### **MEMOIRE POUR LE DIPLÔME D'ÉTUDES SPÉCIALISÉES DE PHARMACIE HOSPITALIÈRE ET DES COLLECTIVITÉS**

#### Soutenu publiquement le 30 Juin 2017 Par **M. Pierre Nachon**

**Conformément aux dispositions du Décret du 10 septembre 1990 tient lieu de** 

### **THESE EN VUE DU DIPLOME D'ETAT DE DOCTEUR EN PHARMACIE**

**\_\_\_\_\_\_\_\_\_\_\_\_\_\_\_\_\_\_\_\_\_\_\_\_\_\_\_\_\_** 

**Mise en place d'un outil informatique d'étude de poste dosimétrique et application à la Tomographie par Emission de Positon (T.E.P) dans un service de médecine nucléaire du CHRU de Lille** 

**\_\_\_\_\_\_\_\_\_\_\_\_\_\_\_\_\_\_\_\_\_\_\_\_\_\_\_\_\_** 

### **Membres du jury :**

#### **Président :**

**Monsieur le Professeur Pascal ODOU** 

Professeur des Universités,

Faculté des Sciences Pharmaceutiques et Biologiques de Lille 2, Université de Lille 2 Pharmacien Praticien Hospitalier, Centre Hospitalier Régional et Universitaire de Lille

#### **Directeur de Thèse :**

#### **Madame le Docteur Bérengère DEKYNDT**

Pharmacien Assistant Hospitalo-Universitaire, Faculté des Sciences Pharmaceutiques et Biologiques de Lille 2, Université de Lille 2 Centre Hospitalier Régional et Universitaire de Lille

#### **Assesseurs :**

#### **Monsieur le Docteur Jean-François LEGRAND**

Pharmacien Praticien Hospitalier, Centre Hospitalier Régional et Universitaire de Lille

#### **Monsieur le Docteur Etienne BROCHOT**

Maître de conférences,

Faculté des Sciences Pharmaceutiques et Biologiques d'Amiens, Université Jules Verne, Amiens

Pharmacien Praticien Hospitalier, Centre Hospitalier Universitaire d'Amiens

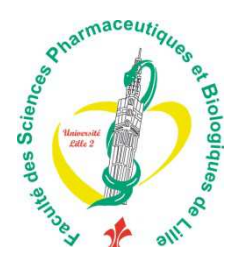

#### **Faculté des Sciences Pharmaceutiques et Biologiques de Lille**

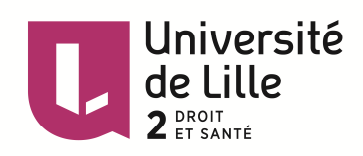

3, rue du Professeur Laguesse - B.P. 83 - 59006 LILLE **CEDEX** ☎ 03.20.96.40.40 - 급: 03.20.96.43.64

### **Université Lille 2 – Droit et Santé**

Président : Professeur Xavier VANDENDRIESSCHE Vice- présidents : Professeur Alain DUROCHER Professeur Régis BORDET Professeur Eric KERCKHOVE Professeur Eric BOULANGER Professeur Frédéric LOBEZ Professeur Damien CUNY Professeur Benoit DEPREZ Professeur Murielle GARCIN Monsieur Pierre RAVAUX Monsieur Larbi AIT-HENNANI Monsieur Antoine HENRY

Directeur Général des Services : Monsieur Pierre-Marie ROBERT

### **Faculté des Sciences Pharmaceutiques et Biologiques**

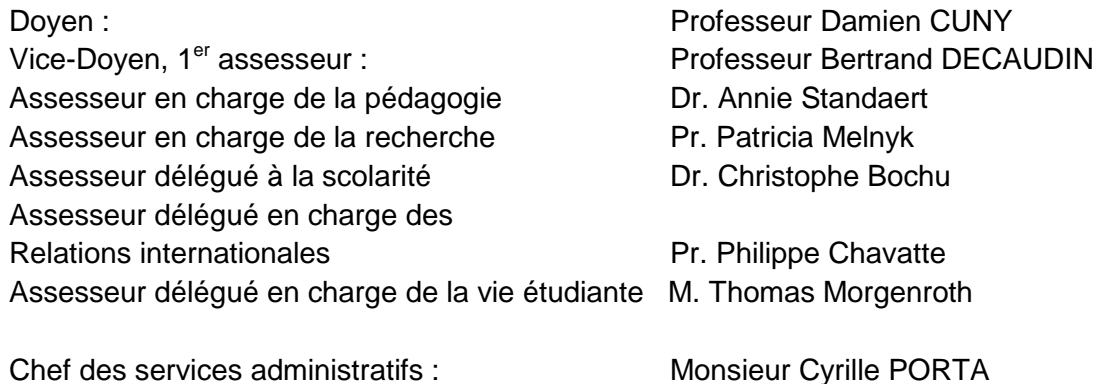

**Liste des Professeurs des Universités - Praticiens Hospitaliers** 

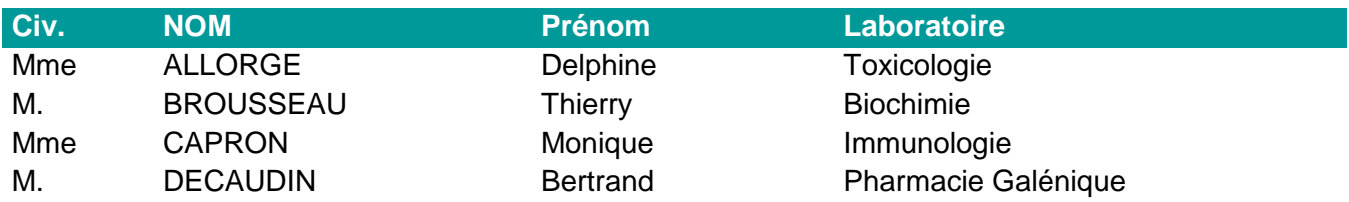

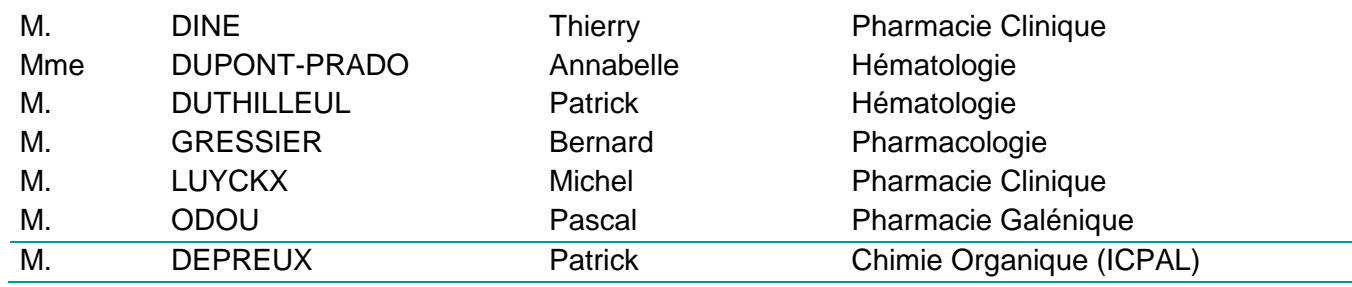

### **Liste des Professeurs des Universités**

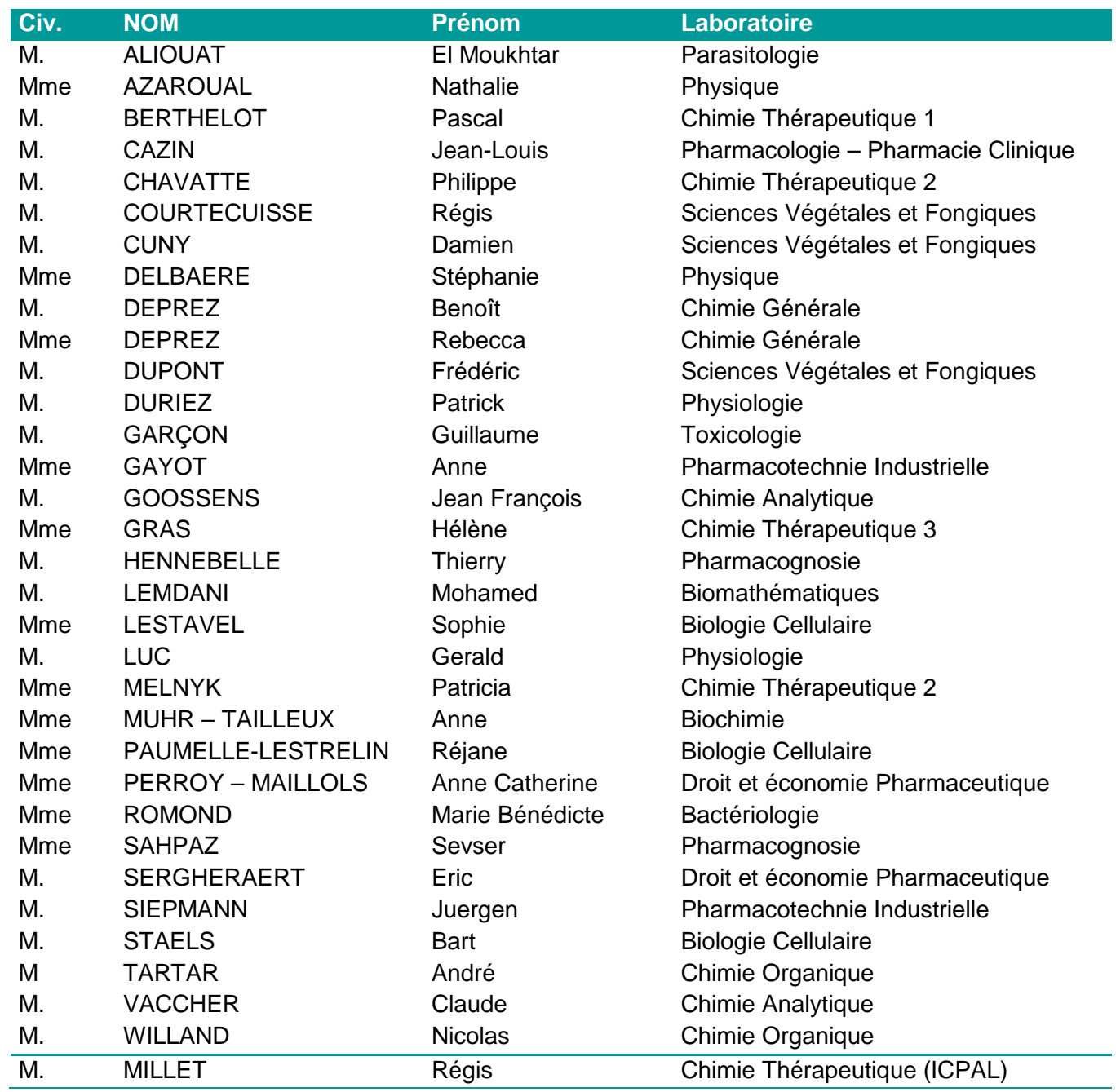

## **Liste des Maitres de Conférences - Praticiens Hospitaliers**

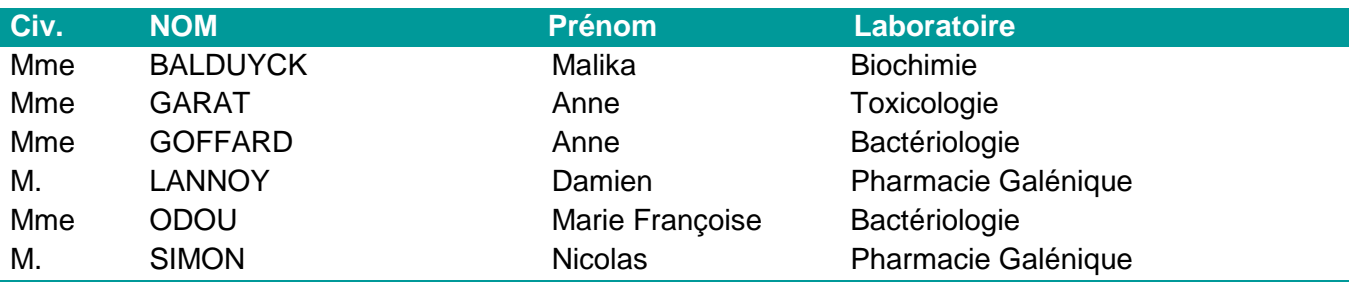

### **Liste des Maitres de Conférences**

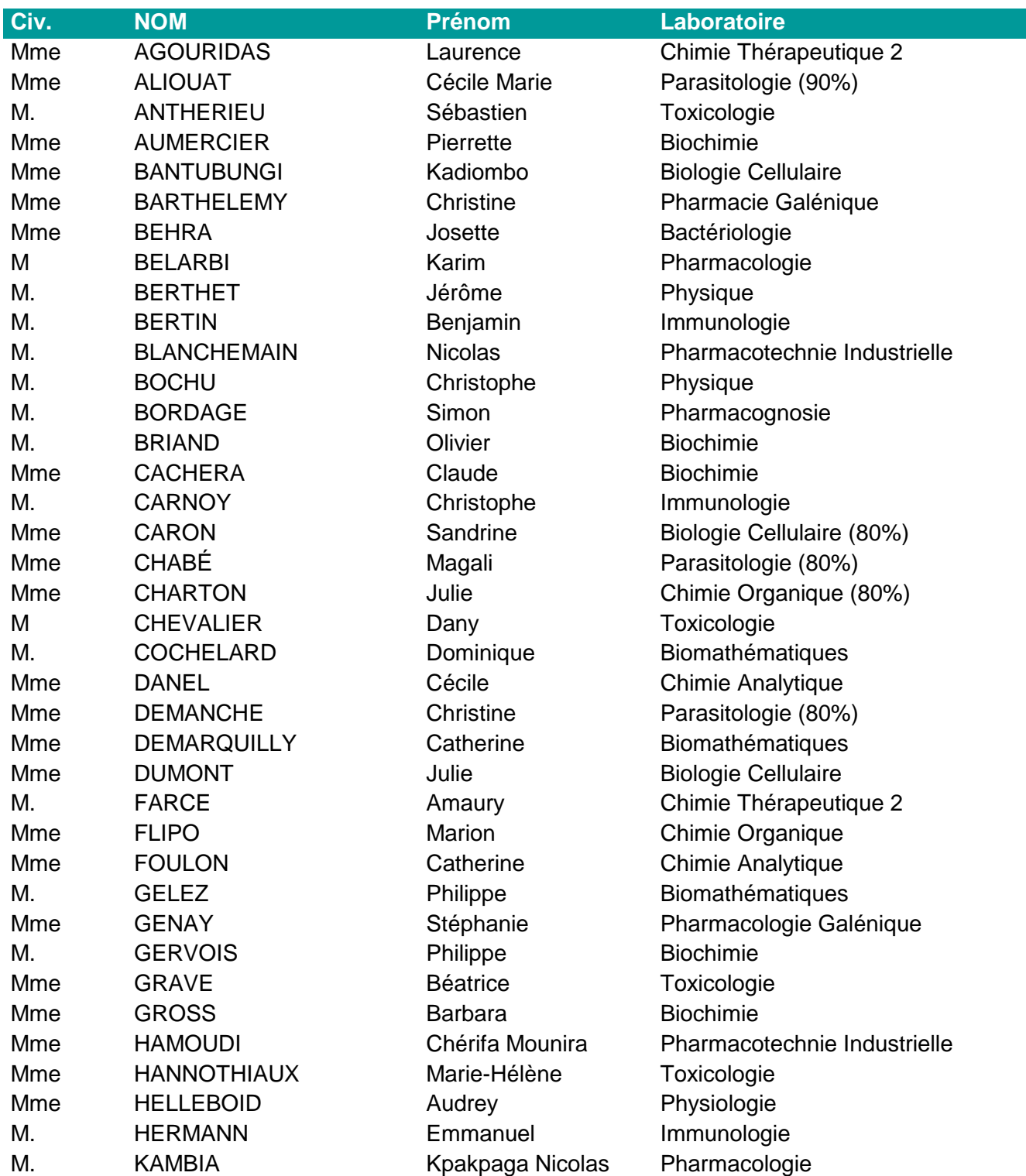

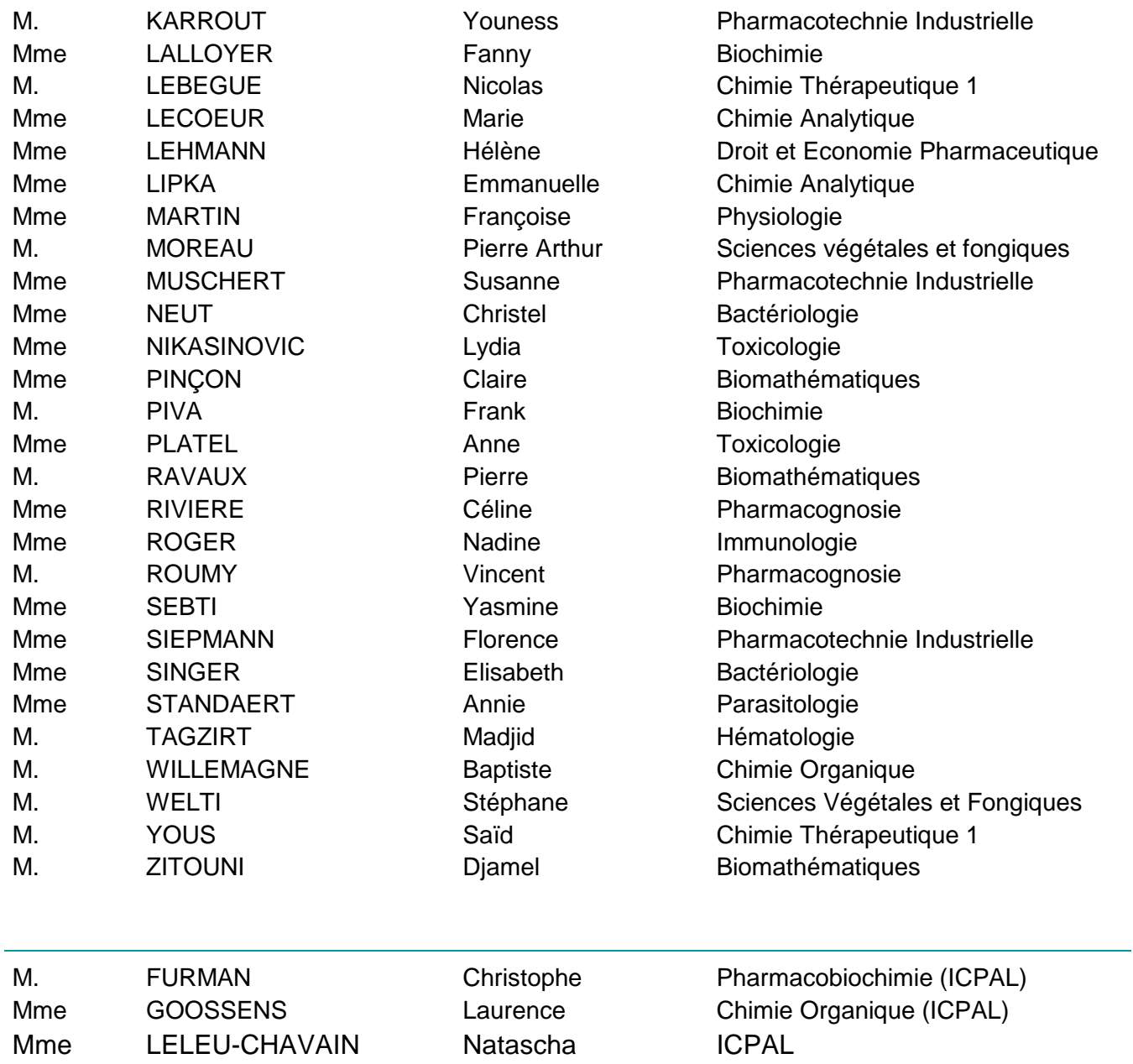

# **Professeurs Agrégés**

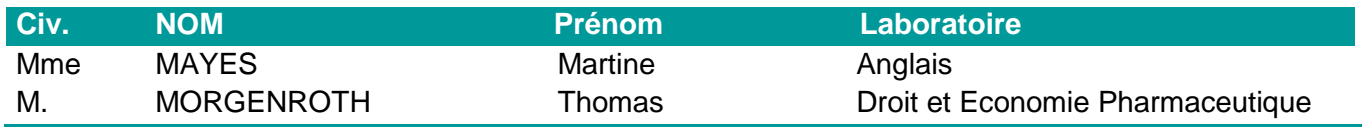

### **Professeurs Certifiés**

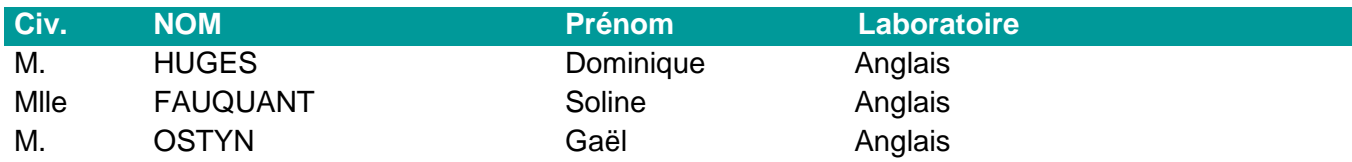

# **Professeur Associé - mi-temps**

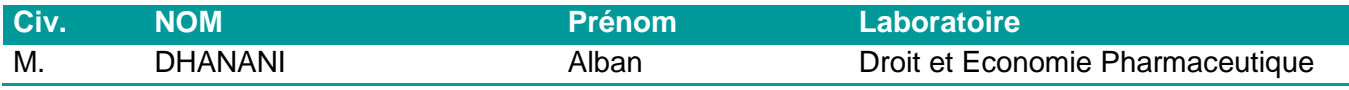

# **Maîtres de Conférences ASSOCIES - mi-temps**

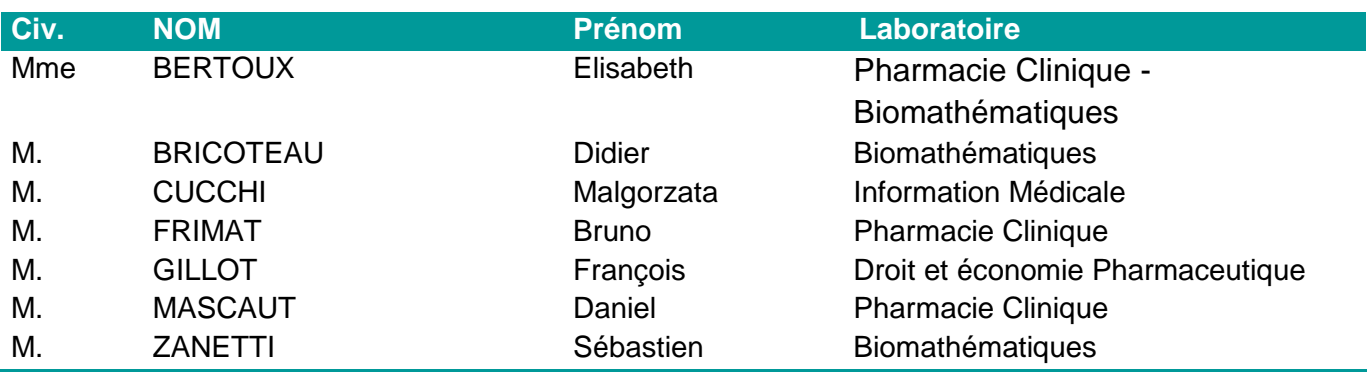

## **AHU**

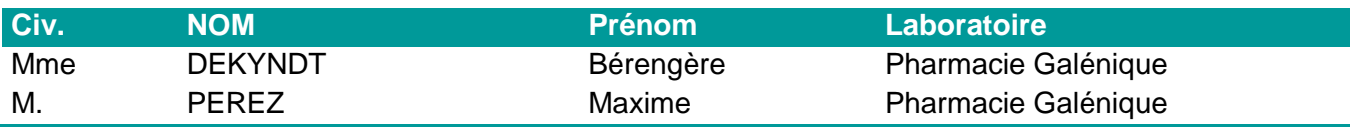

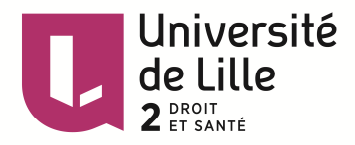

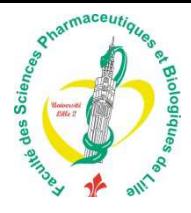

# **Faculté des Sciences Pharmaceutiques et Biologiques de Lille**

3, rue du Professeur Laguesse - B.P. 83 - 59006 LILLE CEDEX Tel. : 03.20.96.40.40 - Télécopie : 03.20.96.43.64 http://pharmacie.univ-lille2.fr

**L'Université n'entend donner aucune approbation aux opinions émises dans les thèses ; celles-ci sont propres à leurs auteurs.** 

# **Remerciements**

#### **A Monsieur le Professeur Odou,**

Vous me faites l'honneur de présider le jury de cette thèse. Soyez assuré de mon profond respect et de toute ma considération.

#### **A Monsieur le Docteur Brochot,**

Vous me faites l'honneur de juger ce travail. Veuillez trouver l'expression de mes remerciements les plus sincères.

#### **A Bérengère,**

Je te remercie du soutien que tu m'as apporté pour ce travail. C'est un plaisir de t'avoir comme directrice de thèse. Merci pour ton aide et ton optimisme pour ce projet.

#### **A Jean-François,**

Tu me fais l'honneur de juger ce travail. Merci pour ton aide précieuse et ta bonne humeur quotidienne. Tu m'as conforté avec tous les autres radiopharmaciens que j'ai croisé (Olivier, Bérengère, Thierry) dans mon choix de pratiquer la radiopharmacie.

#### **A mes parents,**

Merci de m'avoir toujours soutenu dans mes études et dans tous les projets que j'ai pu entreprendre. Je vous dédie ce travail.

#### **A ma belle-famille,**

Merci pour votre bonne humeur en toute circonstance et votre soutien. ຂອບໃຈສໍາລັບຄວາມກະລນາ

#### **A tous les pharmaciens, préparateurs, internes et externes que j'ai croisés le long de mon parcours,**

Merci pour tous les bons moments passés à vos côtés.

### **A toute l'équipe de médecine nucléaire Salengro et la DQRV du CHRU de LILLE (Geoffrey, Laurent, Alex et Marc),**

Merci pour votre aide dans la réalisation de ce projet.

#### **A mes amis : Belkacem, Matthieu, Julie,**

Merci pour votre soutien pendant ces années passées à vos côtés. Pour les bons moments que nous avons eus et qui nous attendent.

#### **A ma femme,**

Merci pour l'Amour que tu me portes, ton soutien et ton aide précieuse au quotidien.

# **Sommaire**

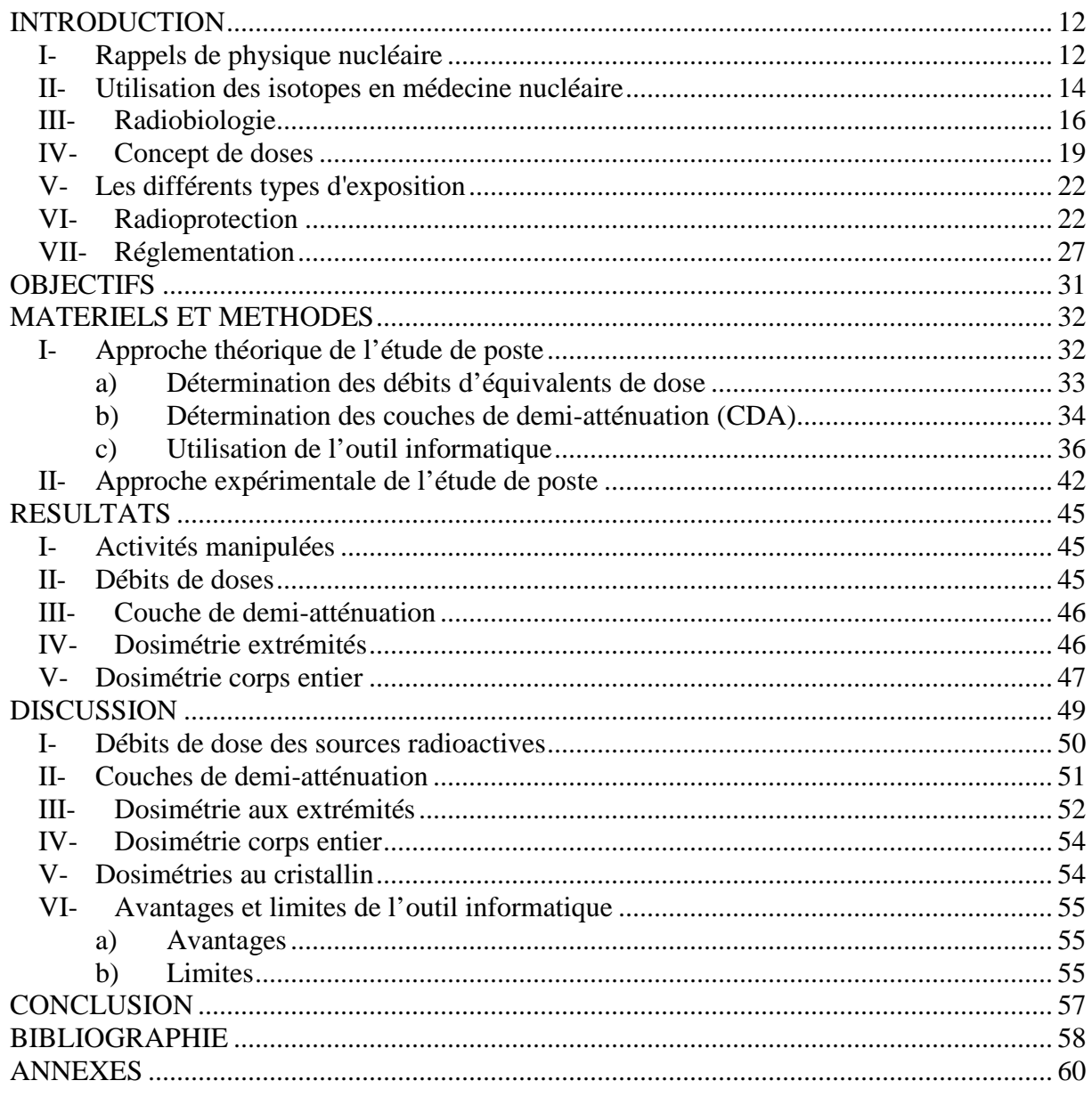

# **Sommaire des figures**

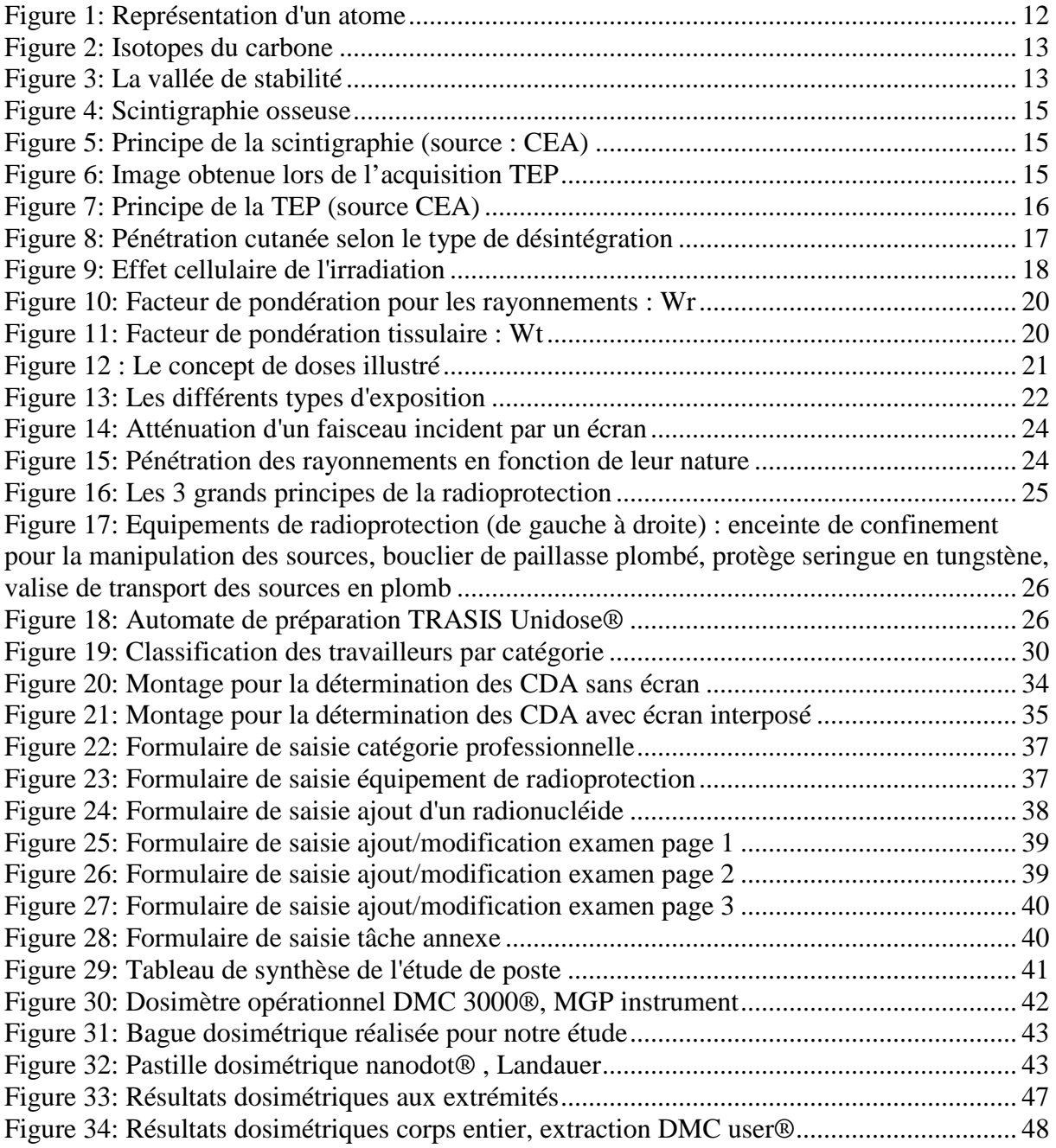

# **Sommaires des annexes**

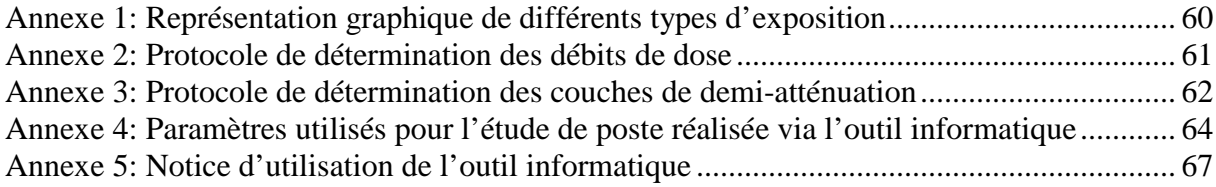

# **Sommaires des tableaux**

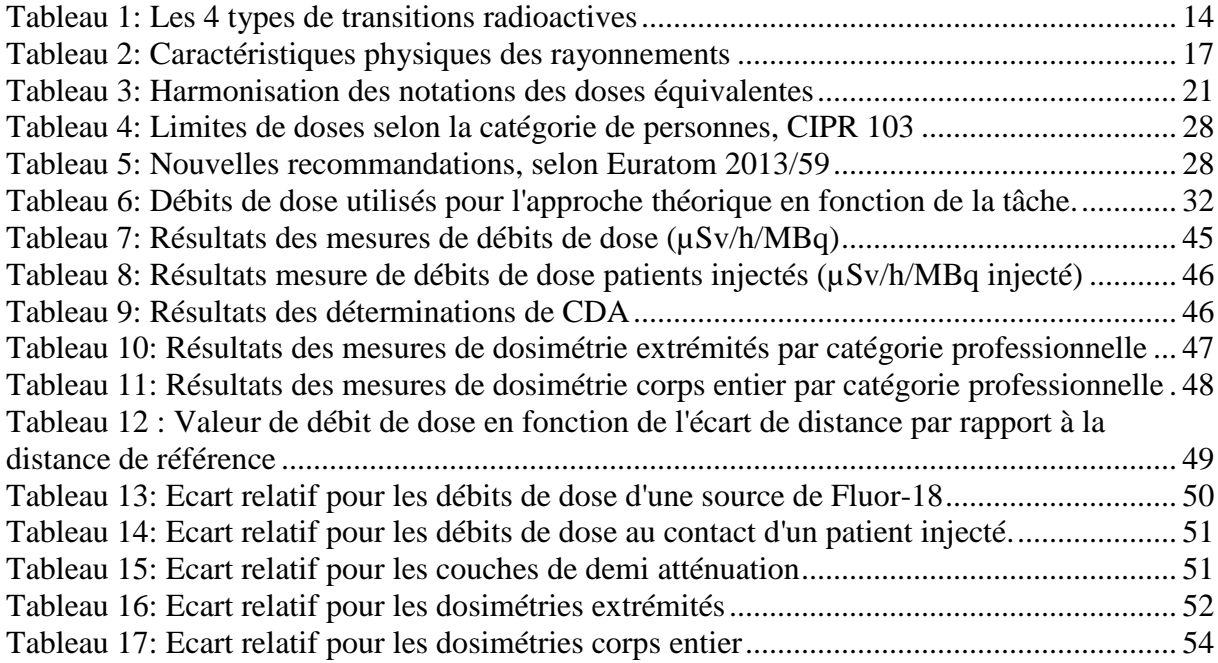

# **INTRODUCTION**

Depuis sa découverte par Henri Becquerel en 1896<sup>(1)</sup>, la radioactivité a sans cesse été au centre de l'attention de nombreux chercheurs. Il n'aura fallu attendre que quelques mois pour voir son application à des fins médicales. En effet dès 1896 on utilisa les rayons X pour lutter contre le cancer. En ce qui concerne les radionucléides, dès 1901 Henri Danlos publie ses résultats sur le traitement du lupus par le Radium. Ensuite avec les radionucléides artificiels en 1936, le Phosphore 32 fut utilisé pour le traitement d'une leucémie, puis l'Iode 131, 5 ans plus tard dans le traitement d'une pathologie thyroïdienne<sup>(2)</sup>.

Ce n'est qu'en 1992 qu'une loi définit la notion de médicament radiopharmaceutique (MRP). Avant cette loi, les MRP n'étaient obligatoirement pas sous la responsabilité du pharmacien. $(3)$ 

# **I- Rappels de physique nucléaire**

La radioactivité est, selon les termes du dictionnaire Larousse®, la "propriété des nucléides instables de perdre spontanément de leur masse en émettant des particules ou des rayonnements électromagnétiques."<sup>(4)</sup>

L'ensemble de la matière qui constitue notre environnement est constitué d'atomes définis par leur numéro atomique (Z), leur nombre de Masse (A) et leur symbole  $(X)$ .  $(5,6)$ 

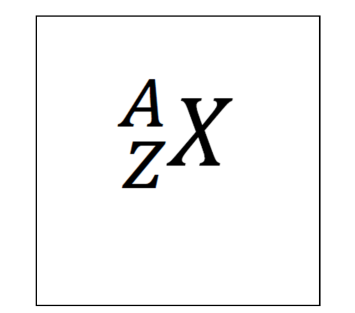

**Figure 1: Représentation d'un atome** 

 $N = A - Z =$  nombre de neutron

Deux atomes possédant le même nombre de protons (Z) mais des nombres de neutrons (N) différents, et donc un nombre total de nucléons différent (A), sont appelés isotopes.

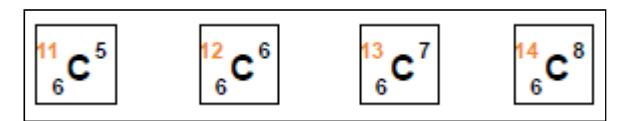

**Figure 2: Isotopes du carbone**

Au sein du noyau, la force de liaison permet de maintenir la cohésion entre les neutrons et les protons. Lorsque la force de liaison du noyau diminue, il devient « instable ».

Deux atomes strictement identiques peuvent exister à deux niveaux d'énergie différents, on parle alors d'isomères.

La radioactivité est le phénomène qui permet à un atome instable de revenir à un état plus stable.

La représentation sur un graphique des nucléides en fonction de leur nombre de protons et de neutrons permet de mettre en évidence une « vallée de stabilité ». Il s'agit de l'ensemble des nucléides dont l'énergie de liaison est maximale et qui possèdent de ce fait une durée de vie infinie.(5)

Tous les nucléides se trouvant hors de cette « vallée de stabilité » sont dans un état excité et ont une durée de vie allant de quelques fractions de seconde à plusieurs milliers d'années. Cette durée de vie limitée permet de définir la période radioactive ou demi-vie  $(T_{1/2})$ . Il s'agit en effet du temps au bout duquel la moitié des noyaux présents initialement ont disparu. On peut également exprimer cette durée par la constante de désintégration  $\lambda = \ln 2/\Gamma_{1/2}$ .

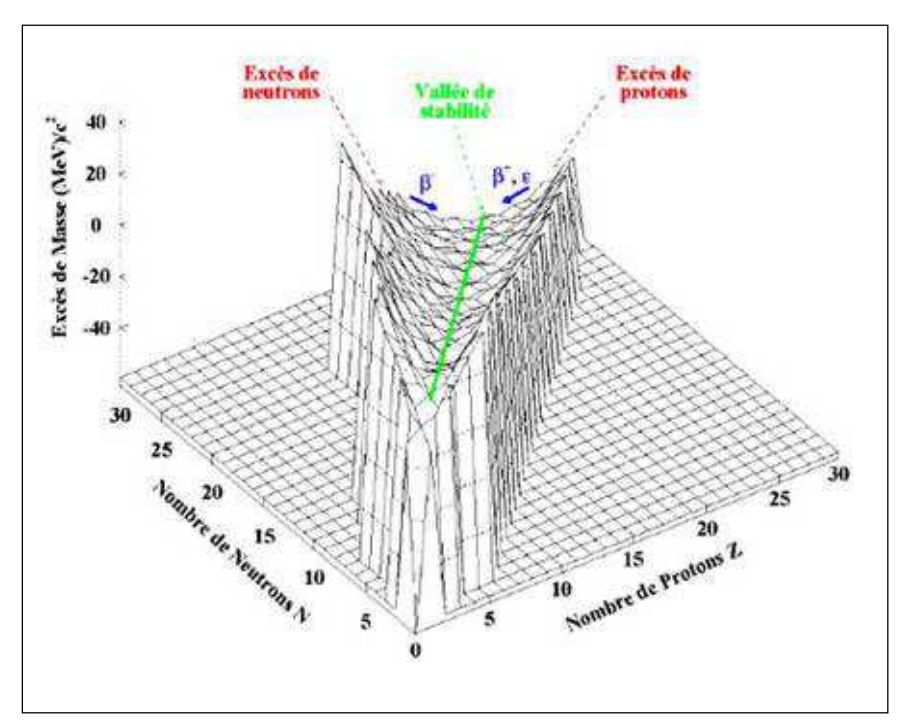

**Figure 3: La vallée de stabilité** 

Un noyau instable finit toujours par retourner à son état de stabilité. Cette transition peut se faire selon deux procédés :

- La désintégration : avec émission de particules et modification de la structure du noyau.
- La désexcitation : libération d'énergie sans modification de structure.

La radioactivité est un phénomène : **nucléaire, spontané, probabiliste et exoénergétique.** 

Il existe 4 grands types de transition radioactive exploités en radiopharmacie $(5)$ :

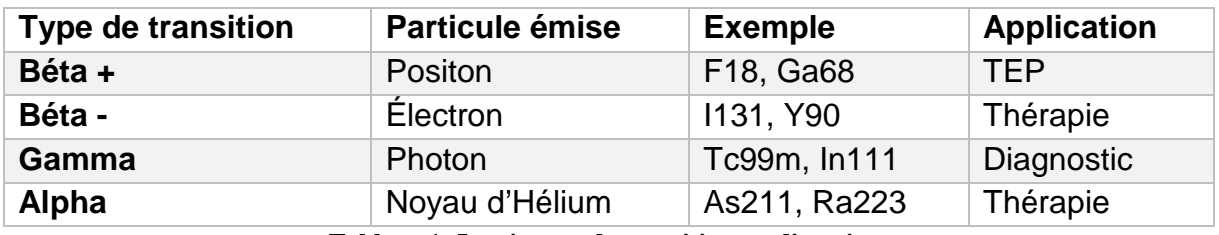

**Tableau 1: Les 4 types de transitions radioactives** 

Une fois dans l'environnement, l'ensemble de ces particules ou rayonnements émis vont pouvoir interagir avec la matière environnante. Ces interactions vont pouvoir se faire soit par simple excitation des noyaux ou électrons constituant la matière. Cependant dans certaines conditions, l'énergie des particules émises est telle qu'elles vont pouvoir arracher des électrons aux atomes environnants. Il y a dans ce cas "ionisation de la matière". C'est pour cette raison que les rayonnements issus des désintégrations radioactives sont appelés radiations ionisantes.

# **II- Utilisation des isotopes en médecine nucléaire**

La médecine nucléaire est la spécialité qui utilise les différents isotopes radioactifs à des fins médicales.

Il existe deux types d'utilisation principale  $(7)$ :

- Diagnostic :
- a) La scintigraphie :

Les isotopes émetteurs de rayonnements gamma (ex : Tc99m, In 111) sont utilisés pour la réalisation d'actes diagnostiques. Ces isotopes sont des marqueurs qui sont soit utilisés seul lorsqu'ils ont un tropisme particulier pour un organe (ex : I123 pour la thyroïde) ou couplés à des traceurs (ex : biphosphonate pour les os). Dans ce second cas, cette étape de marquage aboutit au médicament radiopharmaceutique. Les rayonnements émis sont ensuite captés par une gamma caméra qui permet l'acquisition d'images scintigraphiques.

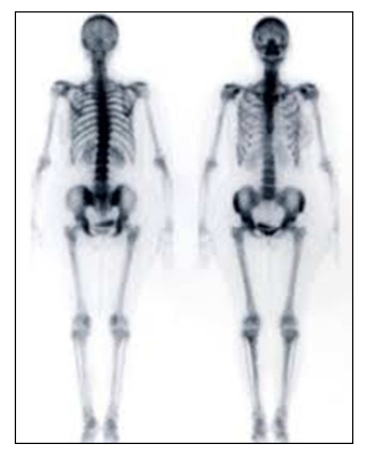

**Figure 4: Scintigraphie osseuse** 

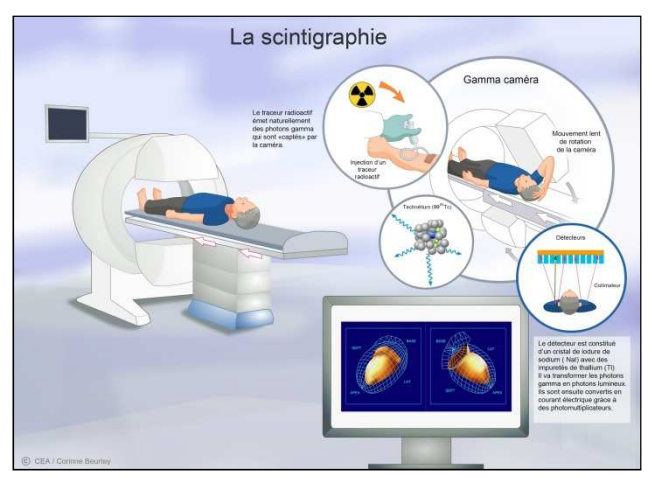

**Figure 5: Principe de la scintigraphie (source : CEA)** 

b) La Tomographie par émission de positons :

Cette technique utilise les émetteurs Béta +. Les positions vont interagir avec des électrons présents dans le milieu environnant et produire 2 photons gamma de 511 kev à 180° d'incidence l'un de l'autre, qui seront captés par la caméra TEP. Cette technologie est couplée à un scanner pour l'obtention des images TEP.

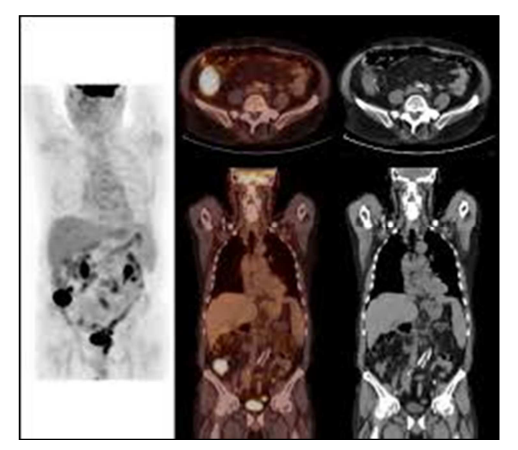

**Figure 6: Image obtenue lors de l'acquisition TEP** 

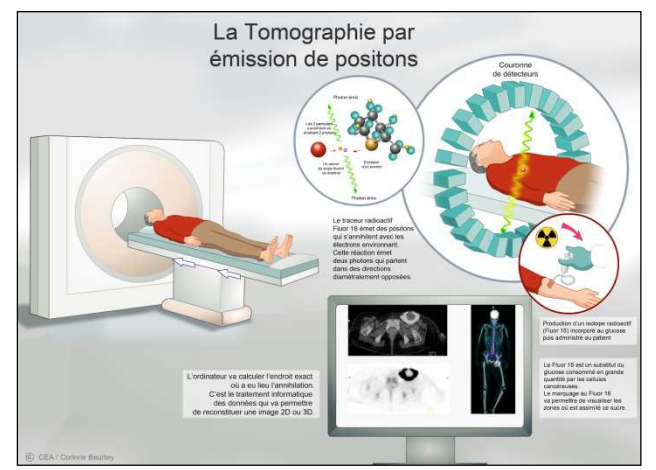

**Figure 7: Principe de la TEP (source CEA)** 

### Thérapeutique :

Les isotopes émetteurs Béta<sup>-</sup> et alpha sont utilisés à des fins thérapeutiques. Leurs émissions particulaires permettent d'agir localement avec une action intense exploitée notamment dans le traitement des pathologies thyroïdiennes ou cancéreuses.

L'ensemble de ces isotopes sont gérés par la radiopharmacie. Dans la majorité des cas, les doses à administrer sont préparées par le préparateur. Les doses sont le plus souvent conditionnées en seringue pour injection après préparation du MRP ou directement à partir des flacons de MRP livrés par les laboratoires radiopharmaceutiques pour les prêts à l'emploi. Cette injection est ensuite réalisée par les manipulateurs en radiologie ou par les infirmiers. Après injection, le patient est alors considéré comme une source radioactive car il émet dans son environnement les rayonnements issus des MRP. Dans le cas d'acte diagnostique, le patient ira sous la caméra pour l'acquisition des images après un temps variable selon le MRP. $^{(6)}$ 

L'impact de ces rayonnements ionisants sur le corps humain suscite de nombreuses interrogations, auxquelles la radiobiologie tente de répondre.

# **III- Radiobiologie**

Quel que soit le type de rayonnement émis lors de la désintégration, celui-ci va interagir avec les cellules de l'organisme.

Le pouvoir de pénétration dans l'organisme est fonction de la nature physique des rayonnements. Il en résulte des niveaux de risque différents selon les nucléides.

| <b>Particules /</b><br>rayonnement | <b>Masse</b><br>(kg) | Charge (e)               | <b>Parcours</b><br>dans<br>l'eau | <b>Toxicité</b>                               |
|------------------------------------|----------------------|--------------------------|----------------------------------|-----------------------------------------------|
| Alpha                              | $6.7*10^{-27}$       | 2e                       | $40 \mu m$                       | Contamination interne /<br>contact            |
| Béta -                             | $9,110^{-31}$        | $+e$                     | $0.8 \text{ cm}$                 | Contamination interne /<br>toxicité localisée |
| Béta +                             | $9,1 10^{-31}$       | - e                      | 5 cm                             | <b>Exposition externe</b>                     |
| Gamma                              |                      | $\overline{\phantom{0}}$ | 5 cm                             | <b>Exposition externe</b>                     |

**Tableau 2: Caractéristiques physiques des rayonnements** 

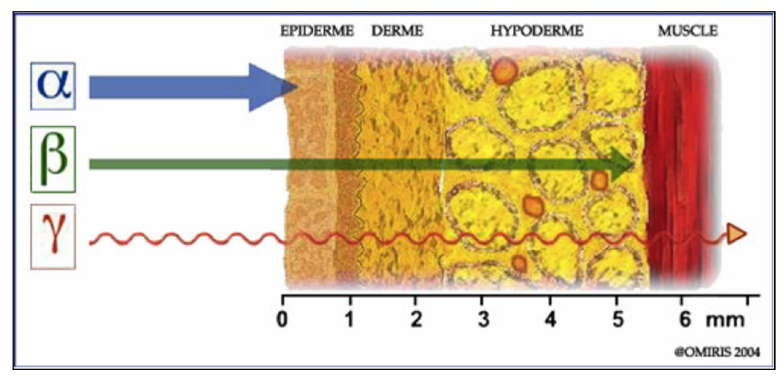

**Figure 8: Pénétration cutanée selon le type de désintégration** 

Ces différences de constitution des rayonnements jouent également un rôle important en termes de radioprotection, cette notion sera évoquée par la suite.

L'irradiation entraîne de nombreuses interactions ayant de diverses conséquences au niveau cellulaire :

- Les mécanismes de réparations cellulaires garantissent la stabilité de la cellule : aucun effet pour l'individu

- Mort cellulaire : l'effet pour l'individu dépend du nombre de cellule morte, on parle dans ce cas d'effets déterministes, à seuil, réversibles.

-Mutation cellulaire : dans ce cas 3 possibilités :

- Réparation cellulaire : l'effet pour l'individu est nul

- Mort cellulaire : l'effet pour l'individu est nul.

 - Mutation cellulaire : les effets sont aléatoires, cancers ou effets génétiques. On parle dans ce cas d'effets stochastiques.

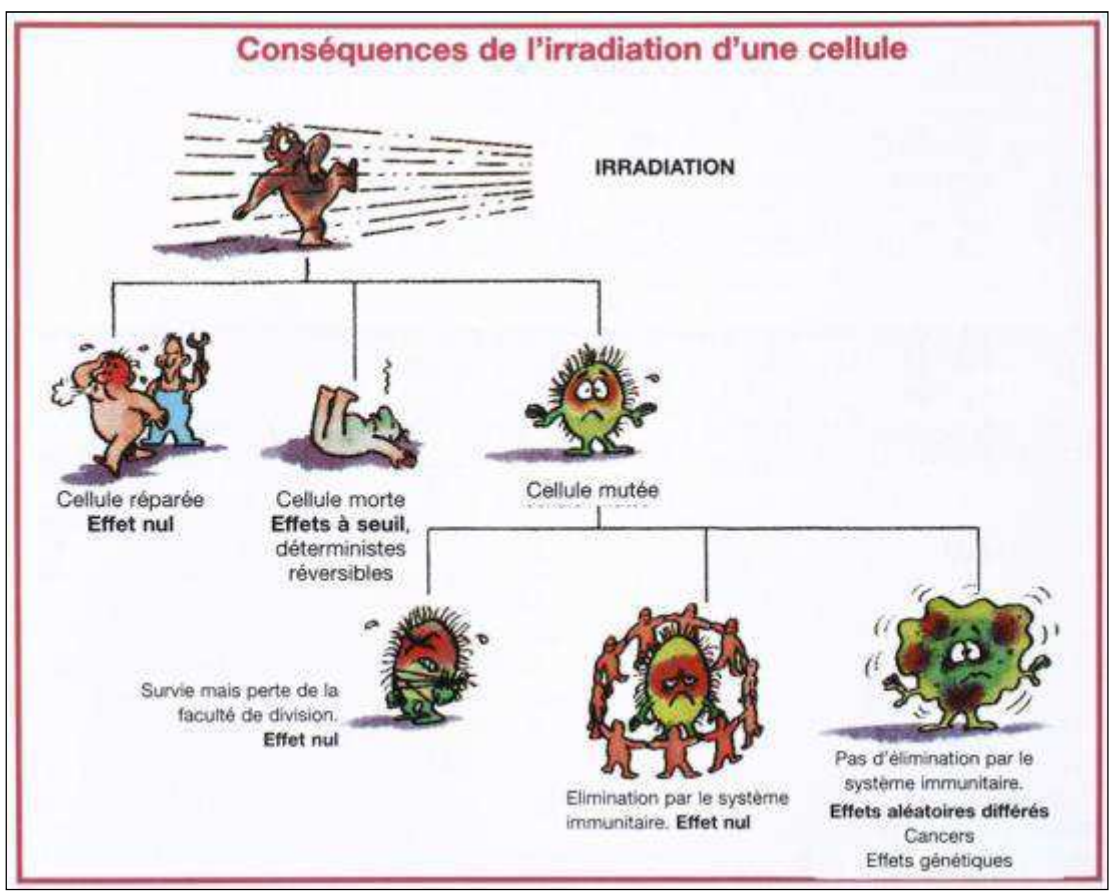

**Figure 9: Effet cellulaire de l'irradiation**

En radiobiologie, on distingue donc 2 grands types d'effets biologiques induits par les rayonnements  $(8)$ :

- Les effets déterministes (tissulaires) : ils apparaissent généralement à fortes doses. Ce sont des effets qui se produisent chez tous les individus exposés aux rayonnements ionisants et sont en général précoces dans leur cinétique d'apparition. Cependant ces effets n'apparaissent que pour des doses audessus d'un certain seuil d'exposition et leur gravité dépend de la dose reçue. Ce type d'effets se manifeste différemment selon la dose et l'organe touché. La clinique peut s'étendre de la rougeur cutanée à la cataracte radio-induite en passant par les troubles digestifs (vomissement, diarrhée…). Cependant depuis quelques années, la notion de dose seuil pour la cataracte radioinduite est de plus en plus remise en question dans de nombreux  $articles<sup>(9,10,11,12)</sup>$ .
- Les effets stochastiques (aléatoires) : ils se produisent dès les faibles doses, sans seuil et de façon aléatoire. Les effets stochastiques sont des effets qui se produisent le plus souvent de façon tardive. A l'inverse des effets déterministes, leur gravité n'est pas liée à la dose, mais la dose est en relation avec la probabilité d'apparition des effets. Ces effets sont le plus généralement des effets génétiques ou des cancers.<sup>(9,13,14,15)</sup>

# **IV- Concept de doses**

Afin de pouvoir quantifier la toxicité d'un rayonnement ionisant sur un organe ou un individu, un certain nombre de grandeurs physiques et dosimétriques existent.<sup>(8,16)</sup> En effet, comme vu précédemment, lors de la désintégration d'un noyau radioactif, la particule ou le rayonnement émis possèdent une certaine quantité d'énergie qui sera perdue dans le milieu extérieur. Cette énergie est quantifiée en électron-volt (eV) ou exprimée en Joule (J).

La première unité physique utilisée en dosimétrie est la dose absorbée. Cette grandeur physique représente la quantité d'énergie absorbée par un milieu par unité de masse :

#### **D=dE/dm**

D = dose absorbée en J/Kg = Gy (Gray) dE = quantité d'énergie cédée (J) dm = masse dans laquelle l'énergie est cédée (kg)  $1Gy = 1J/kg$ 

Une dose est donc d'autant plus élevée que :

- L'énergie cédée est importante.
- La masse dans laquelle l'énergie est cédée est faible.

La dose absorbée défini uniquement l'énergie cédée, mais ne peut pas mettre en évidence la nocivité d'un rayonnement pour un tissu vivant.

La nocivité d'un rayonnement dépend en effet de son énergie mais également de sa nature. Les scientifiques ont établi un coefficient de pondération (Wr) en fonction du type de rayonnement afin de déterminer une dose équivalente et ainsi, rendre compte de la nocivité d'un rayonnement.

#### **H=Wr\*D**

H = dose équivalente due au rayonnement R (Sv : Sievert) Wr : facteur de pondération du rayonnement (Sv/Gy) D = Dose absorbée (Gy)

Ces coefficients sont publiés par la commission internationale de protection radiologique (CIPR).

Les recommandations 2007, Publication CIPR 103, donnent les valeurs des facteurs de pondérations suivantes  $(8)$ :

| Type de rayonnement                                 | Facteur de pondération<br>pour les rayonnements, w.                                       |  |
|-----------------------------------------------------|-------------------------------------------------------------------------------------------|--|
| Photons                                             |                                                                                           |  |
| Electrons <sup>*</sup> et muons                     |                                                                                           |  |
| Protons et pions chargés                            | 2                                                                                         |  |
| Particules alpha, fragments de fission, ions lourds | 20                                                                                        |  |
| Neutrons                                            | Une fonction continue de l'énergie des neutrons<br>(voir la figure 4.1 et l'équation 4.3) |  |

**Figure 10: Facteur de pondération pour les rayonnements : Wr**

Enfin, la radiosensibilité des tissus n'est pas identique. En effet, certains tissus comme la moelle osseuse sont beaucoup plus sensibles aux rayonnements ionisants que d'autres tissus comme les os.

Pour tenir compte de la radiosensibilité des tissus un second facteur est mis en application : le facteur de pondération tissulaire  $W_T$ .

### $E = Σ<sub>τ</sub> H<sub>τ</sub><sup>*</sup> W<sub>τ</sub>$

E= dose efficace (Sv)

 $H_T$ = dose équivalente (Sv)

 $W_T$ = facteur de pondération tissulaire.

La dose efficace (E) déterminé par cette formule, représente la dose fictive qui, administrée de façon homogène au corps entier, induit le même risque stochastique que l'ensemble des doses reçues par les différents organes.

L'ensemble des coefficients de pondération tissulaires est disponible dans les recommandations de la CIPR.

| <b>Tissu</b>                                                            | $W_{\tau}$ | $\Sigma w$ |
|-------------------------------------------------------------------------|------------|------------|
| Moelle osseuse (rouge), côlon, poumons, estomac, sein, tissus restants* | 0,12       | 0,72       |
| Gonades                                                                 | 0,08       | 0,08       |
| Vessie, œsophage, foie, thyroïde                                        | 0.04       | 0.16       |
| Surface osseuse, cerveau, glandes salivaires, peau                      | 0.01       | 0,04       |
|                                                                         | Total      | 1,00       |

**Figure 11: Facteur de pondération tissulaire : Wt** 

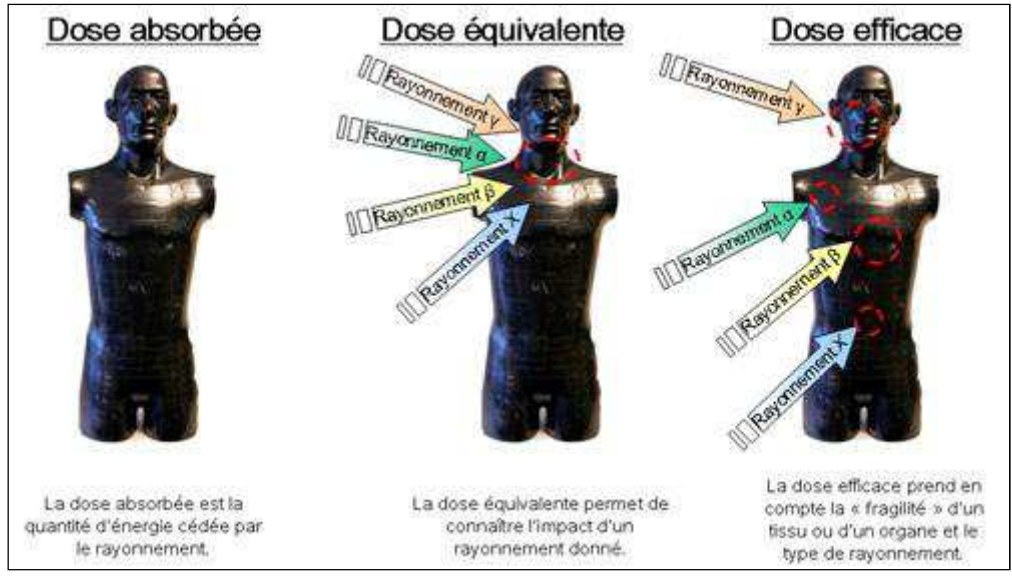

**Figure 12 : Le concept de doses illustré** 

Une notation a été établie dans les réglementations internationales et nationales afin de différencier les doses équivalentes reçues au contact de la peau, du cristallin ou des organes.

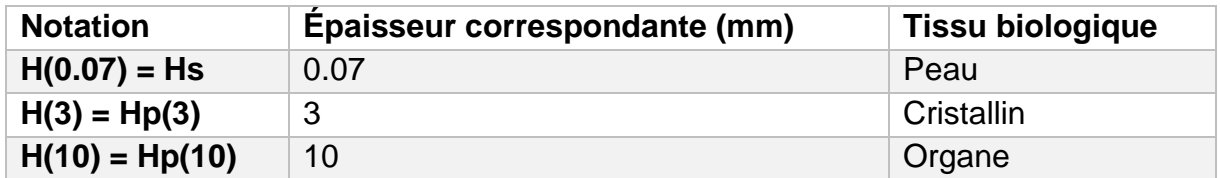

**Tableau 3: Harmonisation des notations des doses équivalentes** 

H = Dose équivalente  $s =$ surface p = profondeur

L'ensemble de ces notions de dose peuvent être rapportée en fonction du temps. On parle alors de débits de dose. On distingue la notion de débit par la présence d'un "°" sur la majuscule de la dose.

 $Ex : E =$  dose efficace (Sv),  $E^{\circ} =$  débit de dose efficace (Sv/heure)

Afin de mieux se représenter la notion de dose et d'appréhender les niveaux d'exposition, l'annexe 1 reprend différentes expositions ainsi que les doses reçues pour chacune d'elles.

# **V- Les différents types d'exposition**

Il existe 3 types d'exposition aux rayonnements ionisants :

- L'exposition externe.
- La contamination externe.
- La contamination interne.

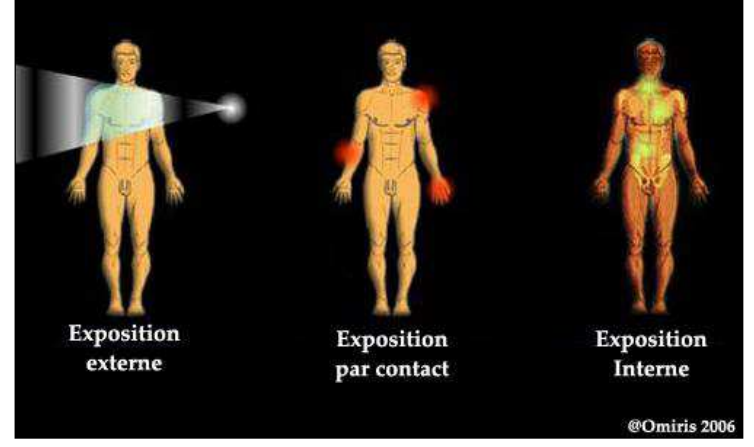

**Figure 13: Les différents types d'exposition** 

L'exposition externe est le mode d'exposition le plus fréquent aux sources radioactives en médecine nucléaire. Il se produit dès la présence d'une source à proximité des travailleurs.

La contamination interne ou la contamination externe sont des modes d'exposition qui ne doivent théoriquement pas avoir lieu si les mesures de précaution adéquates sont prises. Ces deux types de contamination sont des contaminations accidentelles.

Afin de limiter au maximum les risques liés aux rayonnements ionisants, un certain nombre de principes correspondant à la radioprotection sont à respecter.

# **VI- Radioprotection**

L'Agence de sécurité Nucléaire définit la radioprotection comme "l'ensemble des règles, des procédures et des moyens de prévention et de surveillance visant à empêcher ou à réduire les effets nocifs des rayonnements ionisants produits sur les personnes directement ou indirectement, y compris lors des atteintes portées à  $l'$ environnement."<sup>(17)</sup>

3 principes fondamentaux constituent la radioprotection :

- Le temps: l'exposition à un rayonnement ionisant a lieu dès qu'un individu est en contact avec une source radioactive. Il est donc primordial de limiter au

maximum les temps de contact avec les sources. De façon concrète, le travail dans l'environnement d'une source radioactive devra être limité au stricte nécessaire afin de ne pas être soumis aux rayonnements ionisants inutilement. De même, les soignants doivent passer le moins de temps possibles au contact des patients lorsque ceux-ci ont été injectés.

- La distance : une source radioactive émet des rayonnements dans l'ensemble des directions de l'espace. Cependant un des principes physiques de la radioactivité est que le débit de dose d'une source varie selon la loi de l'inverse des carrés des distances.

 $I_1/I_2 = d_2^2/d_1^2$  avec  $I_1$  et  $I_2 =$  intensité du rayonnement à d1 et à d2.

Ex : Si le débit de dose d'une source à 1 m est de 100 µSv/h, il sera de 25µSv/h à 2 m.

A noter que pour une source linéaire (ex : patient injecté), cette relation n'est pas applicable mais devient  $(18)$ :

 $I_1/I_2 = d_2/d_1$  avec  $I_1$  et  $I_2 =$  intensité du rayonnement à d1 et à d2.

 Le second point important de radioprotection est donc de se tenir le plus loin possible des sources radioactives pour limiter au maximum l'impact des rayonnements ionisants.

- Les écrans : Comme nous l'avons vu précédemment, les rayonnements interagissent dans le milieu environnant de la même façon qu'ils interagissent dans l'organisme. Afin de réduire la part de rayonnement susceptible de réagir dans l'organisme, une des possibilités est d'interposer des écrans de protection entre la source et l'utilisateur. En fonction de la nature des rayonnements, les types d'écran à utiliser sont de natures diverses. En effet les particules α de masse importante et très peu pénétrantes seront arrêtées par une simple feuille de papier. A l'inverse, les rayonnements Béta<sup>+</sup> et Gamma très pénétrants seront arrêtés par plusieurs centimètres de béton.

Le débit de dose d'une source en fonction de l'épaisseur d'un écran varie selon la formule suivante :

> $D_2=D_1^*e^{-\mu x}$ Avec  $D_2$  = débit de dose derrière l'écran  $D_1=$  débit de dose initial  $x = \acute{e}$ paisseur de l'écran µ = coefficient d'atténuation linéique

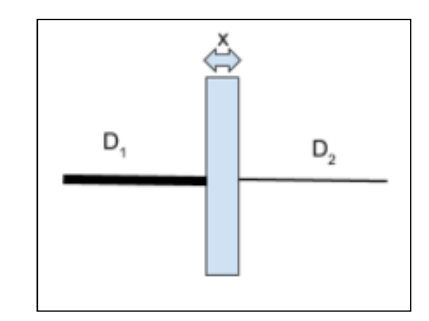

**Figure 14: Atténuation d'un faisceau incident par un écran**

NB : Il existe pour chaque isotopes une valeur spécifique de "x" qui permet de réduire de moitié l'intensité du rayonnement incident. Cette valeur spécifique correspond à la couche de demi-atténuation (CDA).

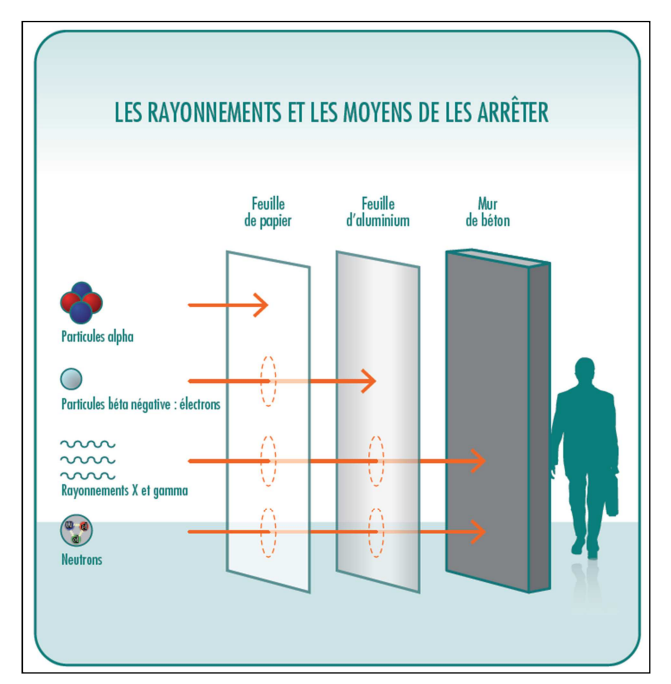

**Figure 15: Pénétration des rayonnements en fonction de leur nature** 

Les 3 grands principes de radioprotection sont fréquemment représentés sur ce type de schéma :

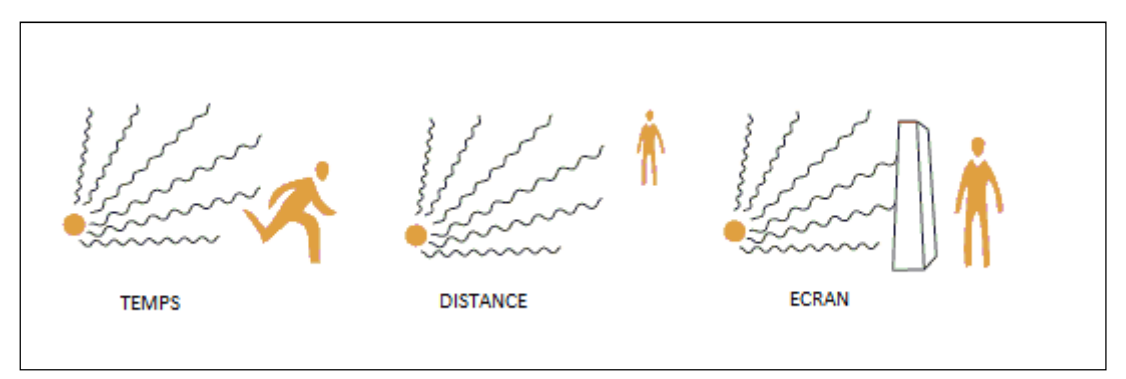

**Figure 16: Les 3 grands principes de la radioprotection** 

En radiopharmacie, ces 3 principes de radioprotection se concrétisent de plusieurs façons.

La manipulation des sources se fait sur le temps le plus faible possible. Une liste du personnel habilité à entrer dans les environnements de travail est établie afin de ne pas permettre l'exposition inutile de toutes autres personnes dites du "public".

La manipulation des sources radioactives est effectuée avec des équipements de protection individuelle tels que les pinces, qui permettent d'augmenter la distance entre la source et le travailleur, les protège-seringues ou les protège-flacons de constitution diverses qui permettent de mettre un écran entre le travailleur et la source. De plus les manipulations des sources radioactives s'effectuent dans des enceintes plombées mise en dépression pour éviter les fuites, confiner les particules radioactives et donc limiter la contamination interne des travailleurs (par inhalation par exemple). Ces enceintes blindées constituent également un écran supplémentaire de protection pour la manipulation des sources radioactives.

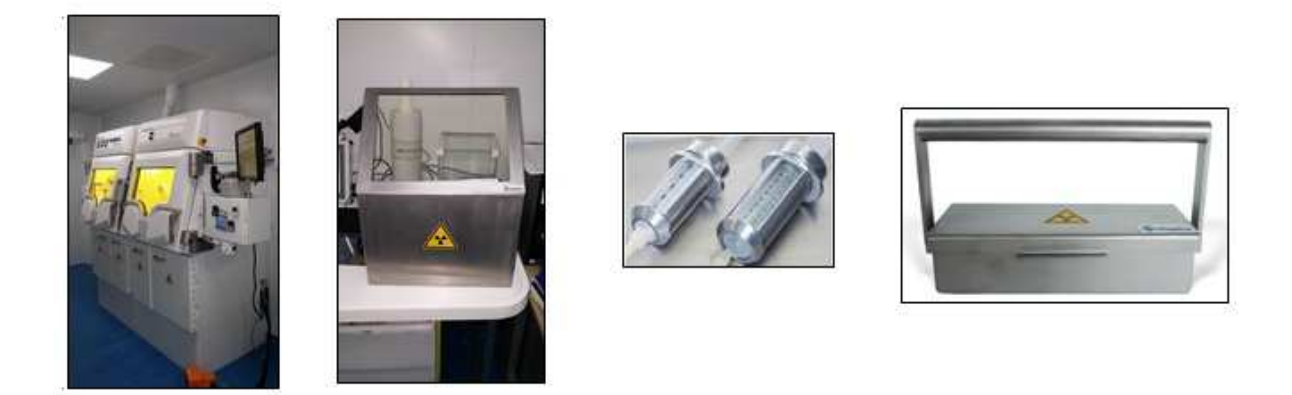

**Figure 17: Equipements de radioprotection (de gauche à droite) : enceinte de confinement pour la manipulation des sources, bouclier de paillasse plombé, protège seringue en tungstène, valise de transport des sources en plomb** 

Dans ce contexte de travail, depuis quelques années, des automates de dispensation de doses sont mis au point et utilisés dans les services de médecine nucléaire et radiopharmacie afin de limiter au maximum l'exposition des personnels. Au sein de notre unité de radiopharmacie, la préparation des doses de 18-FDG destinées aux patients réalisant une TEP est réalisée par l'automate TRASIS Unidose®.

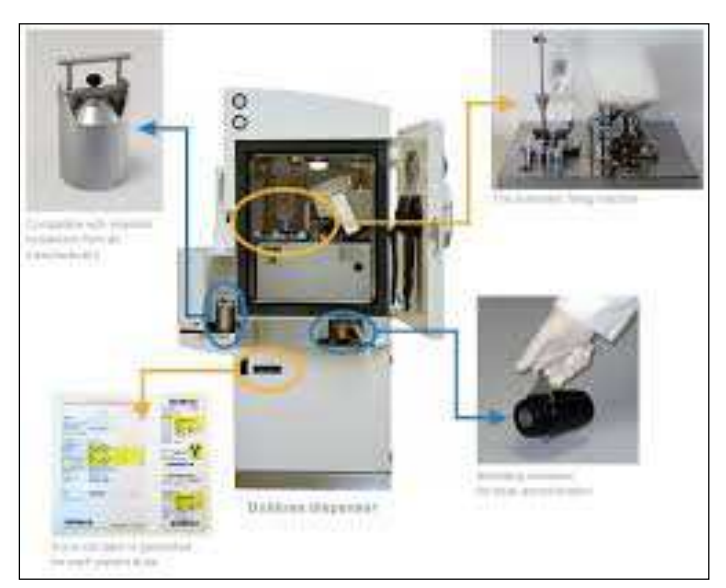

**Figure 18: Automate de préparation TRASIS Unidose®**

La radioprotection ne se limite pas à l'application de ces principes.

En effet un des aspects de la radioprotection est la détermination des doses reçues par les travailleurs. Cette détermination peut être faite par un suivi dosimétrique "prospectif" des personnels, en utilisant des dosimètres passifs ou des dosimètres opérationnels. Les dosimètres opérationnels sont des instruments de mesure électroniques qui sont soumis aux mêmes rayonnements que la personne qui le porte et qui donnent un résultat instantané de la dose reçue. Les dosimètres passifs, sont quant à eux des appareils de mesure non électroniques qui vont "capter" les rayonnements reçus et qui pourront être lus par la suite pour donner les résultats dosimétriques sur une période donnée.

Une autre approche de l'estimation de la dose reçue par le travailleur est l'approche théorique. Celle-ci permet d'estimer des doses à priori pour des actes n'ayant pas encore lieu au sein d'une unité par exemple. Cette estimation repose sur un calcul de dose en fonction du temps passé au contact d'une source, de la distance par rapport à cette source et du débit de dose de la source. Les débits de doses des sources peuvent être extraits de bases de données telles que le "Guide pratique radionucléides et radioprotection" de D. Delacroix ou les fiches radionucléides de l'IRSN.(19,20)

La notion de radioprotection tient une place primordiale dans les secteurs de radiopharmacie et de médecine nucléaire en générale. La radioprotection fait d'ailleurs l'objet d'une législation spécifique. Le radiopharmacien occupe généralement une place importante dans ce domaine. En effet, il est responsable de l'activité de radiopharmacie et donc impliqué de façon importante dans toute la gestion de la radioprotection de celle-ci.

# **VII- Réglementation**

La radioprotection est une discipline qui fait l'objet de nombreuses recommandations internationales et qui est réglementée au niveau européen et national.

Créée en 1928, la CIPR publie régulièrement des recommandations dans le but d'informer sur les risques liés à l'utilisation des rayonnements ionisants. En 1990 la publication des recommandations de la CIPR  $60^{(21)}$  renforce la notion de radioprotection. Les recommandations de la CIPR 103 publiées en 2007 viennent compléter ce rapport et affinent certains facteurs de pondération dans la détermination des dosimétries des travailleurs.<sup>(8)</sup>

La CIPR 103 fixe également les valeurs seuils de catégorisation des travailleurs.

Ces recommandations sont également reprises au niveau européen avec notamment la directive Euratom  $96/29^{(22)}$  qui indique que "dans le contexte de l'optimisation, toutes les expositions soient maintenues au niveau le plus faible raisonnablement possible, compte tenu des facteurs économiques et sociaux".

| Type de limite                                                                                                    | <b>Travailleurs</b>                                                        | Public                    |  |  |  |  |
|----------------------------------------------------------------------------------------------------|----------------------------------------------------------------------------|---------------------------|--|--|--|--|
| Dose efficace                                                                                                    | 20 mSv par an, moyennée<br>sur des périodes définies de 5 ans <sup>e</sup> | 1 mSv par an <sup>r</sup> |  |  |  |  |
| Dose équivalente annuelle pour :<br>Le cristallin <sup>b</sup><br>La peau <sup>c, d</sup><br>Les mains et les pieds                                                                                                    | 150 mSv<br>500 mSv<br>500 mSv                                              | 15 mSv<br>50 mSv          |  |  |  |  |
| a : les limites de dose efficace concernent la somme des doses efficaces pertinentes en provenance de<br>l'exposition externe pendant la période spécifiée et de la dose efficace engagée provenant de l'incorpo-<br>ration de radionucléides pendant la même période. Pour les adultes, la dose efficace engagée est calcu-<br>lée sur les 50 ans suivant l'incorporation, tandis que pour les enfants elle est calculée sur une période<br>allant jusqu'à l'âge de 70 ans.<br>b : cette limite est actuellement révisée par un Groupe de travail de la CIPR.<br>c : la limitation sur la dose efficace assure une protection suffisante de la peau contre les effets stochas-<br>tiques.<br>d : moyennée sur 1 cm <sup>2</sup> de peau, indépendamment de la zone exposée.<br>e : à condition également que la dose efficace ne dépasse pas 50 mSv en une seule année. Des restrictions<br>supplémentaires s'appliquent à l'exposition professionnelle des femmes enceintes.<br>f : dans des circonstances particulières, une valeur plus élevée de la dose efficace pourrait être autorisée<br>en une seule année, à condition que la moyenne sur 5 ans ne dépasse pas 1 mSv par an. |                                                                            |                           |  |  |  |  |

**Tableau 4: Limites de doses selon la catégorie de personnes, CIPR 103**

La nouvelle directive Euratom 2013/59 du 5 décembre 2013<sup>(23)</sup> vient en remplacement de la précédente et en modifie quelques points. En effet celle-ci indique :

"Les États membres veillent à ce que la protection opérationnelle des travailleurs exposés soit fondée, conformément aux dispositions pertinentes de la présente directive, sur :

a) une évaluation préalable permettant de déterminer la nature et l'ampleur du risque radiologique encouru par les travailleurs exposés ;

b) l'optimisation de la radioprotection, quelles que soient les conditions de travail, y compris pour ce qui est des expositions professionnelles du fait de pratiques faisant intervenir des expositions à des fins médicales ;

c) la classification des travailleurs exposés en différentes catégories ;

d) des mesures de contrôle et une surveillance adaptées aux différentes zones et aux différentes conditions de travail, y compris, le cas échéant, une surveillance radiologique individuelle"

De plus en ce qui concerne les limites d'exposition, la nouvelle directive notifie que la limite d'exposition ne doit plus être moyennée sur 5 ans pour le corps entier, et que la limite au cristallin est diminuée à 20 mSv/an.

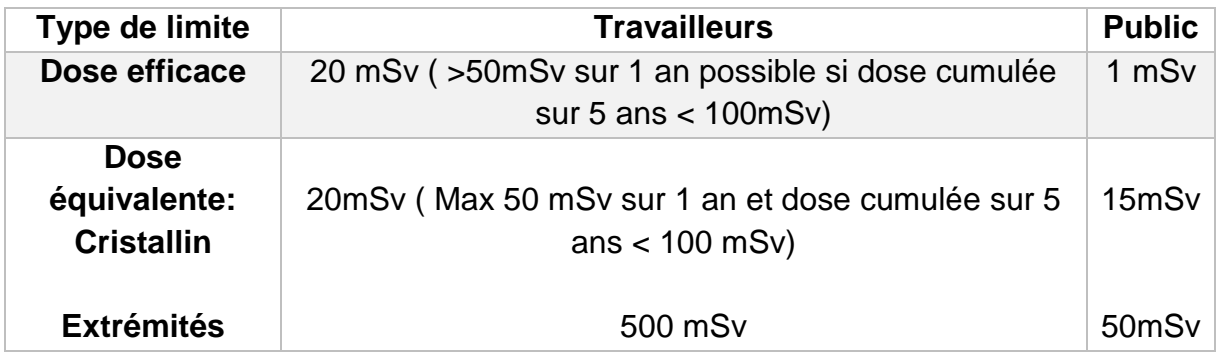

**Tableau 5: Nouvelles recommandations, selon Euratom 2013/59** 

Au niveau national, la radioprotection est inscrite à la fois dans le code de la santé publique et dans le code du travail. Ces différentes réglementations imposent un certain nombre de règles à respecter dans le cadre du travail avec exposition aux rayonnements ionisants.<sup>(24,25)</sup>

"Dans le cadre de l'évaluation des risques, l'employeur, en collaboration, le cas échéant, avec le chef de l'entreprise extérieure ou le travailleur non salarié, procède à une analyse des postes de travail qui est renouvelée périodiquement et à l'occasion de toute modification des conditions pouvant affecter la santé et la sécurité des travailleurs.

Lors d'une opération se déroulant dans la zone contrôlée définie à l'article R. 4451-18 , l'employeur :

1° Fait procéder à une évaluation prévisionnelle de la dose collective et des doses individuelles que les travailleurs sont susceptibles de recevoir lors de l'opération ;

2° Fait définir par la personne compétente en radioprotection, désignée en application de l'article R. 4451-103, des objectifs de dose collective et individuelle pour l'opération fixés au niveau le plus bas possible compte tenu de l'état des techniques et de la nature de l'opération à réaliser et, en tout état de cause, à un niveau ne dépassant pas les valeurs limites fixées aux articles D. 4152-5, D. 4153- 34, R. 4451-12 et R. 4451-13. A cet effet, les responsables de l'opération apportent leur concours à la personne compétente en radioprotection ;

3° Fait mesurer et analyser les doses de rayonnement effectivement reçues au cours de l'opération pour prendre les mesures assurant le respect des principes de radioprotection énoncés à l'article L. 1333-1 du code de la santé publique. Lorsque la technique le permet, ces mesures sont effectuées de manière continue pour permettre une lecture immédiate de leurs résultats." Article R4451-11<sup>(26)</sup>

"L'employeur prend les mesures générales administratives et techniques, notamment en matière d'organisation du travail et de conditions de travail, nécessaires pour assurer la prévention des accidents du travail et des maladies professionnelles susceptibles d'être causés par l'exposition aux rayonnements ionisants résultant des activités ou des interventions mentionnées à l'article R. 4451-1 ainsi que de celles mentionnées au deuxième alinéa de l'article R. 4451-2. "Article R4451-7<sup>(27)</sup>

D'après ces textes, une évaluation des dosimétries doit donc être réalisée à chaque modification des conditions de travail, c'est-à-dire à chaque nouvel examen réalisé dans l'unité par exemple.

Le code du travail (art. 4451-12<sup>(28)</sup> ,4451-13<sup>(29)</sup>, 4451-44<sup>(30)</sup> et 4451-46<sup>(31)</sup>) classe les travailleurs en 2 catégories selon leur niveau d'exposition. Ces valeurs sont présentées dans le tableau suivant :

|                   | Catégorie A  | Catégorie B  | <b>Public</b>   |
|-------------------|--------------|--------------|-----------------|
| Corps entier      | $20$ mS $v$  | $6$ mS $v$   | $1 \text{ mSv}$ |
| Extrémité         | 500 mSv      | $150$ mS $v$ | $50$ mS $v$     |
| <b>Cristallin</b> | $150$ mS $v$ | $45$ mS $v$  | $15$ mS $v$     |

**Figure 19: Classification des travailleurs par catégorie**

Pour répondre à toutes ces exigences, l'employeur fait régulièrement appel à des personnes compétentes en radioprotection (PCR). Cependant dans le cadre de l'activité de préparation des médicaments radiopharmaceutiques, le radiopharmacien est un des acteurs clés dans la détermination des doses reçues par les travailleurs.

# **OBJECTIFS**

Dans ce contexte et afin de répondre à la réglementation, une étude de poste permettant de prévoir la dosimétrie reçue par les travailleurs doit être effectuée. Cette étude de poste doit être réalisée à période régulière (définie par la PCR) , ainsi que lors de chaque modification des conditions d'exposition<sup>(26)</sup> (ex: mise en place d'un nouvel examen dans le service). Actuellement, cette étude de poste est réalisée à l'aide d'un tableur Excel, réalisant des calculs simples. Un premier projet d'optimisation de cette démarche avait été entrepris par le CHU de Toulouse (Mme Lillian WHITFIELD et Mr Sébastien Balduyck) et repris au CHRU de Lille par Alexandre Mackowiak (technicien de laboratoire et PCR). Cependant, l'utilisation de ce tableur nécessite une attention très particulière afin d'éviter les erreurs qui auraient un impact considérable sur les résultats rendus. De plus, l'utilisation de ce fichier est une tâche très chronophage. Dans le cadre de la détermination des doses reçues par les travailleurs, l'étude de poste peut être soit globale (détermination de la dose totale reçue) soit individualisée pour déterminer les doses reçues au cristallin, aux extrémités ou au corps entier.

 La réalisation d'une étude de poste complète peut représenter une durée allant de quelques jours à plusieurs dizaines de jours en fonction de l'activité du service et de son organisation interne.

Avec l'arrivée de nouveaux traceurs, de nouveaux examens ainsi que d'essais cliniques, la réalisation de ces études de postes prend une place de plus en plus importante dans les activités quotidiennes du radiopharmacien.

De ce fait, l'objectif de notre travail a été de créer un outil informatique permettant de réaliser ces études de postes de façon simple et rapide à l'aide de formulaires de saisie et d'automatisation des calculs. Cet outil informatique sera dans un premier temps destiné au service dans lequel il a été élaboré.

L'objectif secondaire est la diffusion de cet outil afin d'aider les autres centres dans la réalisation de ces activités complexes.

# **MATERIELS ET METHODES**

Pour l'ensemble des calculs réalisés, le logiciel Microsoft Excel 2010® a été utilisé. Pour l'ensemble du travail et l'étude de poste pratique, seule la tomographie par émission de positon (TEP) a été ciblée.

## **I- Approche théorique de l'étude de poste**

Afin de prévoir de façon théorique la dosimétrie des travailleurs, une évaluation basée sur le calcul des doses doit être effectuée. Le calcul des doses reçues est basé sur les débits de dose de différentes sources, le temps de présence au contact de ces sources, la distance par rapport à celles-ci ainsi que les différents écrans interposés entre la source et le travailleur.

L'ensemble des équivalents de doses (H) à une distance (d) d'une source se base sur le calcul suivant :

### $H = H^{\circ}x * T * exp^{(-(ln2/CDA) * y) *}(x/d)^{2}$  en  $\mu Sv$

H<sup>o</sup>x : débit d'équivalent de dose a x cm d'une source (en µSv/h)

T : temps de présence au contact de la source (en h)

y = épaisseur de l'écran (en cm)

CDA : couche de demi-atténuation du matériau de l'écran (en cm)

Pour la réalisation de l'étude de poste théorique, il a fallu que nous déterminions les distances et les débits de dose à utiliser pour chaque tâche an fonction de l'étude de poste considérée (extrémités, corps entier ou cristallin).

Ces choix sont représentés dans le tableau suivant :

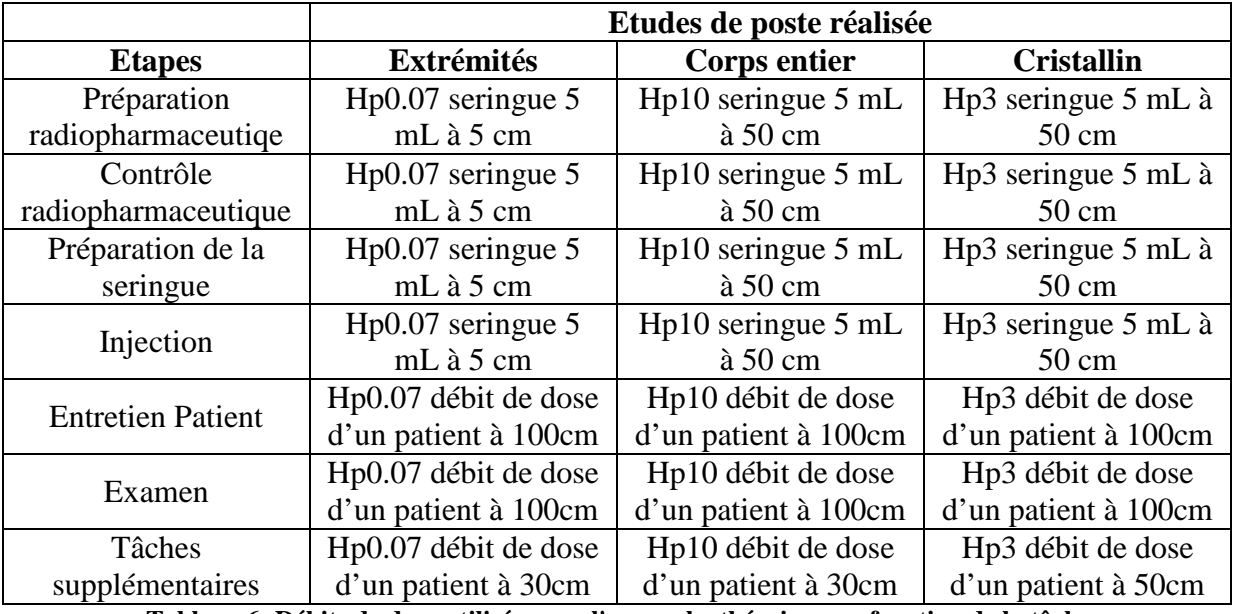

**Tableau 6: Débits de dose utilisés pour l'approche théorique en fonction de la tâche.**

Les données Hp3 n'étant pas encore accessible facilement, nous pourrons utiliser les Hp10 si les Hp3 ne sont pas disponibles. En effet, les débits de dose Hp 10 sont ceux qui sont le plus représentatifs des Hp 3 lorsque ceux-ci ne sont pas disponibles.

La loi de l'inverse des carrés de la distance n'étant pas applicable à une source  $\sin^2(18)$ , pour la détermination de la dose équivalente au contact d'un patient on utilisera :

# **H = H°x \* T \* exp(-(ln2/CDA) \*y)\* (x/d)**

La difficulté de l'approche théorique d'une étude de poste réside dans le fait que les données qui doivent être utilisées ne sont pas clairement définies. En effet certaines peuvent être issues des fiches isotopes INRS/IRSN rédigés conjointement par l'institut de radioprotection et de sûreté nucléaire (IRSN) et l'institut national de recherche et de sécurité (INRS). Cependant ces fiches ne sont pas disponibles pour l'ensemble des isotopes utilisés en médecine nucléaire et radiopharmacie et ne sont donc pas toujours représentative de nos pratiques. (20)

Ces fiches nous permettent de récupérer des informations concernant les débits d'équivalent de dose pour une source ponctuelle, une seringue ou un flacon de 10 ml à une distance de 10 cm, 30 cm, 100 cm ou au contact. Elles nous renseignent également sur les couches de demi-atténuation uniquement pour le plomb et pour l'acier dans la majorité des cas. Or pour une étude de poste fiable, il faut également tenir compte des autres matériaux tels que le verre au plomb ou le tungstène.

Une des premières étapes de l'étude théorique a donc été l'obtention des données nécessaires aux différents calculs.

### **a) Détermination des débits d'équivalents de dose**

Un protocole a été rédigé afin de déterminer les débits équivalents de dose d'une seringue de 5 ml et d'un flacon à des distances de 10 cm, 30 cm, 50 cm, 100 cm et au contact.

Pour obtenir ces valeurs, les mesures de débits de dose H° (10) ont été effectuées avec un radiamètre AT11-21 Atomtex® et les débits de dose H° (0.07) ont été réalisés avec le radiamètre Radeye B20-ER®.

L'activité d'une seringue remplie d'un radioélément a été mesurée dans notre activimètre en notant l'heure de référence. Les débits d'équivalent de dose ont ensuite été mesurés au contact puis à distance croissante de 10 cm, 30 cm, 50 cm puis 100 cm, en notant à chaque mesure l'heure afin de déterminer les activités corrigées de la décroissance selon la formule :

> **Activité corrigée = activité initiale \* exp (- (ln (2) / T1/2) \* (T – T0))**  avec  $T_{1/2}$  = période physique du traceur

Le contenu de la seringue a ensuite été transféré dans un flacon de 10 ml sur lequel les mesures ont été réalisées comme précédemment pour la seringue.

L'ensemble des débits de doses obtenus a été rapporté à l'activité mesurée afin de déterminer des débits de doses par unité d'activité en µSv/h/MBq.

Ces données expérimentales permettent de réaliser les calculs avec des données issues de notre pratique. Ces mesures ont été réalisées pour les différents isotopes utilisés en routine au sein de la radiopharmacie (annexe 2).

Pour compléter les données de débits de doses nécessaires au calcul de la dosimétrie des travailleurs, les débits de dose à 1 mètre des patients ont été mesurés afin de déterminer le plus précisément possible la dosimétrie lors de l'examen et de l'entretien avec le patient.

### **b) Détermination des couches de demi-atténuation (CDA)**

La fiabilité des calculs est l'obtention des CDA des différents matériaux. La détermination pour chaque isotope des couches de demi-atténuation du plomb, du tungstène, de l'acier, du plexiglas, de l'aluminium et du verre au plomb a été possible grâce au protocole disponible en annexe 3.

Le principe de cette détermination est le suivant :

Pour chaque isotope, un flacon-source est préparé en mesurant son activité et en notant l'heure exacte de mesure.

La source est ensuite placée dans une protection plombée permettant de collimater le faisceau. Un débit de dose sans écran est mesuré pour déterminer le débit d'équivalent de dose pour 1 Bq de la source.

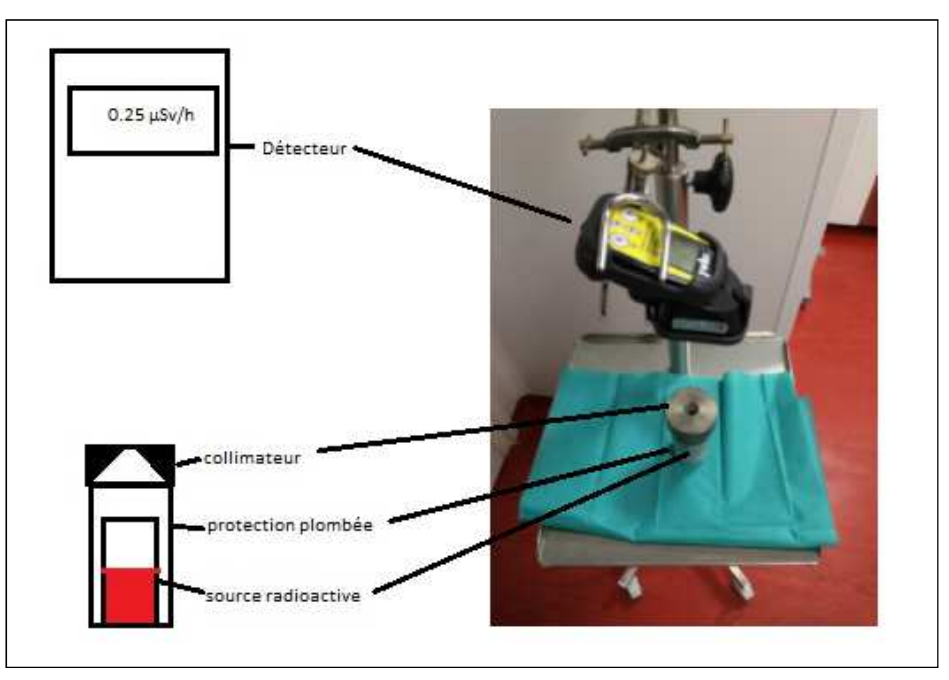

**Figure 20: Montage pour la détermination des CDA sans écran** 

Une succession de mesure est ensuite réalisée en interposant des écrans de différentes natures et d'épaisseur croissante.

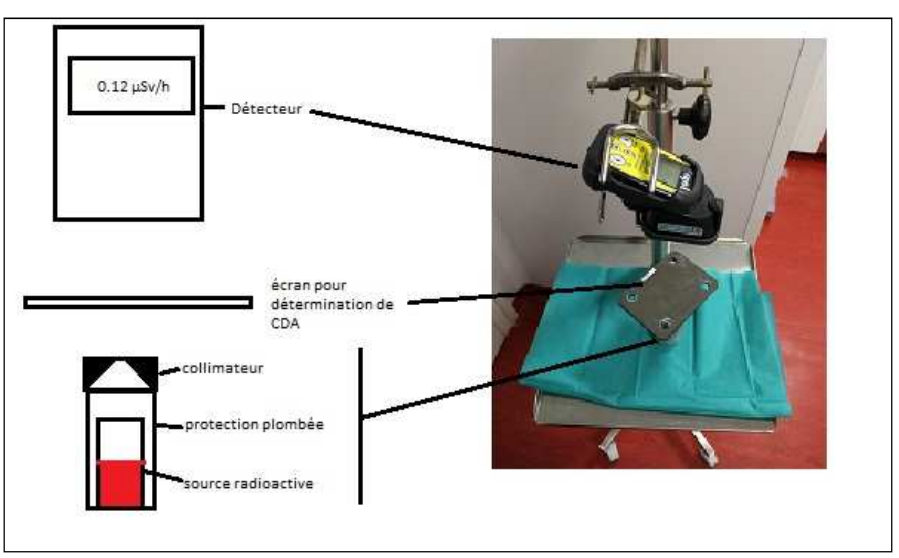

**Figure 21: Montage pour la détermination des CDA avec écran interposé** 

Lors de chaque mesure suivante avec les différents écrans, l'heure de mesure (T) est notée afin de déterminer l'activité corrigée selon la même formule que pour la mesure des débits de dose.

Les différents débits de dose sont rapportés à l'activité afin de déterminer un débit de dose par Bq :

### **Débit de dose (µSv/h/1 Bq) = débit de dose mesuré (µSv/h) / activité corrigée (Bq).**

La CDA est ensuite calculée pour chaque mesure selon la formule :

### **CDA= ln (2) / (-ln (I/I0)/x)**

Avec I= débit de dose avec écran de x mm ;  $I_0$  = débit de dose sans écran.

Une moyenne des CDA calculées avec les différentes épaisseurs d'écran est ensuite déterminée.

Afin de vérifier les données sur les CDA, une détermination de celles-ci a été effectuée en simulant ce protocole sur le logiciel Dosimex®, développé par le CEA (Commissariat à l'énergie atomique et aux énergies alternatives) et l'INSTN (Institut national des sciences et techniques nucléaires). Ce logiciel permet le calcul de débits de dose de source avec ou sans écran de protection. Il a permis de reproduire informatiquement notre expérience pratique.

### **c) Utilisation de l'outil informatique**

Quel que soit l'examen réalisé, l'analyse des différents actes effectués au sein du service de médecine nucléaire et de la radiopharmacie a mis en évidence 7 grandes étapes. En effet la réalisation d'un examen se déroule toujours selon le schéma suivant :

- Préparation du médicament radiopharmaceutique. Dans le cas où le médicament arrive près à l'emploi directement du fournisseur, cette étape sera absente.
- Contrôle de la préparation pharmaceutique.
- Préparation de la seringue d'injection.
- Injection/administration du MRP au patient.
- Entretien avec le patient.
- Réalisation de l'examen.
- Tâches supplémentaires (aide à l'installation sur table, gestion du patient autre que pour la réalisation de l'entretien).

A ces 7 grands points de l'examen s'ajoutent des actes délivrant une dose pour le travailleur : installation des générateurs, gestion des déchets, contrôle qualité des appareils, contamination interne, transport de sources, réception de sources.

Afin de pouvoir automatiser l'ensemble de ces calculs, un fichier Excel Visual Basic for Application (VBA) a été développé afin de saisir l'ensemble des données nécessaires via des formulaires. VBA est un outil informatique de codage intégré entre autres dans la suite Office de Microsoft permettant le contrôle d'application et de macro via des formulaires de saisie par exemple.

Le développement de l'outil informatique permet via les formulaires de saisie de réaliser une étude de poste complète de la médecine nucléaire en tenant compte de la composition du service en personnel médical et paramédical, des différents équipements de radioprotection utilisés et de l'ensemble des examens et tâches susceptibles d'exposer les travailleurs à des sources de rayonnements ionisants. Il permet en outre de déterminer les équivalents de dose "extrémités", "corps entier" et "cristallin" par catégorie professionnelle et également d'effectuer leur classement automatique en catégorie A ou catégorie B en fonction de cette valeur.

Via le premier formulaire de saisie, la composition du service en personnel médical et paramédical a pu être renseignée.
| A                                  | B                  | $\epsilon$       |            | D  | E | F                                                  | G | H        |                              |           | K                |
|------------------------------------|--------------------|------------------|------------|----|---|----------------------------------------------------|---|----------|------------------------------|-----------|------------------|
| Personnel                          | $\overline{F}$ ETP | T Nombre minimum | v Nombre v |    |   |                                                    |   |          |                              |           |                  |
| Chef de Service                    |                    |                  |            |    |   |                                                    |   |          |                              |           |                  |
| Cadre de Santé                     |                    |                  |            |    |   | Ajout/Modification d'une catégorie professionnelle |   |          |                              |           | $\Box$ e<br>$-x$ |
| Manipulateur en electro radiologie | 8,8                |                  |            |    |   |                                                    |   |          |                              |           |                  |
| Infirmière                         | 13                 |                  |            | 14 |   |                                                    |   |          |                              |           |                  |
| Technicien Physicien dont une PCR  | 2,1                |                  |            |    |   | Fonction                                           |   |          |                              | Supprimer |                  |
| Infirmière Epilepto.               | 2                  |                  |            |    |   |                                                    |   |          |                              |           |                  |
| radiophysicien                     |                    |                  |            |    |   | <b>ETP</b>                                         |   |          |                              |           |                  |
| Préparateur en Pharmacie           | ŗ                  |                  |            |    |   |                                                    |   |          |                              |           |                  |
| Radiopharmacien dont une PCR       | 1,2                |                  |            |    |   | Nombre minimum                                     |   |          |                              |           |                  |
| Interne Pharmacie                  |                    |                  |            |    |   |                                                    |   |          |                              |           |                  |
| <b>Externe Pharmacie</b>           |                    |                  |            |    |   |                                                    |   |          |                              |           |                  |
| Médecin Secteur Cons.              |                    |                  |            |    |   | Nombre                                             |   |          |                              |           |                  |
| Interne Médecine Secteur Cons.     |                    |                  |            |    |   |                                                    |   |          |                              |           |                  |
| Externe Médecine                   |                    |                  |            |    |   |                                                    |   |          |                              |           |                  |
| Médecin Secteur Hospi.             | 1,3                |                  |            |    |   | Rechercher                                         |   | Modifier | <b>Confirmer</b><br><b>B</b> | Terminer  |                  |
| Interne Médecine Secteur Hospi.    | 0,6                |                  |            |    |   |                                                    |   |          |                              |           |                  |
| Cardiologue                        | 1,2                |                  |            |    |   |                                                    |   |          |                              |           |                  |
| Rhumatologue                       | r                  |                  |            |    |   |                                                    |   |          |                              |           |                  |
| Aide-Soignant                      | $\epsilon$         |                  |            |    |   |                                                    |   |          |                              |           |                  |
| ASH                                |                    |                  |            |    |   |                                                    |   |          |                              |           |                  |
| Secrétaire Médicale                | 3,8                |                  |            |    |   |                                                    |   |          |                              |           |                  |
|                                    | nombre             | de personnel     |            | 21 |   |                                                    |   |          |                              |           |                  |

**Figure 22: Formulaire de saisie catégorie professionnelle** 

Le second formulaire de l'outil permet de renseigner l'ensemble des équipements de radioprotection présent dans le service (matériau qui le constitue et épaisseur ). Ces informations sont indispensables afin de déterminer les facteurs d'atténuation des matériaux et donc de déterminer les doses équivalentes reçues par les travailleurs lorsqu'ils utilisent ces équipements.

| equipement<br>$\mathbf{v}$             | matériau        | $\bar{x}$ mm<br>ŵ. |                                                                                        |                              |
|----------------------------------------|-----------------|--------------------|----------------------------------------------------------------------------------------|------------------------------|
| protege seringue basse énergie         | Tungstene       | $\overline{2}$     |                                                                                        |                              |
| protege seringue haute énergie         | Tungstene       | 5                  | $\Box$ $\Box$<br>$\mathbf{x}$<br>Ajout/Modification d'un équipement de radioprotection |                              |
| protege seringue PMMA                  | <b>PMMA</b>     | 10                 |                                                                                        |                              |
| protege seringue Comecer               | Tungstene       | 21                 |                                                                                        | Supprimer                    |
| chope trasis                           | Tungstene       | 24                 | Dénomination de l'équipement                                                           |                              |
| pot FDG                                | Plomb           | 35                 |                                                                                        |                              |
| enceinte medi9000                      | Plomb           | 40                 | matériau                                                                               |                              |
| enceinte lemerpax                      | Plomb           | 88                 |                                                                                        |                              |
| paroi ecran mobile                     | Plomb           | 40                 |                                                                                        |                              |
| vitre ecran mobile                     | Verre au Plomb  |                    | épaisseur (mm)                                                                         |                              |
| enceinte TRASIS                        | Plomb           | 50                 |                                                                                        |                              |
| Fenêtre TRASIS                         | Plomb           | 50                 |                                                                                        |                              |
| enceinte comecer                       | Plomb           |                    |                                                                                        |                              |
| Fenêtre comecer                        | Verre au Plomb  |                    |                                                                                        |                              |
| bouclier paillasse basse energie       | Plomb           |                    |                                                                                        |                              |
| vitre bouclier paillasse basse energie | Verre au Plomb  |                    | Rechercher<br>Modifier                                                                 | Confirmer<br><b>Terminer</b> |
| bouclier paillasse haute energie       | Plomb           | 30                 |                                                                                        |                              |
| vitre bouclier paillasse haute energie | Verre au Plomb  |                    |                                                                                        |                              |
| bouclier verre plombé                  | Verre au Plomb  |                    |                                                                                        |                              |
| bouclier paillasse PMMA                | <b>PMMA</b>     | 20                 |                                                                                        |                              |
| pot PMMA                               | <b>PMMA</b>     |                    |                                                                                        |                              |
| pot Medi 24 partie verre plombé        | Verre au Plomb  |                    |                                                                                        |                              |
| pot medi 24 partie PMMA                | PMMA            |                    |                                                                                        |                              |
| valise basse energie                   | Plomb           | 3                  |                                                                                        |                              |
| valise haute energie                   | Plomb           | 5                  |                                                                                        |                              |
| paravent TRASIS                        | Plomb           | 15                 |                                                                                        |                              |
| Vitre paravent TRASIS                  | Plomb           | 10                 |                                                                                        |                              |
| syst, transport et perfusion           | Plomb           | $\overline{2}$     |                                                                                        |                              |
|                                        | nb d'équipement | 28                 |                                                                                        |                              |

**Figure 23: Formulaire de saisie équipement de radioprotection**

Pour chaque radionucléide utilisé dans le service de médecine nucléaire, l'ensemble des caractéristiques physiques peut être renseigné via le formulaire d'ajout/modification d'un nouveau radionucléide. Ces données comportent notamment les périodes physiques, débits d'équivalent de dose et couche de demiatténuation pour chaque radioélément. Ces données sont également indispensables à la réalisation des calculs de dosimétrie.

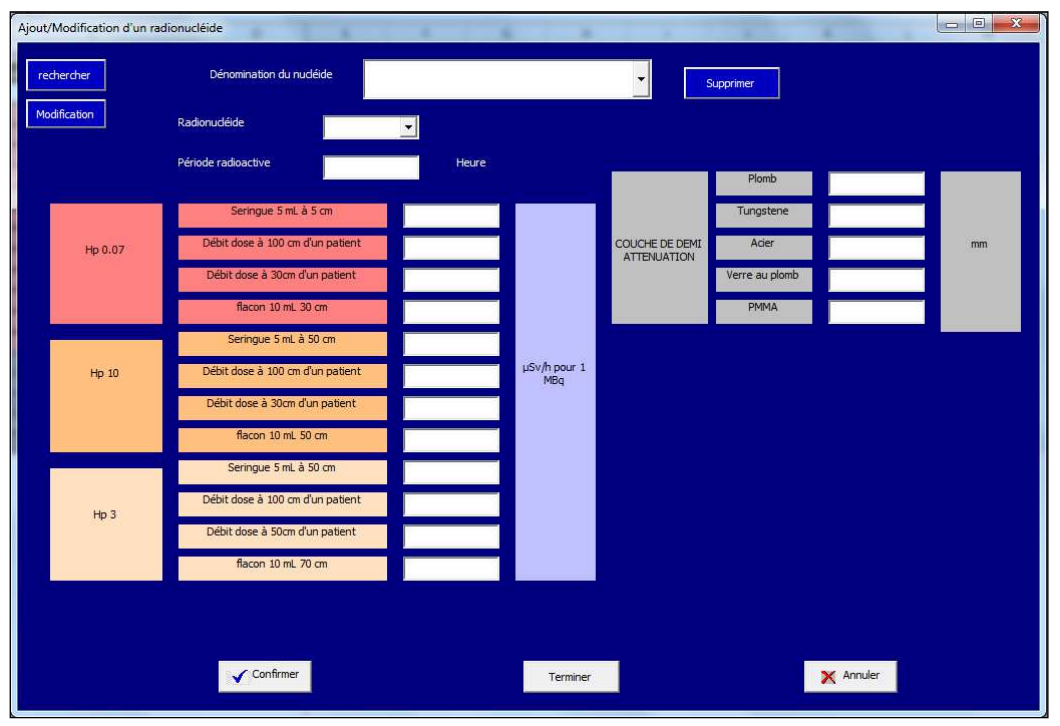

**Figure 24: Formulaire de saisie ajout d'un radionucléide** 

Afin de déterminer les doses équivalentes reçues par les travailleurs, l'ensemble des examens réalisés dans le service de médecine nucléaire doit être intégré dans la base de données pour les calculs. Chaque examen peut être ajouté à la base de données en utilisant le formulaire de saisie. Le premier volet de ce formulaire permet de renseigner le nom de l'examen, le radionucléide utilisé, les activités moyennes de la seringue d'injection, le nombre de préparations et d'examens par an. Cet onglet permet également de renseigner les durées de chaque tâche exposant le travailleur (préparation du MRP, contrôle de la préparation, préparation de la seringue, injection, entretien avec le patient, examen et tâche supplémentaire). De plus le délai entre l'injection et la réalisation de l'examen ainsi que la période effective ou à défaut période physique du traceur est renseignée afin de pouvoir déterminer les activités corrigées de la décroissance pour les calculs de dosimétrie pour les tâches d'examen et d'entretien avec le patient. Enfin, les activités des préparations et des seringues de contrôles ou des témoins sont également renseignées via cet onglet.

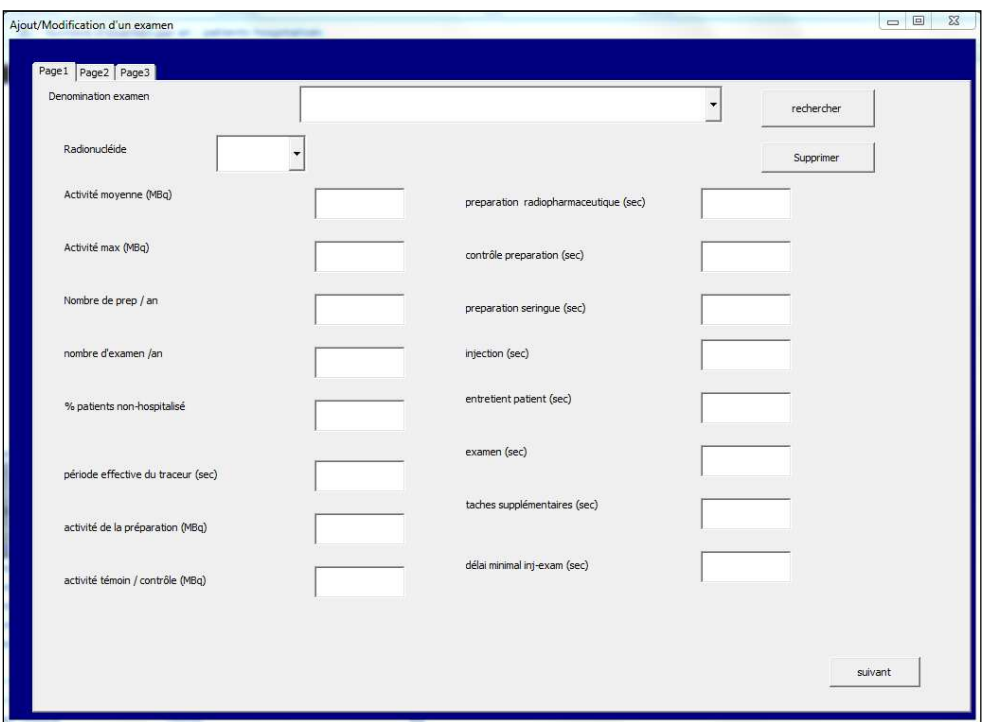

**Figure 25: Formulaire de saisie ajout/modification examen page 1** 

Le second onglet du formulaire permet pour les 3 études de postes (extrémités, corps entier, cristallin) de sélectionner les équipements de protection utilisés pour chaque tâches (préparation du MRP, contrôle de la préparation, préparation de la seringue, injection, entretien avec le patient, examen et tâche supplémentaire).

L'ensemble des équipements disponibles à cette étape est directement mis à jour en fonction de la base de données des équipements de protection remplie via le formulaire adéquat.

| Ajout/Modification d'un examen<br>Page1 Page2 Page3                                                                                                    |                                                                                                    |                                                                                                    |                                                                                                    |                                                                                                    |                                                                                                    |                                                                                                    | $-1$ $-1$<br>$\mathbf{x}$                                                                                                    |
|----------------------------------------------------------------------------------------------------|----------------------------------------------------------------------------------------------------|----------------------------------------------------------------------------------------------------|----------------------------------------------------------------------------------------------------|----------------------------------------------------------------------------------------------------|----------------------------------------------------------------------------------------------------|----------------------------------------------------------------------------------------------------|----------------------------------------------------------------------------------------------------|
| équipement de protection<br>protege seringue basse énergie<br>protege seringue haute énergie<br>protege seringue PMMA<br>protege seringue Comecer<br>chope trasis<br>pot FDG<br>enceinte medi9000<br>enceinte lemerpax<br>paroi ecran mobile<br>vitre ecran mobile<br>enceinte TRASIS<br>Fenêtre TRASIS<br>enceinte comecer.<br>Fenêtre comecer<br>bouclier paillasse basse energie<br>vitre bouclier paillasse basse energie<br>bouclier paillasse haute energie<br>vitre bouclier paillasse haute energie<br>bouclier verre plombé<br>bouclier paillasse PMMA<br>pot PMMA<br>pot Medi 24 partie verre plombé<br>pot medi 24 partie PMMA<br>valise basse energie<br>valise haute energie<br>paravent TRASIS<br>Vitre paravent TRASIS<br>syst, transport et perfusion | étude de poste extrémité   etude de poste corps entier   etude de poste cristallin  <br>Prep radioph<br>Г<br>Г<br>г<br>г<br>г<br>г<br>г<br>$\Gamma$<br>г<br>г<br>г<br>г<br>г<br>г<br>г<br>г<br>г<br>Г<br>г<br>$\Gamma$<br>г<br>г<br>Г<br>г<br>г<br>$\Gamma$<br>г<br>$\Gamma$<br>F | contrôle rad -<br>Г<br>E<br>$\overline{\Gamma}$<br>г<br>г<br>Г<br>г<br>Г<br>г<br>г<br>г<br>г<br>г<br>П<br>г<br>г<br>Г<br>г<br>Г<br>г<br>г<br>Г<br>г<br>г<br>г<br>П<br>Г<br>г | Prep sering<br>г<br>г<br>г<br>г<br>г<br>г<br>п<br>г<br>г<br>г<br>г<br>г<br>г<br>г<br>г<br>г<br>г<br>г<br>п<br>г<br>г<br>г<br>г<br>г<br>г<br>г<br>г<br>г<br>г | injection<br>г<br>Г<br>г<br>г<br>г<br>г<br>Г<br>г<br>г<br>п<br>г<br>г<br>г<br>г<br>F<br>г<br>г<br>г<br>Г<br>г<br>г<br>г<br>г<br>г<br>г<br>П<br>Л<br>г<br>Г<br>г | entret pat<br>г<br>Г<br>г<br>г<br>г<br>г<br>Г<br>г<br>г<br>'n<br>г<br>F<br>È<br>г<br>F<br>г<br>F<br>г<br>Г<br>'n<br>г<br>È<br>г<br>F<br>г<br>Ē<br>г<br>г<br>г | examen<br>г<br>Г<br>г<br>г<br>Г<br>г<br>$\Gamma$<br>F<br>Ē<br>Ē<br>F<br>Г<br>È<br>F<br>Г<br>F<br>'n<br>г<br>È<br>Г<br>F<br>г<br>г<br>È<br>Г<br>F<br>г | tach supp<br>г<br>$\Gamma$<br>г<br>г<br>Г<br>П<br>$\sqcap$<br>H<br>Г<br>i.<br>г<br>Ē<br>F<br>Г<br>F<br>г<br>Γ<br>'n<br>г<br>È<br>г<br>г<br>Г<br>Ē<br>Ē<br>г |
|                                                                                                    |                                                                                                    |                                                                                                    |                                                                                                    |                                                                                                    |                                                                                                    |                                                                                                    | suivant                                                                                                    |

**Figure 26: Formulaire de saisie ajout/modification examen page 2** 

Enfin, le dernier onglet du formulaire d'ajout/modification d'un examen permet de renseigner le nombre d'intervention de chaque intervenant à chaque tâche.

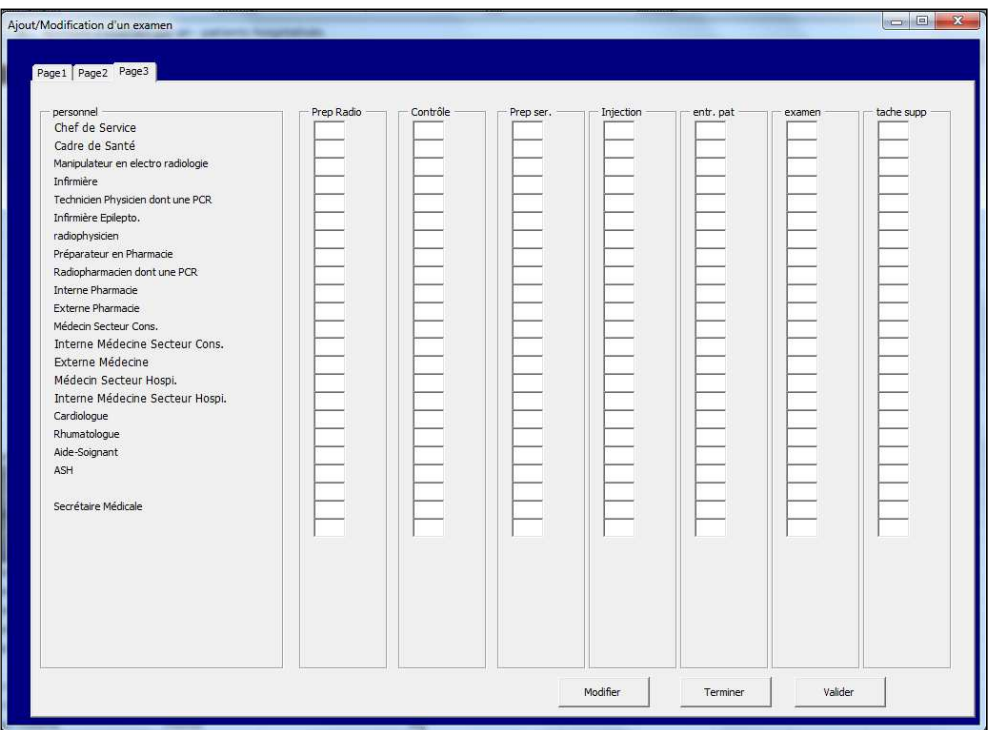

**Figure 27: Formulaire de saisie ajout/modification examen page 3** 

Un dernier formulaire permet d'ajouter des tâches complémentaires telles que la réception des générateurs, la gestion des déchets ou encore les contrôles qualité effectués.

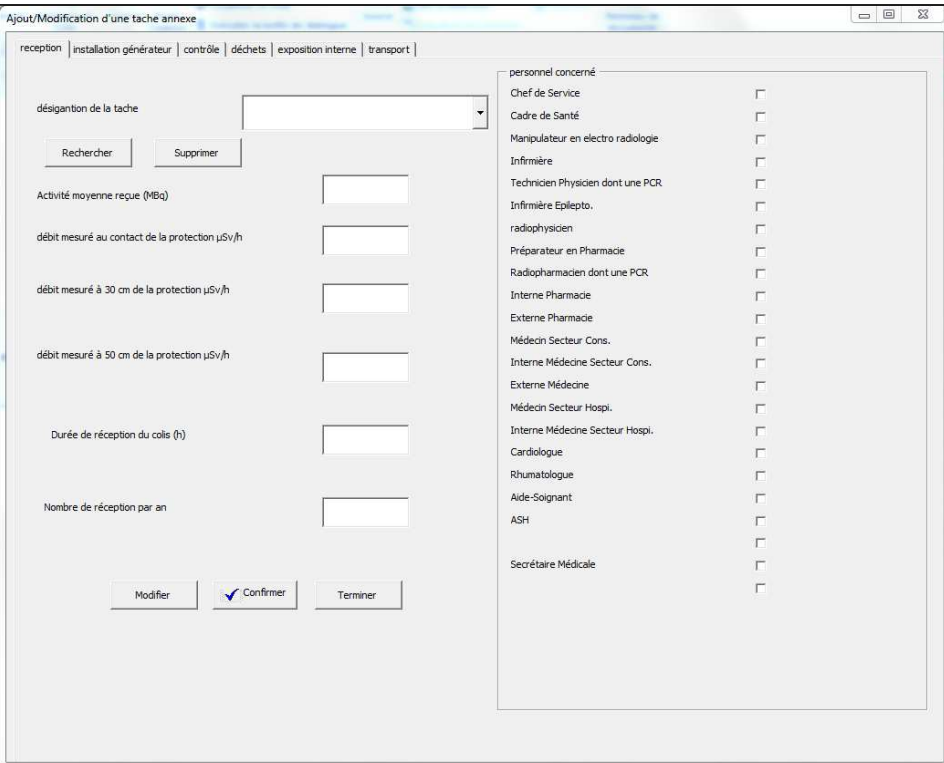

**Figure 28: Formulaire de saisie tâche annexe** 

L'ensemble des données est ensuite analysé par le programme afin de calculer l'ensemble des doses reçues par chaque travailleur. Un tableau récapitulatif final est alors obtenu et le classement des travailleurs en catégorie A ou catégorie B se fait automatiquement en fonction de la dosimétrie de la catégorie professionnelle.

| personnel                             | Exposition extrémités Hp(0,07)<br>Dose annuelle individuelle pour<br>l'ensemble des actes irradiants<br>dans le service (mSv) | Exposition corps entier Hp(10) - $\mathbb{Z}$<br>Dose annuelle individuelle pour<br>l'ensemble des actes irradiants<br>dans le service (mSv) | Exposition cristallin Hp(0,07) - Do<br>annuelle individuelle pour<br>l'ensemble des actes irradiants<br>dans le service (mSv) | Catégorie de personnel |
|---------------------------------------|----------------------------------------------------------------------------------------------------|----------------------------------------------------------------------------------------------------|----------------------------------------------------------------------------------------------------|------------------------|
| Chef de Service                       | 0.069375                                                                                                    | 0.026015625                                                                                                    | 0.00624375                                                                                                    | <b>Public</b>          |
| Cadre de Santé                        | 0.069375                                                                                                    | 0,026015625                                                                                                    | 0,00624375                                                                                                    | Public                 |
| Manipulateur en Electroradiologie Méd | 0.029254836                                                                                                    | 0.003047689                                                                                                    | 0.029254836                                                                                                    | Public                 |
| Infirmière                            | 0.034274897                                                                                                    | 0.001898944                                                                                                    | 0.034274897                                                                                                    | Public                 |
| Technicien Physicien dont une PCR     | $\mathbf{0}$                                                                                                    | $\mathbf{0}$                                                                                                    | $\mathbf{0}$                                                                                                    | Public                 |
| Infirmière Epilepto.                  | $\bullet$                                                                                                    | $\Omega$                                                                                                    | $\Omega$                                                                                                    | Public                 |
| radiophysicien                        | $\bullet$                                                                                                    | $\bullet$                                                                                                    | $\bullet$                                                                                                    | <b>Public</b>          |
| Préparateur en Pharmacie              | $\mathbf{0}$                                                                                                    | $\Omega$                                                                                                    | $\Omega$                                                                                                    | Public                 |
| Radiopharmacien dont une PCR          | 2.07365625                                                                                                    | 0.116515625                                                                                                    | 0.038543125                                                                                                    | Public                 |
| Interne Pharmacie                     | 2.3685                                                                                                    | 0.0905                                                                                                    | 0.035536875                                                                                                    | <b>Public</b>          |
| <b>Externe Pharmacie</b>              | $\mathbf{0}$                                                                                                    | $\mathbf{0}$                                                                                                    | $\mathbf{0}$                                                                                                    | Public                 |
| Médecin Secteur Cons.                 | $\circ$                                                                                                    | $\Omega$                                                                                                    | $\Omega$                                                                                                    | Public                 |
| Interne Médecine Secteur Cons.        | $\bullet$                                                                                                    | $\bullet$                                                                                                    | $\bullet$                                                                                                    | Public                 |
| <b>Externe Médecine</b>               | $\Omega$                                                                                                    | $\Omega$                                                                                                    | $\Omega$                                                                                                    | Public                 |
| Médecin Secteur Hospi.                | 0.038083219                                                                                                    | 0.000210994                                                                                                    | 0.038083219                                                                                                    | Public                 |
| Interne Médecine Secteur Hospi.       | $\mathbf{0}$                                                                                                    | $\mathbf 0$                                                                                                    | $\bullet$                                                                                                    | Public                 |
| Cardiologue                           | $\mathbf{0}$                                                                                                    | $\mathbf{0}$                                                                                                    | $\mathbf{0}$                                                                                                    | Public                 |
| Rhumatologue                          | $\mathbf{0}$                                                                                                    | $\mathbf{0}$                                                                                                    | $\Omega$                                                                                                    | Public                 |
| Aide-Soignant                         | 0.024754092                                                                                                    | 0.000632981                                                                                                    | 0.024754092                                                                                                    | Public                 |
| <b>ASH</b>                            | $\mathbf 0$                                                                                                    | $\mathbf{0}$                                                                                                    | $\mathbf{0}$                                                                                                    | Public                 |
| hotesse                               | $\mathbf{0}$                                                                                                    | $\Omega$                                                                                                    | $\Omega$                                                                                                    | <b>Public</b>          |
| Secrétaire Médicale                   | $\bullet$                                                                                                    | $\mathbf{0}$                                                                                                    | $\bullet$                                                                                                    | Public                 |
|                                       | Catégorie                                                                                                    | <b>RAPPEL CATEGORISATION DES TRAVAILLEURS</b>                                                                                                |                                                                                                    |                        |
| du<br>travailleur                     |                                                                                                    |                                                                                                    | Limite de dose efficace extrémités Limite de dose efficace corps entier                                                       |                        |
|                                       | Catégorie A                                                                                                    | 500                                                                                                    | 20                                                                                                    |                        |
|                                       | Catégorie B                                                                                                    | 150                                                                                                    | 6                                                                                                    |                        |
|                                       | Public                                                                                                    | 50                                                                                                    | $\mathbf{1}$                                                                                                    |                        |
|                                       |                                                                                                    |                                                                                                    |                                                                                                    |                        |

**Figure 29: Tableau de synthèse de l'étude de poste** 

Afin de faciliter la mise à jour des études de postes, chaque formulaire de saisie est doté d'une fonction de recherche et modification permettant de récupérer les informations saisies initialement et de les modifier. En cas de modification de la base des équipements de radioprotection ou de la base de données des travailleurs, il y a une mise à jour automatique de l'ensemble de l'étude de poste. Enfin en cas de modification des paramètres physiques des radionucléides dans la base de données, ces changements s'effectuent également dans la liste des examens afin de mettre à jour l'ensemble de l'étude de poste.

L'ensemble des données utilisées pour réaliser l'étude de poste via l'outil informatique sont disponibles en annexe (Annexe 4).

La notice d'utilisation de l'outil informatique est également disponible en annexe (Annexe 5).

Afin de vérifier l'exactitude des résultats issus de notre outil informatique, une étude de poste pratique a été réalisée en parallèle puis une comparaison des résultats obtenus par les deux approches a été effectuée. Pour la détermination des CDA et débits de doses, une comparaison avec les données de la littérature a été effectuée.

## **II- Approche expérimentale de l'étude de poste**

Afin de suivre les recommandations de l'IRSN sur les études de postes en médecine nucléaire et radiopharmacie(32), une étude de poste pratique a été réalisée, ciblant en particulier l'activité TEP du service de médecine nucléaire. De plus, l'activité TEP du service ayant débutée en décembre 2015, une étude de poste pratique devait être faite pour confirmer les doses prévues pour les travailleurs lors du dépôt de dossier de modification d'autorisation (de détention et d'utilisation de sources scellées et non scellées pour une activité de médecine nucléaire et/ou biologie médicale incluant la recherche biomédicale) auprès de l'ASN.

Pour la réalisation de cette étude de poste expérimentale, le secteur d'activité TEP a été décomposé comme énoncé plus tôt en 6 sous-secteurs d'activité :

- Réception des médicaments radiopharmaceutiques utilisés en TEP
- Préparation de l'automate de dispensation et préparation des doses individuelles (seringues d'injection)
- Injection
- Dépiquage et installation du patient
- Réalisation de l'examen et désinstallation du patient
- Entretien avec le patient

Pour l'ensemble de ces sous-secteurs un dosimètre opérationnel (DMC 3000®, MGP instrument) a été utilisé pour déterminer les équivalents de dose au corps entier.

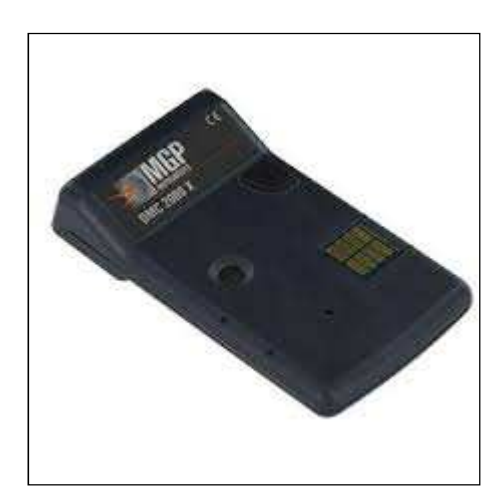

**Figure 30: Dosimètre opérationnel DMC 3000®, MGP instrument** 

Pour déterminer les équivalents de dose aux extrémités, des pastilles nanoDOT® Landauer ont été portées aux pouces et index de chaque main uniquement pour les étapes de réception du MRP, préparation de l'automate et dispensation des doses, injection et dépiquage/installation du patient.

En dehors des périodes d'exposition, les pastilles nanoDOT® et Dosimètres ont été laissés en zone « non exposée ». Un témoin a été fait pour les étapes de réception et préparation de l'automate et des doses, celui-ci a été disposé dans le sas d'entrée personnel de la radiopharmacie. Un second témoin a été mis en place pour toutes les autres étapes et disposé en salle de commande TEP.

Les nanodot<sup>®</sup> sont des appareils de mesure de dose qui se basent sur la technologie OSL (Optically Stimulated Luminescence ou Luminescence Stimulée Optiquement). Cette technologie consiste à une capture des électrons ou des trous créés lors d'une irradiation, puis lors de l'exposition de ce système à une stimulation optique, une quantité de lumière proportionnelle à la dose reçue est émise. (33)

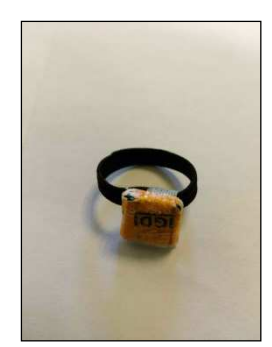

**Figure 31: Bague dosimétrique réalisée pour notre étude** 

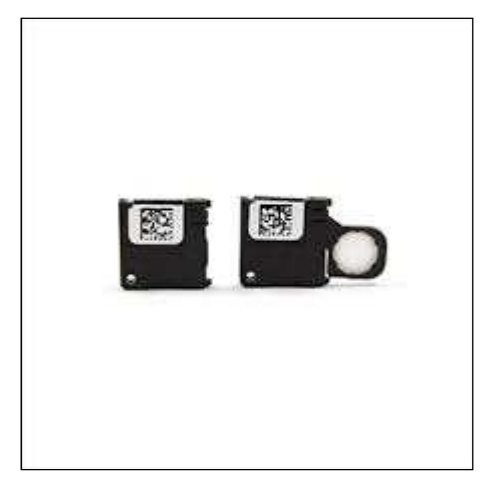

**Figure 32: Pastille dosimétrique nanodot® , Landauer**

Les dosimétries opérationnelles ont été extraites à partir du logiciel DMCUser®. La somme des dosimétries corps entier reçues pour chaque tâche a ensuite été calculée pour déterminer les dosimétries globales par catégorie professionnelle. Les pastilles OSLD ont été quant à elles lues par le service dosimétrie de Landauer. Les moyennes des dosimétries des deux mains ont été calculées pour chaque tâche afin

de déterminer une dosimétrie moyenne. La somme des doses reçues par catégorie professionnelle a également été calculée comme pour les dosimétries corps entier. Cependant pour la tâche d'injection, seule la main droite a été prise en compte car celle-ci correspond à la main utilisée en pratique pour réaliser l'injection et correspond à celle utilisant les équipements de radioprotection.

L'ensemble de l'étude de poste est repris dans la procédure d'étude de poste en TEP.

La réception du MRP a été effectuée par l'externe en pharmacie, le radiopharmacien ou l'interne en pharmacie. La préparation de l'automate et des doses à administrer a été effectuée par le préparateur en pharmacie. Les étapes d'injection, de dépiquage, d'installation et de désinstallation du patient ainsi que la réalisation de l'examen ont été réalisées par un manipulateur en électroradiologie médicale. L'entretien avec le patient par l'interne en médecine ou le médecin.

L'étude pratique a été réalisée sur une période de 20 jours ouvrés.

Afin de pouvoir analyser de manière plus approfondie les résultats, l'ensemble des activités manipulées lors de la durée de l'étude ont été extraites à partir du logiciel de gestion de la radiopharmacie : Venus®. L'activité résiduelle contenue dans le patient n'étant pas connue au moment du dépiquage, un calcul théorique ne tenant compte que de la décroissance et d'un délai moyen de 50 minutes entre l'injection et le dépiquage a été utilisé.

Pour des raisons d'organisations, la dosimétrie au cristallin n'a pas pu être réalisée lors de l'étude de poste pratique.

# **RESULTATS**

Bien que les mesures aient été réalisées pour plusieurs isotopes, nous présenterons dans ce document les résultats utiles à la détermination de la dosimétrie pour l'activité de tomographie par émission de positons (TEP).

## **I- Activités manipulées**

Afin de pouvoir effectuer la comparaison entre les valeurs de dosimétries issues de l'outil informatique et de la pratique, l'ensemble des activités manipulées pendant la durée de l'étude de poste pratique ont été relevées afin de paramétrer l'outil informatique avec les mêmes valeurs.

Lors de l'étude pratique, 252 examens ont été réalisés avec une activité moyenne injectée de 240 MBq. 41 réceptions de pots de FDG ont été effectuées avec une activité moyenne réceptionnée de 4329 MBq. Le délai moyen entre l'injection et le passage sous caméra TEP a été estimé à 50 minutes. 20 % des patients ont été vus en entretien avec le médecin avec une durée cumulée d'entretien de 105 minutes. En répartissant la durée d'entretien sur l'ensemble des patients on obtient une durée moyenne d'entretien de 25 secondes.

## **II- Débits de doses**

Les résultats de mesure des débits de dose pour les différentes distances par rapport à la source de Fluor-18 sont présentés dans le tableau suivant (en µSv/h/MBq), en parallèle des données issues des fiches IRSN du Fluor-18 :

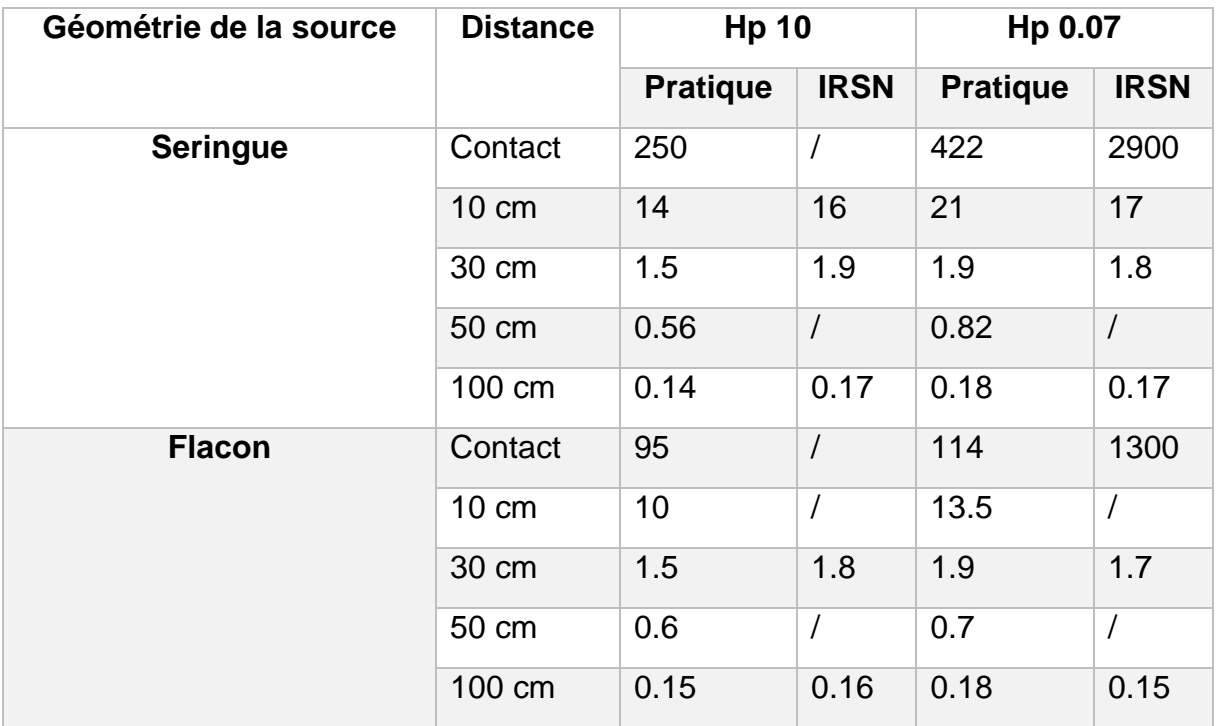

**Tableau 7: Résultats des mesures de débits de dose (µSv/h/MBq)** 

38 mesures de débits de dose de patient ont été prises juste après l'injection puis au moment de l'installation du patient sur la table d'examen. La moyenne de ces débits de dose a été calculée.

Les résultats sont les suivant (en µSv/h/MBq) :

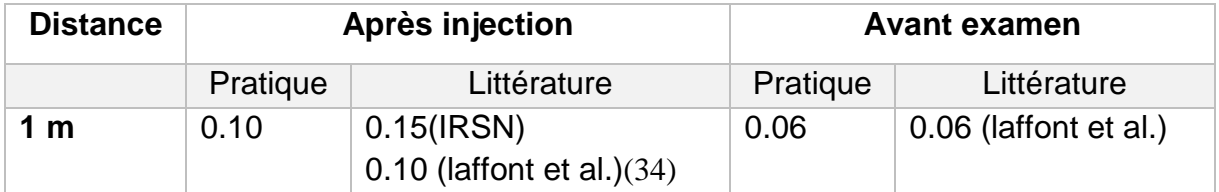

**Tableau 8: Résultats mesure de débits de dose patients injectés (µSv/h/MBq injecté)** 

#### **III- Couche de demi-atténuation**

Les valeurs des couches de demi-atténuation obtenues expérimentalement sont présentées dans le tableau suivant. Les valeurs issues des fiches IRSN du Fluor 18 sont mises en parallèle. De plus, les résultats issus du logiciel de dosimétrie Dosimex G ® sont également inclus dans ce tableau.

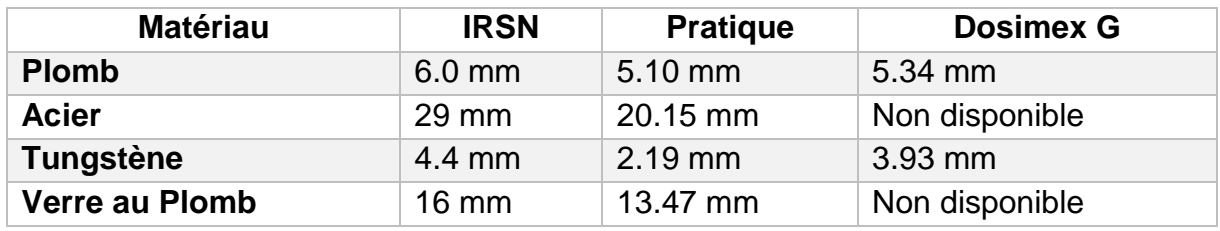

**Tableau 9: Résultats des déterminations de CDA** 

## **IV- Dosimétrie extrémités**

Après lecture par le laboratoire Landauer ®, les résultats des pastilles dosimétriques ont été traités pour obtenir les valeurs des dosimétries extrémités pour les postes ayant fait l'objet du port de ces "bagues". Les valeurs sont représentées sur le schéma suivant :

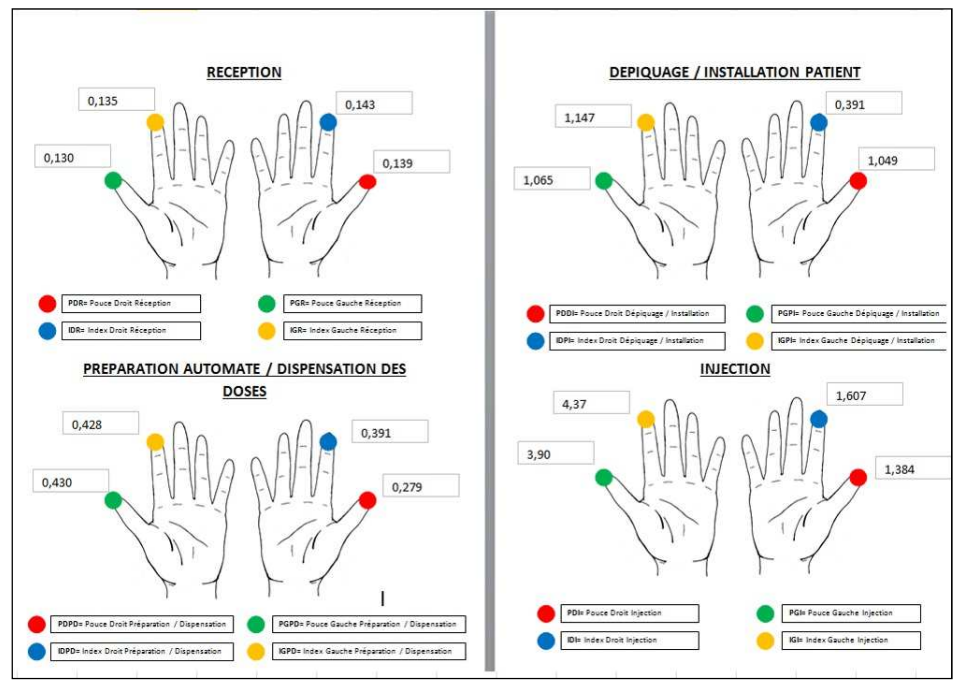

**Figure 33: Résultats dosimétriques aux extrémités** 

Les moyennes des dosimétries par tâche ainsi que les moyennes par catégorie de personnel issues de la pratique sont représentées dans le tableau suivant. En parallèle de ces valeurs, les résultats obtenus via l'outil informatique sont également présentés.

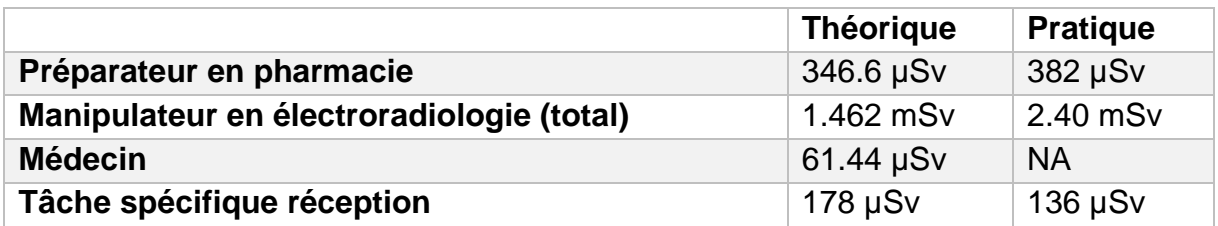

**Tableau 10: Résultats des mesures de dosimétrie extrémités par catégorie professionnelle** 

## **V- Dosimétrie corps entier**

L'application DMC User ® permet d'exploiter les dosimètres opérationnels que nous avons utilisés pour l'étude de poste. L'ensemble des valeurs sont visibles sur la représentation graphique ci-jointe.

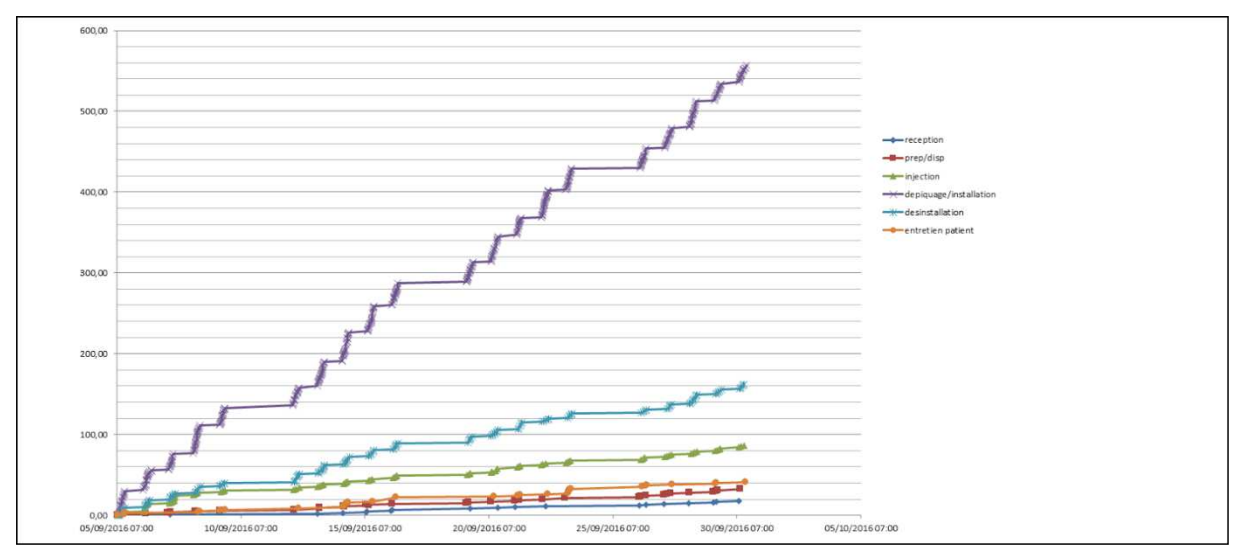

**Figure 34: Résultats dosimétriques corps entier, extraction DMC user®** 

La somme des dosimétries corps entier par catégorie professionnelle est présentée ci-dessous. Les valeurs issues de l'outil informatique sont mises en parallèle.

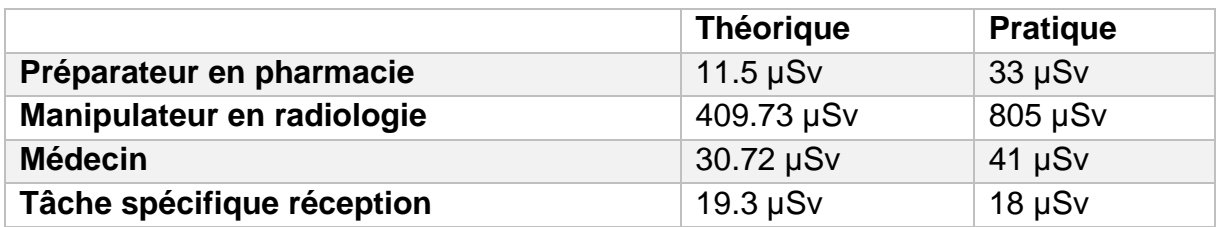

**Tableau 11: Résultats des mesures de dosimétrie corps entier par catégorie professionnelle**

# **DISCUSSION**

Pour l'ensemble des écarts relatifs présentés ci-dessous, les valeurs issues de la littérature ou de la pratique seront considérées comme les valeurs théoriques. Les valeurs issues de l'outil informatique seront considérées comme les valeurs observées. Les écarts relatifs seront calculés selon la formule :

#### **Ecart relatif = (Valeur Observé – Valeur théorique) / Valeur théorique**

Avant de discuter des résultats de l'étude, il conviendra de préciser que, dans la pratique de la radioprotection, des écarts de l'ordre de 5% entre les valeurs théoriques et pratiques, sont souvent dépassés bien qu'ils soient considérés comme une limite dans bon nombre d'autres domaines. Ex : Pour une estimation théorique réalisée avec un débit de dose pris à 5 cm de la source, si lors de la mesure pratique correspondante le point de mesure se situe à 4.5 cm ou 5.5 cm de la source il y aura une erreur de mesure de débit de dose de 17%.

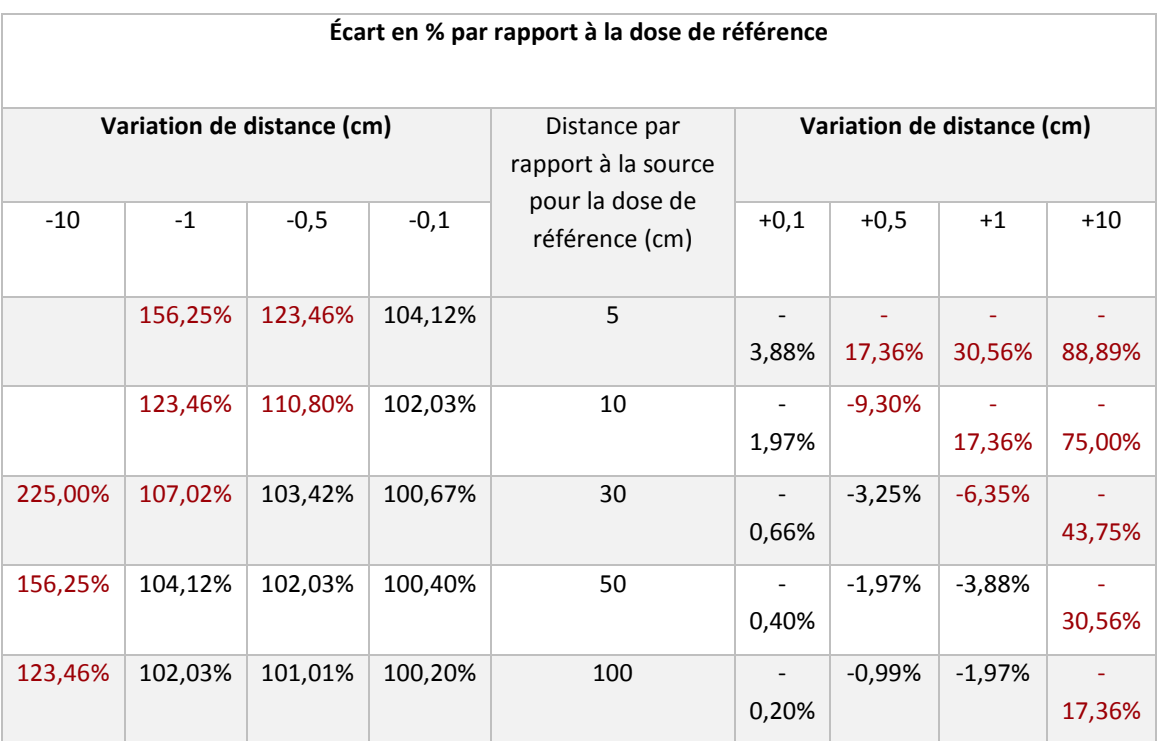

**Tableau 12 : Valeur de débit de dose en fonction de l'écart de distance par rapport à la distance de référence** 

A cela s'ajoutent de nombreux autres facteurs qui entraînent des écarts entre les données théoriques et les données pratiques : variation en pratique du temps de chaque tâche par rapport à celui défini en théorie, géométrie de comptage des instruments de mesures, incertitude de mesure liée aux instruments de mesures.

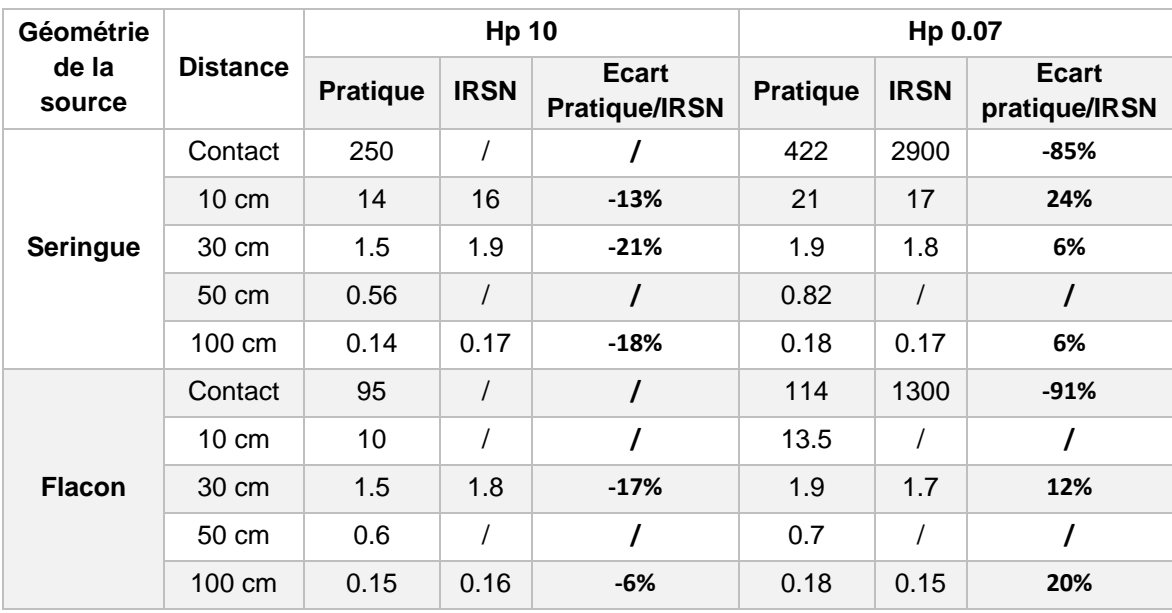

## **I- Débits de dose des sources radioactives**

**Tableau 13: Ecart relatif pour les débits de dose d'une source de Fluor-18** 

Les résultats issus de nos expériences pour la détermination des débits de doses des différentes géométries de source sont cohérents avec les résultats issus de la littérature pour les mesures effectuées à 10 cm et plus. A des distances supérieures à 10 cm l'écart par rapport aux données de la littérature varie de 6 à 24%.

Pour les mesures réalisées au contact de la source on trouve cependant des écarts très importants entre les valeurs issues de la littérature et les valeurs pratiques. Cette différence significative entre les débits de dose peut être expliquée par la géométrie de comptage du radiamètre qui n'est pas optimale pour la détermination des débits de dose au contact de la source.

Pour le paramétrage de l'outil informatique de dosimétrie, il est donc judicieux d'utiliser les valeurs des débits de dose issues des expériences pratiques, excepté pour le débit de dose au contact.

Cependant cette exception n'est que peu problématique car le débit de dose au contact de la source n'intervient pas dans les calculs des dosimétries. En effet pour la détermination de la dosimétrie aux extrémités pour la tâche de manipulation des seringues, l'outil informatique utilise la valeur du débit de dose à 5 cm. Ce débit de dose n'étant pas mesuré en pratique, il conviendra d'utiliser le débit de dose à 10 cm que l'on multipliera par 4 pour obtenir le débit de dose à 5 cm (loi de l'inverse des carrés).

| <b>Distance</b> | Après injection |                                           |                               | <b>Avant examen</b> |                             |                               |  |
|-----------------|-----------------|-------------------------------------------|-------------------------------|---------------------|-----------------------------|-------------------------------|--|
|                 | Pratique        | Littérature                               | Ecart<br>pratique/littérature | Pratique            | Littérature                 | Ecart<br>pratique/littérature |  |
| 1 m             | 0.10            | $0.15$ (IRSN)<br>0.10 (laffont<br>et al.) | $-25%$                        | 0.06                | 0.06<br>(laffont et<br>al.) | 0%                            |  |

**Tableau 14: Ecart relatif pour les débits de dose au contact d'un patient injecté.** 

En ce qui concerne les débits de dose au contact des patients on peut noter que les résultats issus de nos pratiques expérimentales sont en tout point similaires aux données issues de la littérature (25 % d'écart par rapport à la moyenne de la littérature, mais les résultats sont strictement identiques à la publication de Laffont et al.<sup>(34)</sup>)<sup>.</sup> Les débits de dose des patients utilisés dans l'outil informatique seront donc ceux issus des données expérimentales.

#### **II- Couches de demi-atténuation**

La détermination des couches de demi-atténuation diverge des données issues de la littérature selon les écarts ci-dessous :

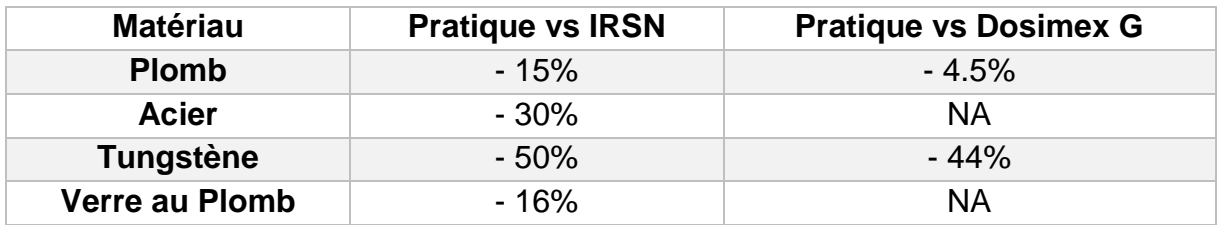

**Tableau 15: Ecart relatif pour les couches de demi atténuation** 

On peut constater que des écarts existent entre les valeurs expérimentales et les valeurs issues des fiches IRSN, avec notamment une différence de 50 % pour le tungstène. Cette différence de 50% peut entraîner une détermination de dosimétrie erronée d'un facteur 2. Nous expliquons cette différence importante pour le tungstène en pratique par le fait que nous n'avions pour notre détermination qu'un seul écran en tungstène de géométrie non plane ne permettant pas de déterminer avec précision cette valeur. On constate que des différences existent également avec les déterminations via le logiciel Dosimex ®. Il conviendra pour l'utilisation de l'outil informatique de prendre une décision quant aux valeurs utilisées pour les CDA. Dans notre cas nous avons utilisé les données issues de nos déterminations expérimentales comme valeur de CDA, excepté pour le tungstène où nous avons utilisé la valeur de CDA issue de l'IRSN.

## **III- Dosimétrie aux extrémités**

Les écarts entre les valeurs théoriques et les valeurs issues de l'étude de postes pratique pour les dosimétries aux extrémités sont présentés dans le tableau suivant :

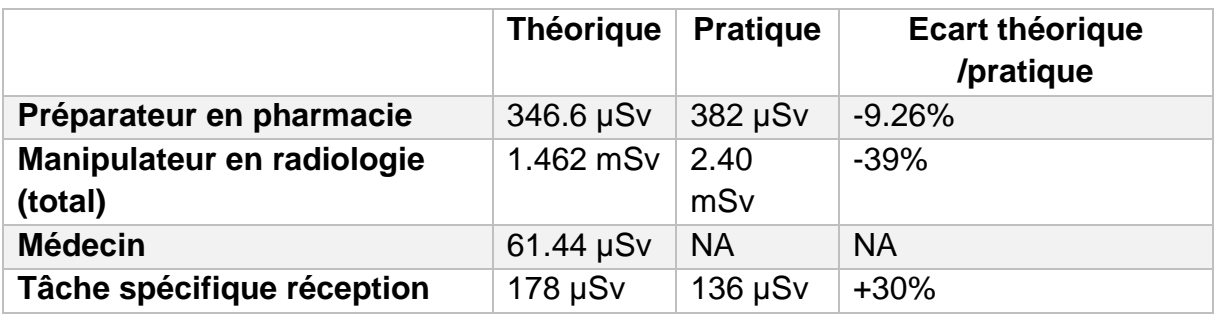

**Tableau 16: Ecart relatif pour les dosimétries extrémités** 

Il existe donc des écarts importants entre les deux valeurs théorique et pratique pour la dosimétrie aux extrémités. Cependant ces écarts importants peuvent être justifiés. En effet, en ce qui concerne la tâche spécifique de réception, les débits de doses utilisés dans l'outil informatique correspondent aux débits de doses des valises de transport et des pots plombés de FDG mesurés pour le laboratoire fournisseur Béta+ pharma. Ce laboratoire propose sur le marché les pots et valises de transport les plus légères. Cet aspect technique engendre donc nécessairement des débits de doses plus élevés que les laboratoires concurrents. En effet la radioprotection des pots de FDG est en lien direct avec l'épaisseur de la protection qui l'entoure. Le laboratoire ayant le poids le plus faible a nécessairement le moins de protection pour les flacons de FDG. Lors de l'étude pratique les pots de FDG reçus correspondaient à différents laboratoires fournisseurs (Cyclopharma ®, IBA Cisbio ® et Béta+ pharma ® ). Le cycle de rotation des différents laboratoires a donc entraîné une variation des débits de doses reçus aux extrémités lors de la tâche de réception. Afin de déterminer plus précisément les dosimétries aux extrémités via l'outil informatique, il est nécessaire d'effectuer des mesures sur les différents pots de FDG reçus des différents fournisseurs et de moyenner cette valeur afin de se rapprocher au plus près de notre pratique.

Il n'est pas possible de discuter de l'exposition des extrémités des médecins lors de l'entretien avec les patients, du fait de la non réalisation de l'étude pratique pour cette catégorie de personnel.

En ce qui concerne l'exposition des extrémités des préparateurs en pharmacie, l'écart de 9.6% entre les deux valeurs est un écart faible dans le domaine de la radioprotection.

L'outil informatique détermine un résultat de dosimétrie qui ne se base que sur l'acte ou l'examen ciblé. Dans ce cas, le résultat de l'exposition des extrémités se base uniquement sur les doses reçues par le préparateur et provenant de l'automate de

dispensation des doses unitaire et de ces dites doses lors de leur manipulation. L'étude de poste pratique, quant à elle, à déterminer les mêmes dosimétries auxquelles il faut ajouter l'ensemble des rayonnements "parasites" qui viennent perturber les instruments de mesures. En effet à l'inverse de l'outil informatique il est impossible en pratique d'extraire réellement une activité de la radiopharmacie. Lors de l'étude pratique, les bagues dosimétriques ont été portées au sein de la radiopharmacie. Dans ce même local se trouve entre autres l'enceinte de préparation des radiopharmaceutiques utilisés pour la scintigraphie, les générateurs de technétium, les poubelles plombées contenant les déchets radioactifs issus de l'ensemble de l'activité de la radiopharmacie, des sources de constance pour la calibration des différents activimètres. L'ensemble de ces éléments émet des radiations qui vont délivrer une certaine dose aux instruments de mesure utilisés pour l'étude de poste pratique. Afin d'essayer de corriger au mieux les résultats de dosimétrie, il faudrait effectuer des mesures d'ambiance de dosimétrie afin de déterminer dans quelle proportion cette dosimétrie non spécifique "fausse" notre résultat.

Pour conclure sur les résultats des dosimétries aux extrémités, les résultats qui concernent les manipulateurs en radiologie seront détaillés. Pour cette catégorie de personnel, les valeurs ont été scindées en deux. D'un côté les résultats qui concernent exclusivement la tâche d'injection sont exposés, et de l'autre la dosimétrie aux extrémités dans son intégralité. On peut constater un écart de 39% entre les valeurs théoriques et pratiques. En ce qui concerne la tâche d'injection, on constate premièrement qu'une différence notable existe entre les résultats des deux mains (droite et gauche). Ce phénomène nous a obligés à ne pas prendre les valeurs de la main gauche en compte pour le calcul de la dosimétrie de cette catégorie professionnelle. En effet, la main gauche reçoit une dose moyenne de 4.135 mSv contre 1.49 mSv pour la main droite. La raison de l'existence de tels écarts a été explorée. L'ensemble des personnes réalisant l'étape d'injection utilise la main droite pour injecter le produit avec la protection en tungstène. La main gauche n'est utilisée que pour manipuler le robinet 3 voies présent sur le perfuseur lors de l'injection. Afin d'injecter la totalité du médicament, les manipulateurs injectent le FDG à l'aide d'un piston monté directement sur la protection de la carpule, puis effectue 2 ou 3 rinçages successifs de la carpule en agissant sur le robinet de la tubulure. Cependant, la tubulure standard utilisée ne possède aucun équipement de radioprotection protégeant le manipulateur durant cette étape de rinçage et de manipulation du robinet. Le médicament radioactif est donc en contact direct avec les extrémités des manipulateurs.

Cette constatation permet d'expliquer en partie la différence observée entre les résultats théoriques et expérimentaux. L'outil informatique se concentre sur la main qui utilise les équipements de radioprotection choisis pour chaque tâche

Ce point non négligeable de détermination des doses reçues aux extrémités est cependant spécifique à l'activité du secteur TEP car très peu de produits radiopharmaceutiques sont administrés de cette manière.

Cette constatation a permis une remise en question sur les modalités d'administration du FDG en TEP. Une modification des dispositifs médicaux utilisés

pour l'administration du FDG a été évaluée dans le service de médecine nucléaire de l'hôpital R.Salengro afin d'éviter aux manipulateurs de manipuler le robinet 3 voies. Un montage constitué de valves unidirectionnelles permet en effet d'effectuer les mêmes étapes d'injection et de rinçage de la carpule en l'absence de robinet sur la tubulure du perfuseur.

Enfin, comme pour la dosimétrie des préparateurs en pharmacie, des radiations "parasites" peuvent également expliquer la différence théorique/expérimentale (poubelles déchets radioactifs, radiations issues des patients environnants...)

#### **IV- Dosimétrie corps entier**

Les écarts entre les valeurs issues de la pratique et celles issues de l'outil informatique pour les dosimétries corps entier sont présentés dans le tableau cidessous :

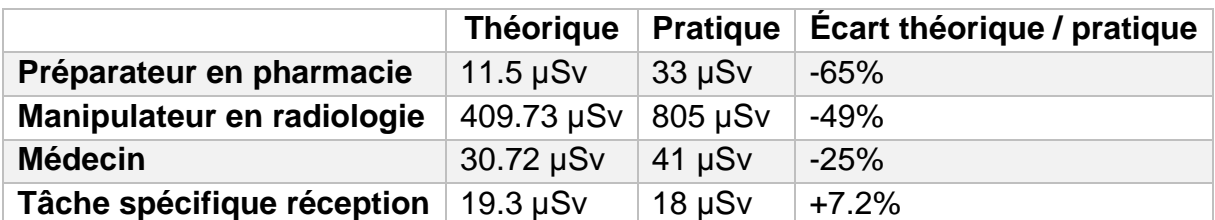

**Tableau 17: Ecart relatif pour les dosimétries corps entier** 

Des écarts d'importance variable entre les différentes catégories de personnel suivies sont retrouvés.

On peut expliquer ces écarts de la même manière que pour les dosimétries des extrémités. En effet, dans toutes les tâches étudiées un grand nombre de rayonnements parasites viennent perturber les dosimétres qui nous servent à la réalisation des mesures pratiques et viennent donc "fausser" ces résultats. En ciblant par exemple les médecins, ceux-ci sont isolés dans le bureau de consultation lors de l'entretien avec le patient et donc très peu soumis aux rayonnements parasites. Lorsque l'on se limite aux dosimétries pour cette catégorie de travailleurs on constate alors que l'écart entre les valeurs théoriques et pratiques est de 25% ce qui en termes de radioprotection est une marge d'erreur de mesure tout à fait acceptable selon les sociétés et groupes de travail spécialisés en radioprotection.

## **V- Dosimétries au cristallin**

Pour des raisons techniques, l'étude de postes du cristallin n'a pas pu être réalisée. Une étude complémentaire ciblant les examens réalisés en scintigraphie pourra être poursuivie pour valider l'outil informatique sur un plus grand nombre d'examens. Cette étude pourra alors intégrer les systèmes de dosimétries du cristallin

disponibles depuis peu sur le marché. Cependant, les données issues de la littérature concernant les débits de dose des sources en Hp 3 correspondant aux débits utilisés pour le cristallin sont rares et il faudrait donc effectuer une détermination expérimentale de ceux-ci pour exploiter l'outil informatique.

## **VI- Avantages et limites de l'outil informatique**

#### **a) Avantages**

Le développement de cet outil informatique d'étude de poste permet donc de réaliser simplement et rapidement des études de postes afin de répondre aux exigences réglementaires qui incombent aux PCR. Une étude de poste complète peut être réalisée via cet outil informatique en quelques heures. Auparavant la réalisation de telles études de postes nécessitait un travail sur une simple feuille de calcul et était une activité très chronophage. De plus le fait d'utiliser, via cet outil informatique, des bases de données pour les radionucléides, équipements de radioprotection et catégorie professionnelle permet d'automatiser ces tâches et évite ainsi le risque d'erreur lié à la saisie manuscrite dans un tableur. L'erreur est toujours possible, mais un contrôle rigoureux de la saisie initiale lors de l'enregistrement des informations dans les bases de données limite grandement ce risque.

Comme on peut le constater au travers des différents résultats observés et théoriques, des écarts importants peuvent être mis en évidence. Cependant ces écarts ont majoritairement été expliqués. De plus, lors des études de postes, les résultats demandés par les autorités compétentes en radioprotection doivent correspondre à des tâches spécifiques. Les résultats issus de l'outil informatique sont donc plus à même de refléter les dosimétries reçues pour une tâche individualisée sans être parasités par les rayonnements extérieurs.

#### **b) Limites**

Le développement de notre outil informatique ne dispense pas cependant la réalisation d'études de postes pratiques. En effet les doses réellement reçues par les travailleurs doivent être connues et on ne peut pas se baser uniquement sur les valeurs théoriques.

Une des limites de cet outil réside dans la difficulté d'obtenir les données nécessaires à la réalisation de calculs justes. En effet il existe une grande disparité de données entre les différentes sources exploitées pour l'obtention des valeurs nécessaires pour les calculs. Certaines sources fournissent des valeurs issues de calculs et de modélisation (code Monte Carlo), alors que d'autres sources se basent sur des valeurs expérimentales. Si cet écueil a pu être surmonté dans ce travail en utilisant les valeurs issues de nos expérimentations, cela ne sera pas réalisable dans le cadre d'études de postes utilisant des radio-isotopes non présents dans notre unité.

Enfin, une limite technique réside dans le choix du logiciel utilisé pour la programmation informatique. En effet VBA est un outil de programmation pouvant être adapté à une utilisation locale de l'outil informatique. Cependant dans le cadre d'un projet de diffusion de cet outil il sera nécessaire d'envisager la programmation de ce travail dans un format exploitable par l'ensemble des utilisateurs.

# **CONCLUSION**

La radioprotection est une activité qui incombe au PCR. Cependant dans le cadre des préparations de médicaments radiopharmaceutiques, il est indispensable que les radiopharmaciens soient impliqués dans cette démarche. En effet le radiopharmacien est la personne la plus à même de connaître précisément les pratiques au sein de la radiopharmacie.

Pendant la rédaction de ce mémoire, l'outil informatique a été mis en application pour la réalisation d'une seconde étude de postes (Gallium 68). Les résultats retrouvés via cet outil sont en adéquation avec les résultats publiés et ceux issus des retours d'expériences des centres ayant déjà cette activité en pratique.

Une seconde étude est prévue concernant l'Indium 111 utilisé en thérapie.

Pour compléter l'évaluation de cet outil informatique il sera judicieux dans un second temps d'effectuer une estimation globale de la dosimétrie par catégorie professionnelle en renseignant l'ensemble des examens et tâches du service et de le comparer aux résultats issus d'une étude de poste pratique globale.

Au cours des différentes études de postes réalisées, des pistes d'améliorations ont pu être mise en évidence notamment en matière d'ergonomie d'utilisation. Une étape d'optimisation est donc envisagée et sera continuée avec les différentes remarques faites pendant les utilisations.

A la suite de ces évaluations et amélioration, une démarche auprès de la cellule innovation de notre établissement sera entreprise afin d'évaluer la possibilité d'aide à la diffusion de ce projet.

# **BIBLIOGRAPHIE**

1. Bimbot R, éditeur. Cent ans après: la radioactivité, le rayonnement d'une découverte. Les Ulis, France: EDP sciences; 1999. 224 p.

2. Beckers C. LA MÉDECINE NUCLÉAIRE De la radioactivité à la naissance d'une spécialité [Internet]. 2001 [cité 14 mai 2017]. Disponible sur:

http://www.md.ucl.ac.be/histoire/livre/mnuc.pdf

3. Code de la santé publique - Article L511-1. Code de la santé publique.

4. Larousse É. Définitions : radioactivité - Dictionnaire de français Larousse [Internet]. [cité 13 mai 2017]. Disponible sur:

http://www.larousse.fr/dictionnaires/francais/radioactivit%C3%A9/66025

5. Le Sech C, Ngô C. Physique nucléaire Des quarks aux applications. Paris: Dunod;

6. Galy G, Fraysse M. Radiopharmacie et médicaments radiopharmaceutiques. Cachan: Éd. Tec & doc-Lavoisier; 2012.

7. Nucléaire M. Livre Blanc de la médecine nucléaire. Médecine Nucl. 2012;36:700– 716.

8. Commission internationale de protection contre les radiations, Nénot J-C, Institut de radioprotection et de sûreté nucléaire (France). Recommandations 2007. Paris; [Cachan: Éd. Tec & doc ; [Lavoisier; 2009.

9. Wassilieff S. Cataracte et rayonnements ionisants. Radioprotection. oct  $2009;44(4):505 \square 17.$ 

10. Ainsbury EA, Barnard S, Bright S, Dalke C, Jarrin M, Kunze S, et al. Ionizing radiation induced cataracts: Recent biological and mechanistic developments and perspectives for future research. Mutat Res. déc 2016;770(Pt B):238 $\Box$ 61.

11. Frey GD. Radiation Cataracts: New Data and New Recommendations. Am J Roentgenol. 23 sept  $2014;203(4):W345 \Box 6$ .

12. Seals KF, Lee EW, Cagnon CH, Al-Hakim RA, Kee ST. Radiation-Induced Cataractogenesis: A Critical Literature Review for the Interventional Radiologist. Cardiovasc Intervent Radiol. 1 févr 2016;39(2):151‑60.

13. Tubiana M. Effets cancérogènes des faibles doses du rayonnement ionisant. Radioprotection. avr  $1996:31(2):155\square 91$ .

14. Tubiana M, Masse R, De Vathaire F, Averbeck D, Aurengo A. La controverse sur les effets des faibles doses de rayonnements ionisants et la relation linéaire sans seuil. Radioprotection. avr 2007;42(2):133‑61.

15. Council NR. Health Risks from Exposure to Low Levels of Ionizing Radiation: BEIR VII Phase 2 [Internet]. 2005 [cité 31 janv 2017]. Disponible sur:

http://www.nap.edu/catalog/11340/health-risks-from-exposure-to-low-levels-of-ionizingradiation

16. Mattsson S, Söderberg M. Dose Quantities and Units for Radiation Protection. In: Mattsson S, Hoeschen C, éditeurs. Radiation Protection in Nuclear Medicine [Internet]. Berlin, Heidelberg: Springer Berlin Heidelberg; 2013 [cité 15 mai 2017]. p. 7□18. Disponible sur: http://link.springer.com/10.1007/978-3-642-31167-3\_2

17. ASN [Internet]. [cité 14 mai 2017]. Disponible sur:

https://www.asn.fr/lexique/mot/(lettre)/94811/(mot)/Radioprotection

18. Siegel JA, Marcus CS, Sparks RB. Calculating the absorbed dose from radioactive patients: the line-source versus point-source model. J Nucl Med. 2002;43(9):1241–1244.

19. Delacroix D, Guerre J-P, Leblanc P. Guide pratique radionucléides et radioprotection (Nelle édition). [Internet]. Les Ulis: EDP Sciences; 2006 [cité 6 déc 2016]. Disponible sur: http://www.123library.org/book\_details/?id=111796

20. IRSN / INRS. Fiche Radioprotection: Radionucléide Fluor 18. 2013.

21. ICRP, 1991. 1990 Recommendations of the International Commission on Radiological Protection. ICRP Publication 60. Ann. ICRP 21 (1-3).

22. EUR-Lex - 31996L0029 - FR [Internet]. Journal officiel n° L 159 du 29/06/1996 p. 0001 - 0114; [cité 14 mai 2017]. Disponible sur: http://eur-lex.europa.eu/legal-

content/FR/TXT/HTML/?uri=CELEX:31996L0029&from=FR

23. Directive 2013/59/Euratom du Conseil du 5 décembre 2013 fixant les normes de base relatives à la protection sanitaire contre les dangers résultant de l'exposition aux rayonnements ionisants et abrogeant les directives 89/618/Euratom, 90/641/Euratom, 96/29/Euratom, 97/43/Euratom et 2003/122/Euratom.

24. Ministère du travail, de l'emploi, de la formation professionnelle et du dialogue social. BILAN DE L'ÉVOLUTION DES DISPOSITIONS RÉGLEMENTAIRES EN MATIÈRE DE RADIOPROTECTION. In 2015. p. Chapitre 8.

25. ASN. Partie 1 : Extraits du Code de la santé publique et du Code du travail concernant la protection de la population, des patients et des travailleurs contre les dangers des rayonnements ionisants. In: RECUEIL DES DISPOSITIONS LEGISLATIVES ET REGLEMENTAIRES RELATIVES A LA RADIOPROTECTION. 2013.

26. Code du travail - Article R4451-11. Code du travail.

- 27. Code du travail Article R4451-7. Code du travail.
- 28. Code du travail Article R4451-12. Code du travail.
- 29. Code du travail Article R4451-13. Code du travail.
- 30. Code du travail Article R4451-44. Code du travail.
- 31. Code du travail Article R4451-46. Code du travail.
- 32. BOTTOLLIER-DEPOIS IC, JOURDAIN J, RANNOU A. Guide pratique. 2010 [cité 14 mai 2017]; Disponible sur:

http://www.irsn.fr/fr/documents/ra2010/irsn\_guide\_etude\_poste\_travail\_v2-042010.pdf 33. Landauer. fiche technique nanodot.

34. LAFFONT S, DEVILLERS A, GARIN E, CHAORI E, DEFAIN P, HUITOREL JM,

et al. Contraintes de radioprotection et dosimétrie patient et personnel d'une unité de

tomographie par émission de positon (TEP). Med NUCLEAIRE. 2001;25(7):395□400.

# **ANNEXES**

**Annexe 1: Représentation graphique de différents types d'exposition** 

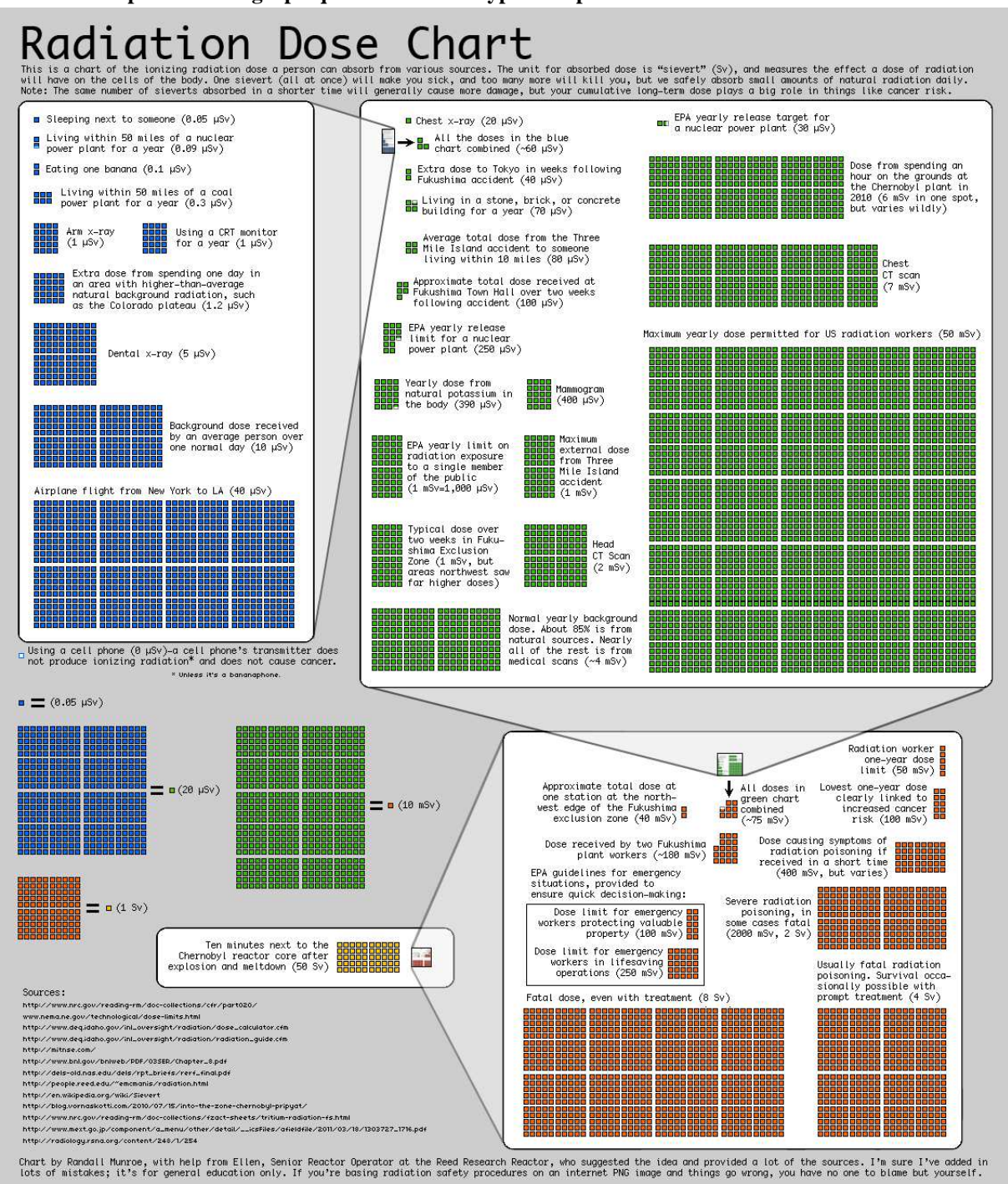

#### **Annexe 2: Protocole de détermination des débits de dose**

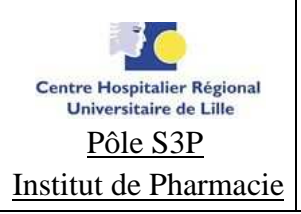

#### FICHE D'INSTRUCTION

## DETERMINATION DES DEBITS DE DOSE DE SOURCES RADIOACTIVES

20/07/2016

Page 1 sur 1

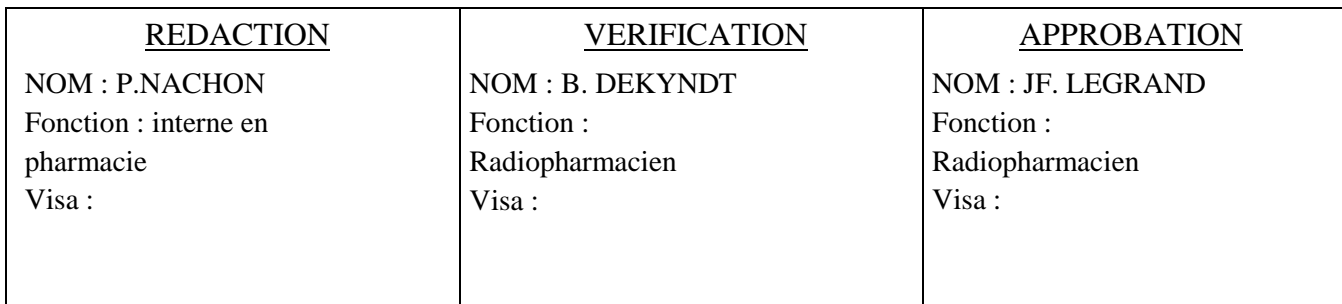

- 1) Matériel nécessaire
- Radiamètre AT11-21
- Radiamètre Radeye B20-ER
- Sources des différents radioéléments disponibles
- Flacons d'élution vide
	- 2) Mode opératoire
	- Prélever à l'aide d'une seringue, une solution d'un élément radioactif.
	- Mesurer l'activité et noter l'heure de mesure de celle-ci.
	- A l'aide du radiamètre , mesurer les débits de dose au contact de la seringue sans protection, à 30 cm , à 50 cm puis à 1 m en notant l'heure de mesure .
	- Transférer le contenu de la seringue dans un flacon d'élution 5mL.
	- Mesurer l'activité du flacon et noter l'heure de mesure de celle-ci.
	- A l'aide du radiamètre AT11-21, mesurer les débits de dose H(10) au contact du flacon sans protection, à 30 cm , à 50 cm puis à 1 m en notant l'heure de mesure .
	- A l'aide du radiamètre Radeye B20-ER, mesurer les débits de dose H(0.07) au contact du flacon sans protection, à 30 cm , à 50 cm puis à 1 m en notant l'heure de mesure .
	- Entrer l'ensemble des valeurs mesurées dans le fichier Excel afin de déterminer les activités corrigées de la décroissance et les débits de dose / MBq.

#### **Annexe 3: Protocole de détermination des couches de demi-atténuation**

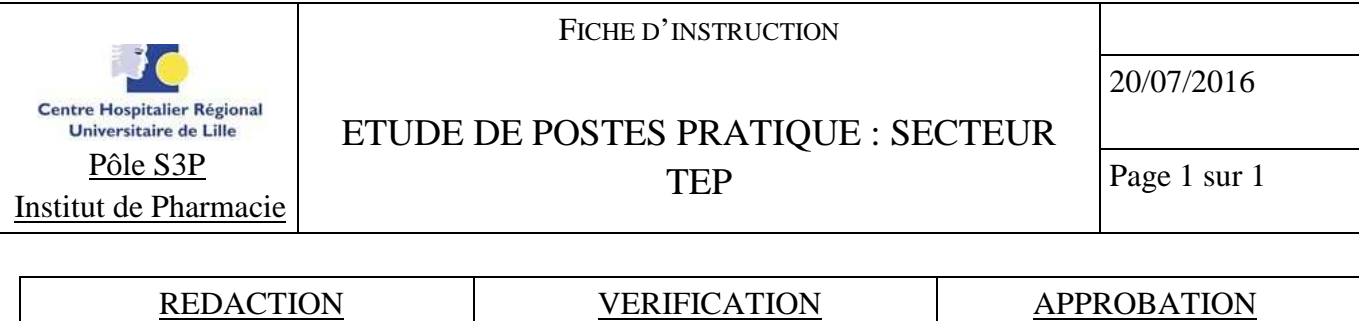

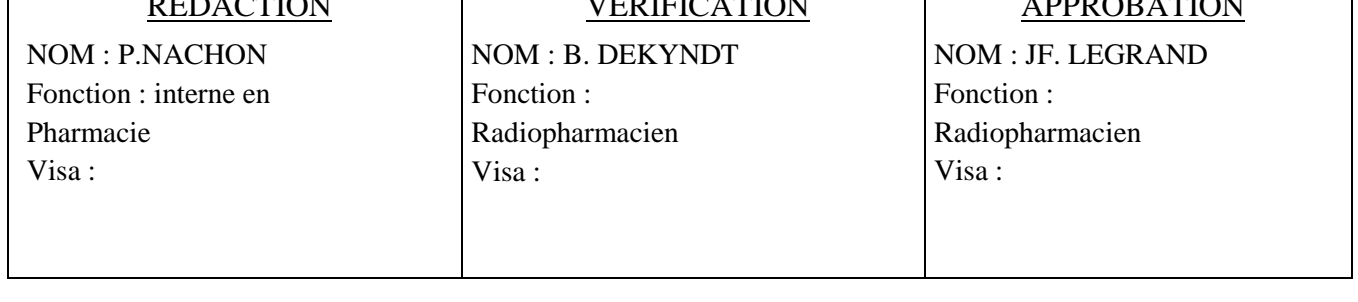

- 1) Matériel nécessaire
- Dosimètre opérationnel dédié à la tâche étudiée DMC 2000XB®, MGP instrument
- Pastille dosimétrique OSLD pour les extrémités : nanoDOT® OSLD , LANDAUER
- 2) Mode opératoire

L'activité TEP sera décomposée en 6 sous-étapes pour la réalisation de l'étude en pratique. Ces étapes correspondent aux différentes tâches prises en compte pour l'étude de poste réalisée via l'utilitaire d'étude de poste.

Ces étapes sont :

- Réception des médicaments radio-pharmaceutiques utilisés en TEP
- Préparation de l'automate de dispensation et préparation des doses individuelles Injection
- Dépiquage et installation du patient
- Réalisation de l'examen et désinstallation du patient
- Entretien avec le patient

Pour l'ensemble de ces sous-secteurs un dosimètre opérationnel (DMC 2000XB®, MGP instrument) a été utilisés pour déterminer les équivalents de dose au corps entier.

La réception du MRP sera effectuée par l'externe en pharmacie, le radiopharmacien ou l'interne en pharmacie. La préparation de l'automate et la dispensation des doses à administrer sera effectuée par le préparateur en pharmacie.

L'injection, la prise en charge du patient et la réalisation de l'examen sera effectuée par un manipulateur en électroradiologie médicale.

L'entretien avec le patient sera effectué par l'interne en médecine ou le médecin.

Les équipements de mesure dosimétriques sont portés toute la durée du poste et laissés dans la zone définie en dehors des heures ouvrables du service.

De plus pour toutes les tâches exceptées pour la réalisation de l'examen, la désinstallation du patient et l'entretien avec le patient, des pastilles OSLD dédiées doivent être portées afin de déterminer les dosimétries reçues aux extrémités.

Une pastille OSLD sera portée au pouce et à l'index de chaque main.

L'ensemble de ces équipements de mesure dosimétriques sont portés sur une période de 20 jours ouvrés.

Les pastilles OSLD seront lues à la fin de la période de l'étude.

Durant l'étude de postes une fiche sera remplie pour connaître le nombre d'entretien avec les patients ainsi que le nombre de tâches supplémentaires effectuées par jour.

Attention : les dosimètres de l'étude de postes seront portés en plus des dosimètres personnels.

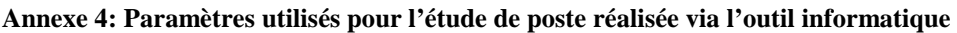

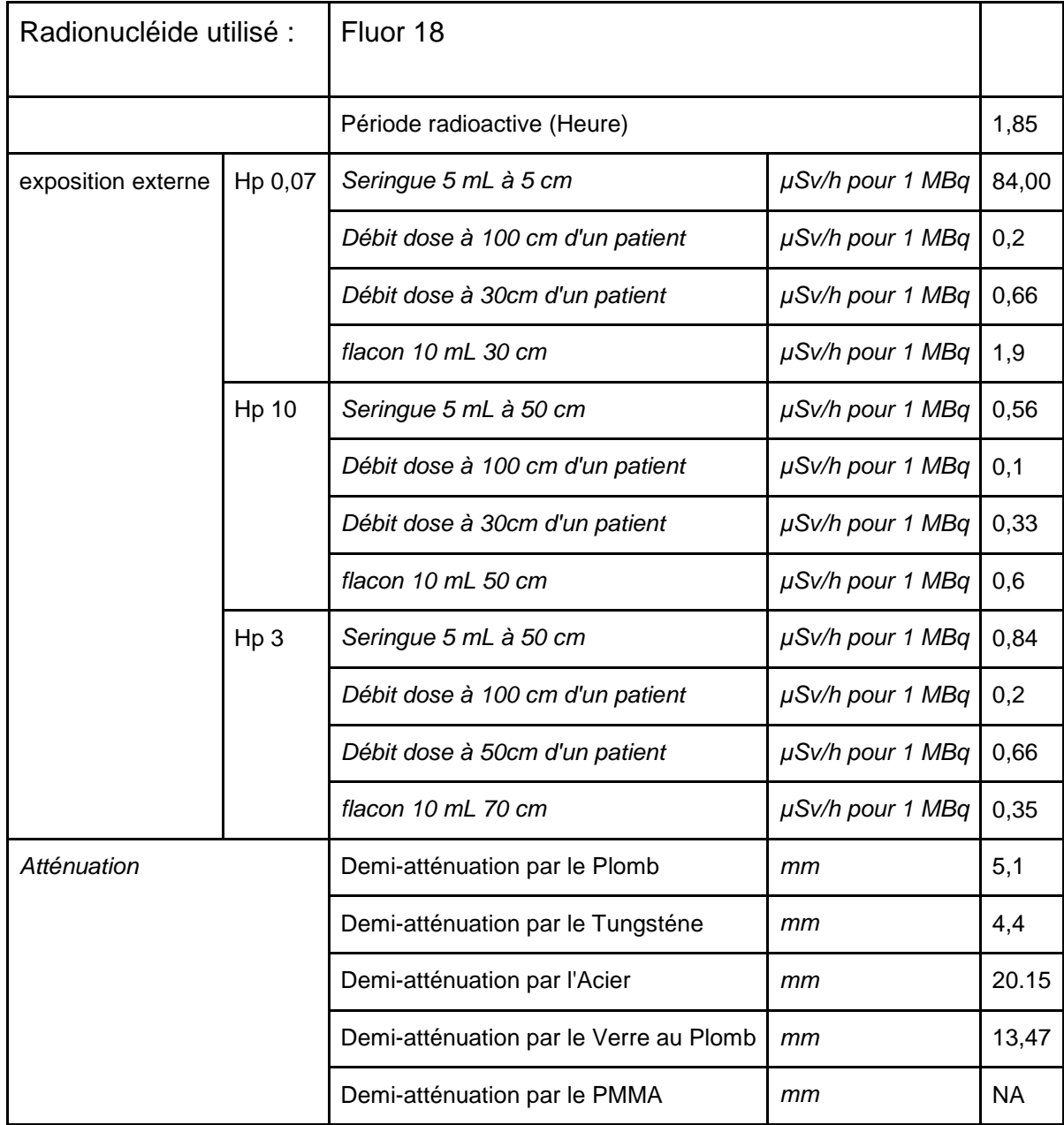

Données saisies dans le formulaire de saisie examen :

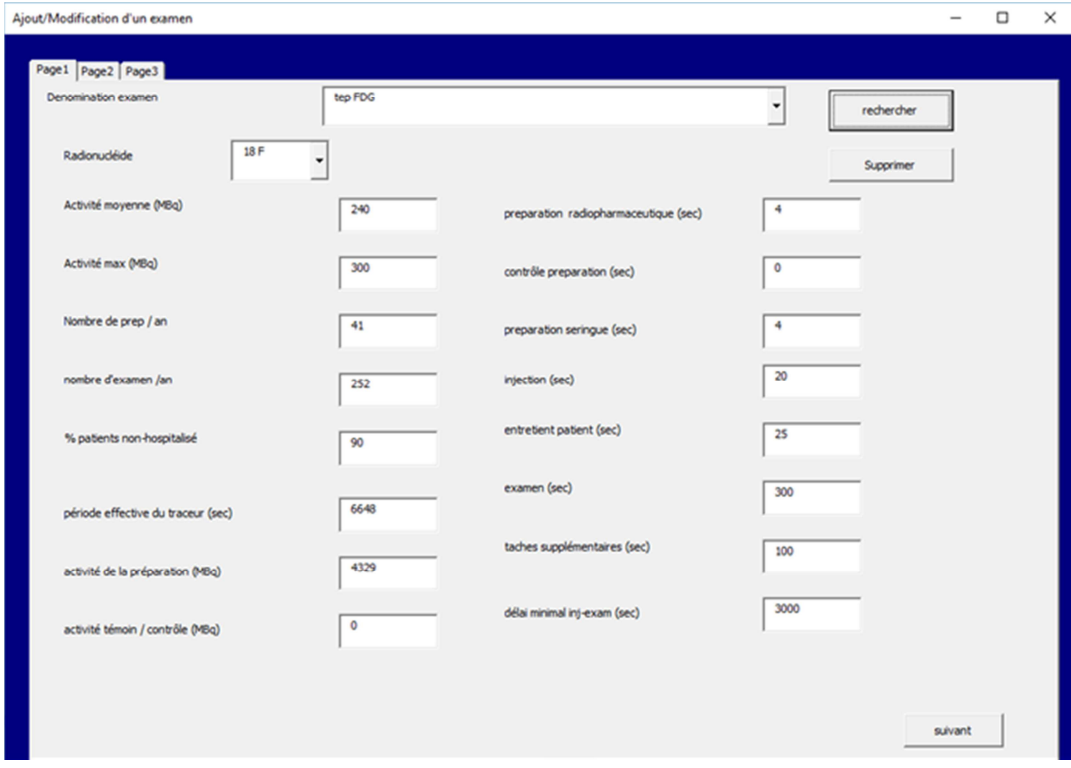

Equipement de protection utilisés :

Etude de poste extrémités :

Pot FDG ( 35 mm de Plomb ) pour la préparation radiopharmaceutique Dispositif de transfert et d'injection TRASIS ( 24 mm de tungstène) pour la préparation de seringue et l'injection

Etude de poste corps entier :

Pot FDG ( 35 mm de Plomb ) pour la préparation radiopharmaceutique Dispositif de transfert et d'injection TRASIS ( 24 mm de tungstène) pour la préparation de seringue et l'injection

Paravent TRASIS (15 mm de plomb ) pour l'injection

Etude de poste cristallin :

Pot FDG ( 35 mm de Plomb ) pour la préparation radiopharmaceutique Dispositif de transfert et d'injection TRASIS ( 24 mm de tungstène) pour la préparation de seringue et l'injection

Fenêtre paravent TRASIS (équivalent 10 mm de plomb ) pour l'injection Personnel impliqué :

Préparateur en pharmacie pour : installation de l'enceinte TRASIS ,préparation radiopharmaceutique et préparation de la seringue

Manipulateur en Radiologie pour : injection, tâches supplémentaires, examen Médecin pour : entretien avec le patient

#### Taches annexe : Réception du pot de FDG :

Ajout/Modification d'une tache annexe  $\Box$   $\times$  $\overline{\phantom{a}}$ reception | installation générateur | contrôle | déchets | exposition interne | transport | personnel concerné Chef de Service  $\overline{\phantom{a}}$ reception FDG désigantion de la tache ₫ Cadre de Santé  $\overline{\phantom{a}}$ Manipulateur en electro radologie F. Rechercher Supprimer Infirmière п Technicien Physicien dont une PCR 4300 L. Activité moyenne reque (MBq) Infirmière Epilepto. H radophysicien n.  $645$ débit mesuré au contact de la protection µSv/h Préparateur en Pharmacie  $\overline{v}$ Radopharmacien dont une PCR h, débit mesuré à 30 cm de la protection µSv/h  $\overline{30}$ Interne Pharmacie F. **Externe Pharmacie** Н Médecin Secteur Cons. F. débit mesuré à 50 cm de la protection µSv/h Interne Médecine Secteur Cons.  $\overline{50}$ п Externe Médecine п Médecin Secteur Hospi. п Interne Médecine Secteur Hospi. п Durée de réception du cols (h) 0,0069 Cardologue L. **Rhumatologue** n. Aide-Soignant n, Nombre de réception par an ⊺∗∞ ASH n.  $\blacksquare$ Secrétaire Médicale H r.  $\sqrt{\phantom{a}}$  Confirmer Modifier Terminer

#### Installation de l'enceinte TRASIS :

Ajout/Modification d'une tache annexe

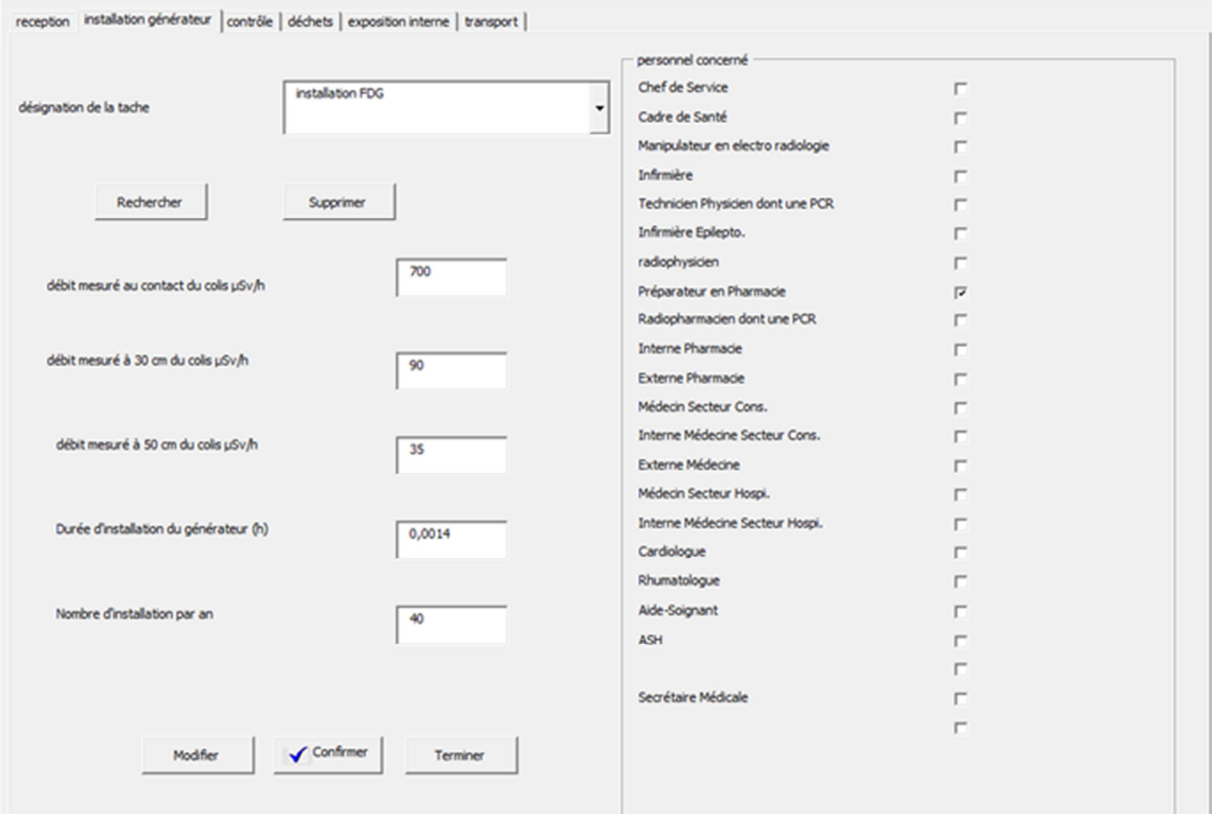

 $\Box$ 

 $\times$ 

**Annexe 5: Notice d'utilisation de l'outil informatique** 

# **NOTICE D'UTILISATION DE L'OUTIL INFORMATIQUE D'ETUDE DE POSTE**

# Table des matières

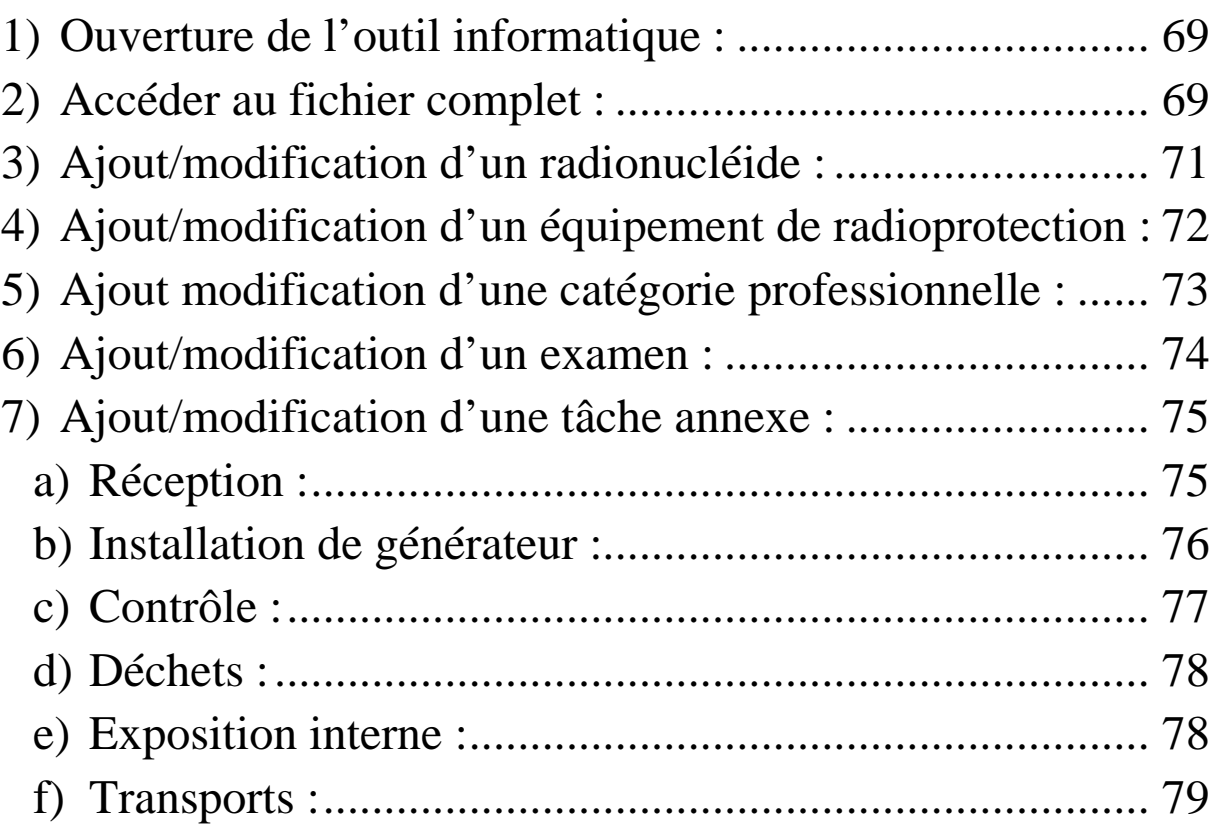

1) Ouverture de l'outil informatique :

Double-cliquer sur l'icône du fichier Excel (.xlsm)

A l'ouverture du ficher : accepter les modifications et l'activation des macros.

La page d'accueil s'ouvre alors automatiquement.

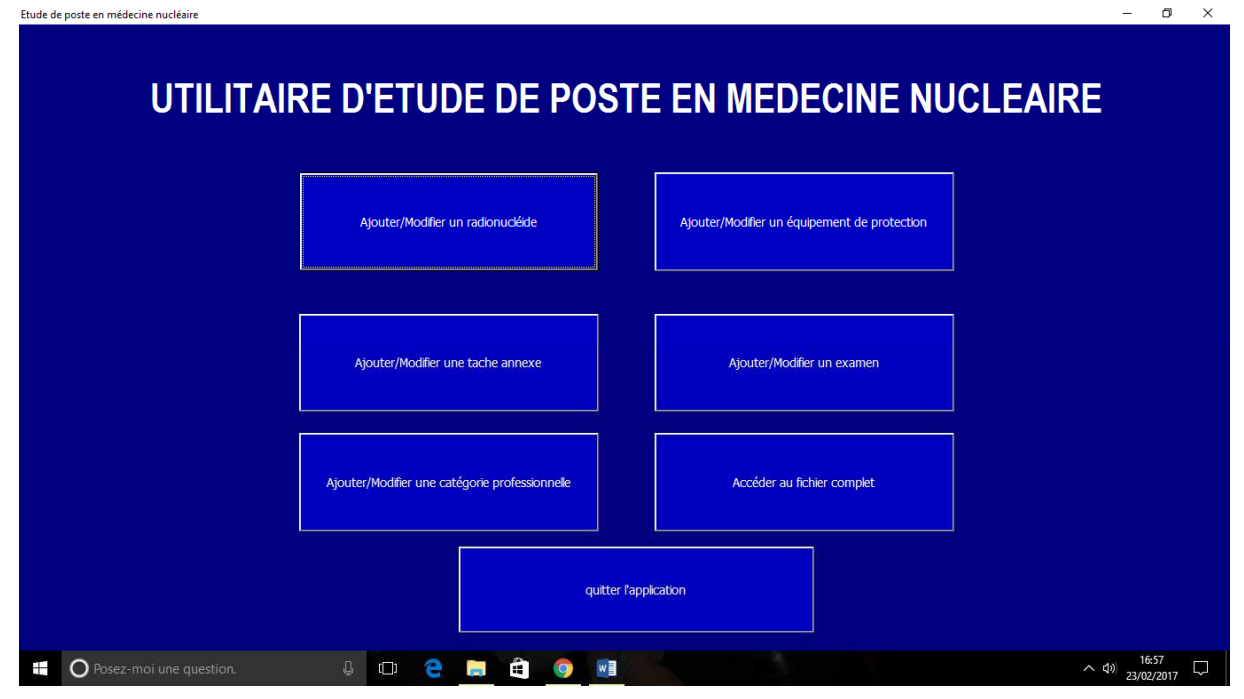

2) Accéder au fichier complet :

Pour accéder au fichier excel complet, cliquer sur le bouton « Accéder au fichier complet » La page d'accueil se ferme alors et le fichier Excel s'ouvre.

L'ensemble des onglets est disponible pour consultation.

Les onglets sont les suivant :

- a) Menu : Contient le bouton permettant de revenir à la page d'accueil. Le retour à la page d'accueil peut se faire depuis n'importe quel onglet en utilisant le raccourci clavier  $Ctrl + M$  (Menu)
- b) Radionucléide : cet onglet permet de visualiser l'ensemble de la base de données des radionucléides. Chaque radionucléide est défini par une dénomination, son symbole, sa période, les débits de doses Hp 0.07 , Hp 3 et Hp 10 et par les CDA pour le plomb, le tungstène, l'acier, le verre au plomb et le PMMA ( plexiglass).
- c) Equipement de radioprotection : cet onglet reporte l'ensemble des équipements de radioprotection disponibles pour l'étude de poste. Chaque équipement est défini par le matériau qui le constitue et par son épaisseur.
- d) Composition du service : l'ensemble des catégories professionnelles faisant l'objet de l'étude de poste. Chaque catégorie est définie par le nombre d'équivalent temps plein dans le service, le nombre minimum de personnel par catégorie et par le nombre effectif de personnel par catégorie.
- e) Liste des examens : cet onglet comprend l'ensemble des examens qui entre dans l'étude de poste. Pour chaque examen on retrouve : la dénomination de l'examen, les activités injectées, le nombre de préparations par an, le nombre d'examens par an, le nombre de patients non hospitalisés pour l'examen, la durée de chaque tâche en seconde, le délai minimum entre l'injection et l'examen, la période physique ou effective du traceur, l'activité de la préparation et du témoin ou de la seringue de

contrôle si besoin. Pour chaque examen, on retrouve les couches de demi-atténuation correspondant à l'isotopes (les CDA sont extraites de la base de données des radionucléides).Pour chaque examen on retrouve ensuite l'ensemble des équipements de radioprotection qui sont utilisés pour les différents déterminations de dosimétrie. Enfin on trouve le nombre d'intervention de chaque catégorie professionnelle pour chaque tâche.

- f) Postes et prorata : cet onglet reprend pour chaque examen la répartition des tâches par catégorie professionnelle.
- g) Exposition extrémités : cet onglet présente pour chaque examen les dosimétries extrémités calculées sans tenir compte des équipements de radioprotection en µSv. On retrouve également les débits de doses utilisés pour chaque examen. Ces derniers sont importés de la base de données des radionucléides automatiquement en fonction de l'isotope utilisé pour l'examen. La valeur des coefficients d'atténuation est présentée, celle-ci est calculée à partir des équipements de protection utilisés pour chaque tâche ainsi que des matériaux qui les constituent et de leurs épaisseurs. Les dosimétries avec équipements de radioprotection sont ensuite présentées.
- h) Exp. Extrémités collectives : cet onglet reprend pour chaque examen la dosimétrie extrémité totale par catégorie professionnelle. La somme des dosimétries collectives de chaque examen est ensuite calculée pour obtenir la dosimétrie collective totale extrémité par catégorie professionnelle. Celle-ci permet de calculer la dosimétrie extrémité individuelle totale annuelle par catégorie professionnelle (en mSv).
- i) Exposition corps entier : identique à l'onglet exposition extrémité mais appliqué à la dosimétrie corps entier.
- j) Exp. Corps entier collective : identique à l'onglet Exp. Extrémités collectives mais appliqué à la dosimétrie corps entier.
- k) Exposition cristallin : identique à l'onglet exposition extrémité mais appliqué à la dosimétrie corps entier.
- l) Exp. Cristallin collective : identique à l'onglet Exp. Extrémités collectives mais appliqué à la dosimétrie corps entier.
- m) Réception : cet onglet présente toute les tâches spécifiques de réception prises en compte pour l'étude de poste. Pour chaque élément de réception on trouve l'activité moyenne reçue, les débits de doses au contact de la protection de la source reçue, le débit de dose à 30 cm et à 50 cm. On retrouve également la durée de réception ainsi que le nombre de réception par an. Pour chaque tâche, la catégorie professionnelle concernée est notée par un « x ». A partir de ces valeurs, les dosimétries extrémités, corps entier et cristallin sont calculées. Les résultats sont présentés par produits, par produits par an, puis la somme de toutes les activités de réception est calculée et rapporté à chaque catégorie professionnelle individuellement.
- n) Installation générateur : idem à l'onglet réception mais pour les tâches d'installation de générateur.
- o) Transport : Pour chaque transport de source, on retrouve le radionucléide pris en charge, les activités des sources. Les débits de doses sont importés de la base de données des radionucléides par isotopes. Les catégories professionnelles concernées sont indiquées par un « x ». On retrouve également les CDA de l'isotope transporté ainsi que les équipements de protection utilisés. L'ensemble de ces données permet de calculer les débits de doses avec atténuation. On retrouve enfin les dosimétries

extrémités, corps entier et cristallin présentées par transport, par transport par an. La somme de toutes les dosimétries liées aux transports est ensuite calculée et rapportée individuellement pour chaque catégorie professionnelle.

- p) Contrôle : idem à l'onglet réception mais appliqué à l'activité de contrôle impliquant une source radioactive.
- q) Gestion des déchets : identique à l'onglet contrôle, pour la gestion des déchets radioactifs.
- r) Exposition aérienne : cet onglet présente la dosimétrie individuelle par catégorie professionnelle liée à la contamination aérienne.
- s) Synthèse : l'ultime onglet du fichier présente les résultats finaux de l'étude de poste. La somme de toutes les dosimétries individuelles liées à chaque tâche est calculée par type d'exposition (extrémité, corps entier, cristallin). Ce résultat final de dosimétrie permet la classification automatique des catégories professionnelle en catégorie publique, A ou B en fonction des résultats des dosimétries.

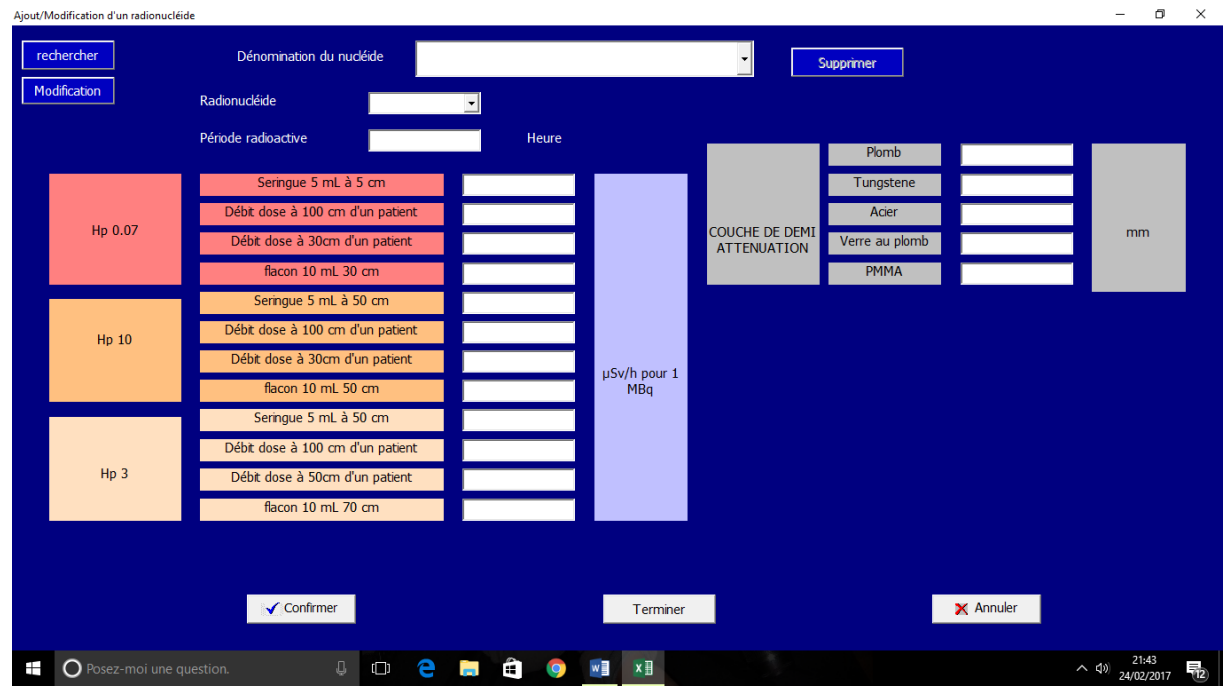

#### 3) Ajout/modification d'un radionucléide :

En ouvrant ce formulaire de saisie vous pouvez AJOUTER, MODIFIER, CONSULTER ou SUPPRIMER un radionucléide de la base de données radionucléides.

**ATTENTION :** il est impossible de supprimer un radionucléide utilisé dans un examen ou une tâche de réception. Il faut d'abord supprimer l'ensemble des tâches ou examen pour lesquels ce nucléide est utilisé.

Une fois le formulaire ouvert pour AJOUTER un radionucléide il suffit alors de compléter l'ensemble des champs du formulaire. Une fois les champs complétés cliquer alors sur CONFIRMER. Pour quitter le formulaire cliquer ensuite sur TERMINER afin de mettre à jour l'ensemble des onglets du fichier.

Pour modifier un radionucléide, sélectionner celui-ci dans le menu déroulant de « dénomination du nucléide », cliquer ensuite sur RECHERCHER, effectuer les modifications puis cliquer sur MODIFICATION. Pour quitter le formulaire cliquer ensuite sur TERMINER afin de mettre à jour l'ensemble des onglets du fichier.

Pour supprimer un radionucléide, sélectionner celui-ci dans le menu déroulant de « dénomination du nucléide », cliquer ensuite sur RECHERCHER, puis cliquer sur SUPPRIMER. Pour quitter le formulaire cliquer ensuite sur TERMINER afin de mettre à jour l'ensemble des onglets du fichier.

Pour effacer l'ensemble du formulaire en cours de saisie, cliquer sur ANNULER.

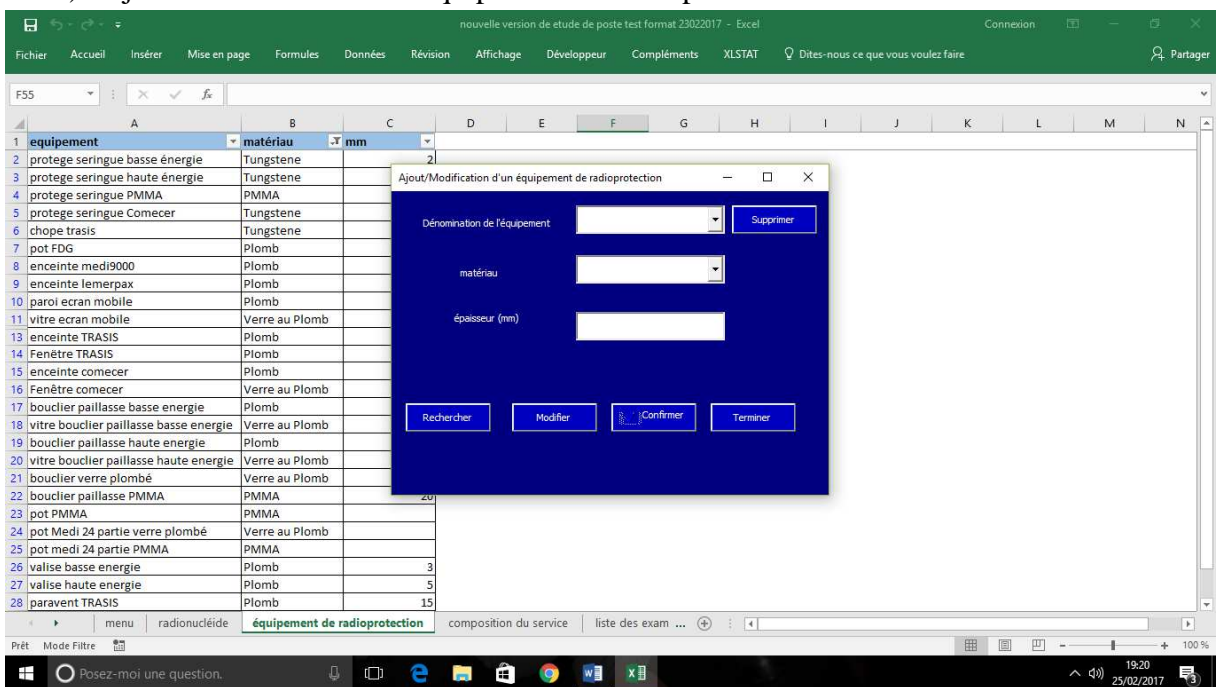

4) Ajout/modification d'un équipement de radioprotection :

En ouvrant ce formulaire de saisie vous pouvez AJOUTER, MODIFIER, CONSULTER ou SUPPRIMER un équipement de radioprotection.

Une fois le formulaire ouvert pour AJOUTER un équipement de radioprotection, il suffit alors de compléter l'ensemble des champs du formulaire. Une fois les champs complétés cliquer alors sur CONFIRMER. Pour quitter le formulaire cliquer ensuite sur TERMINER.

Pour modifier un équipement de radioprotection, sélectionner celui-ci dans le menu déroulant de « dénomination de l'équipement », cliquer ensuite sur RECHERCHER, effectuer les modifications puis cliquer sur MODIFIER. Pour quitter le formulaire cliquer ensuite sur TERMINER.

Pour supprimer un équipement de radioprotection, sélectionner celui-ci dans le menu déroulant de « dénomination de l'équipement », cliquer ensuite sur RECHERCHER, puis cliquer sur SUPPRIMER. Pour quitter le formulaire cliquer ensuite sur TERMINER.
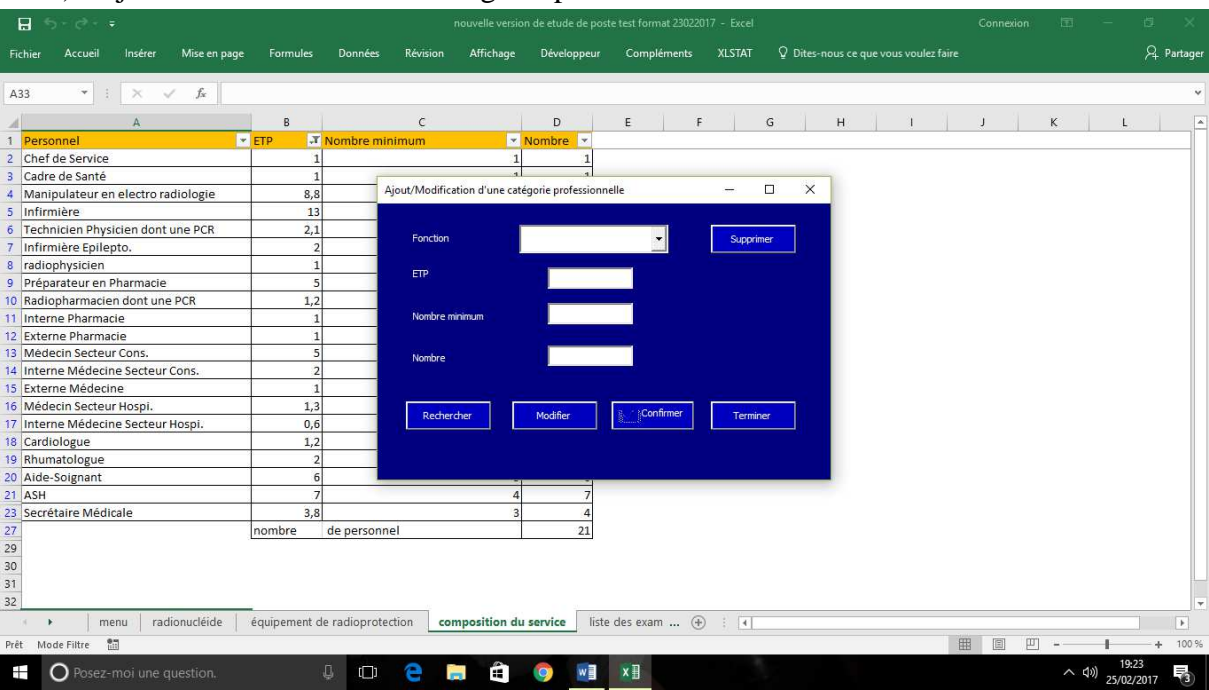

5) Ajout/modification d'une catégorie professionnelle :

En ouvrant ce formulaire de saisie vous pouvez AJOUTER, MODIFIER, CONSULTER ou SUPPRIMER une catégorie professionnelle.

Une fois le formulaire ouvert pour AJOUTER une catégorie professionnelle, il suffit alors de compléter l'ensemble des champs du formulaire. Une fois les champs complétés cliquer alors sur CONFIRMER. Pour quitter le formulaire cliquer ensuite sur TERMINER.

Pour modifier une catégorie professionnelle, sélectionner celui-ci dans le menu déroulant de « fonction », cliquer ensuite sur RECHERCHER, effectuer les modifications puis cliquer sur MODIFIER. Pour quitter le formulaire cliquer ensuite sur TERMINER.

Pour supprimer une catégorie professionnelle, sélectionner celui-ci dans le menu déroulant de « fonction », cliquer ensuite sur RECHERCHER, puis cliquer sur SUPPRIMER. Pour quitter le formulaire cliquer ensuite sur TERMINER.

# 6) Ajout/modification d'un examen :

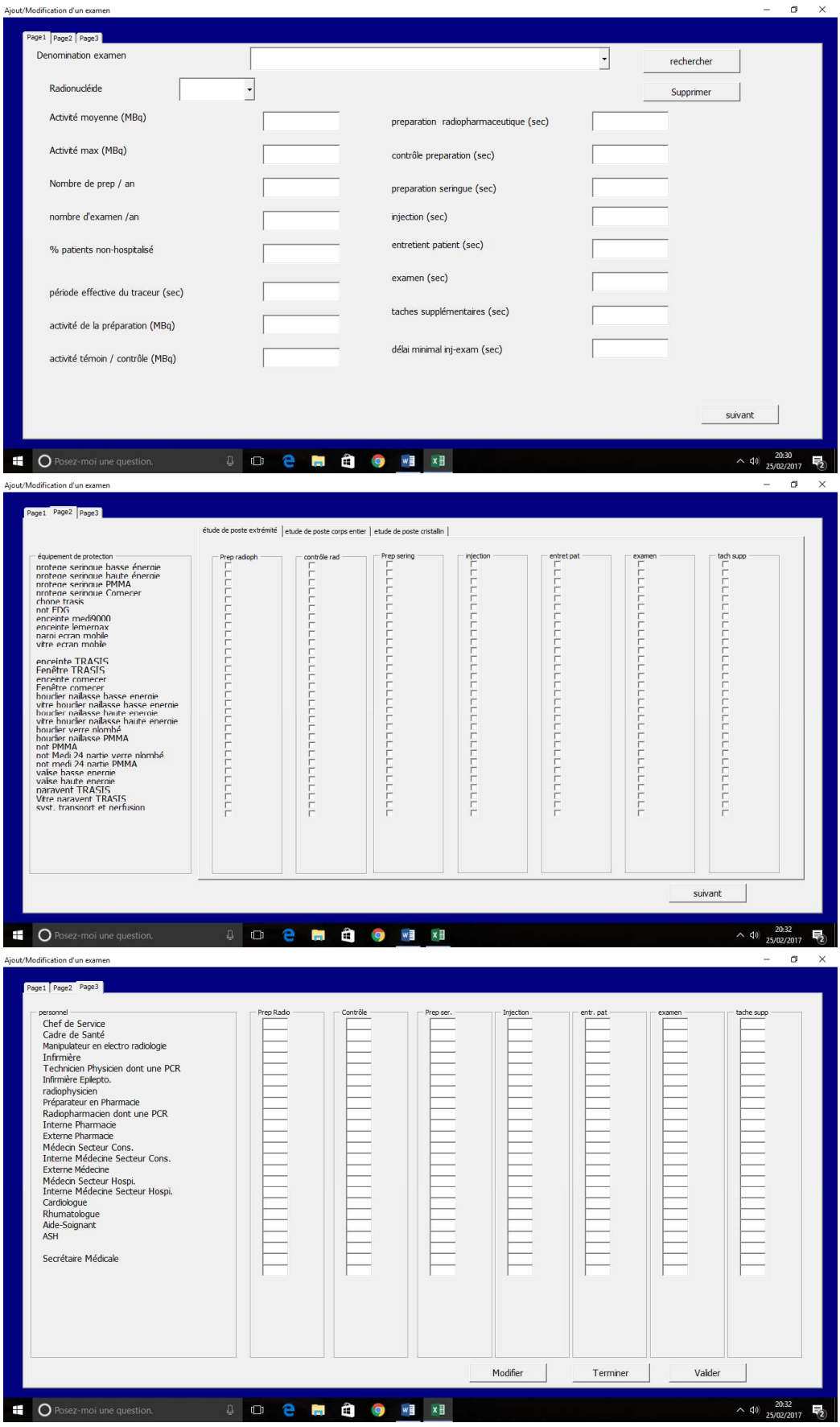

En ouvrant ce formulaire de saisie vous pouvez AJOUTER, MODIFIER, CONSULTER ou SUPPRIMER un examen.

Une fois le formulaire ouvert pour AJOUTER un examen, il suffit alors de compléter l'ensemble des champs du formulaire. La première page se saisie permet de saisir la dénomination de l'examen, le radionucléide ( à choisir via le menu déroulant) , l'activité moyenne injectée, l'activité maximale, le nombre de préparation par an, le nombre d'examen par an, le non de patient non-hospitalisés, la période effective du traceur ( à défaut de valeur effective mettre la période physique), l'activité de la préparation, l'activité du témoin ou de la seringue de contrôle et enfin la durée de chaque tâche et le délai entre injection et examen. En cliquant sur le bouton SUIVANT, la page 2 permet de saisir pour chaque étude de poste (extrémité, cors entier ou cristallin) l'ensemble des équipements de radioprotection à prendre en compte. Enfin, en cliquant sur SUIVANT, la page 3 permet de saisir le nombre d'intervention de chaque catégorie professionnelle pour chaque tâche. Une fois les champs complétés cliquer alors sur CONFIRMER. Pour quitter le formulaire cliquer ensuite sur TERMINER.

Pour modifier un examen, sélectionner celui-ci dans le menu déroulant de « dénomination de l'examen », cliquer ensuite sur RECHERCHER, effectuer les modifications puis cliquer sur MODIFIER. Pour quitter le formulaire cliquer ensuite sur TERMINER.

Pour supprimer un examen, sélectionner celui-ci dans le menu déroulant de « dénomination de l'examen », cliquer ensuite sur RECHERCHER, puis cliquer sur SUPPRIMER. Pour quitter le formulaire cliquer ensuite sur TERMINER.

7) Ajout/modification d'une tâche annexe :

En ouvrant ce formulaire de saisie vous pouvez AJOUTER, MODIFIER, CONSULTER ou SUPPRIMER une tâche annexe : réception, installation de générateur, contrôle, déchets, exposition interne, transport.

a) Réception :

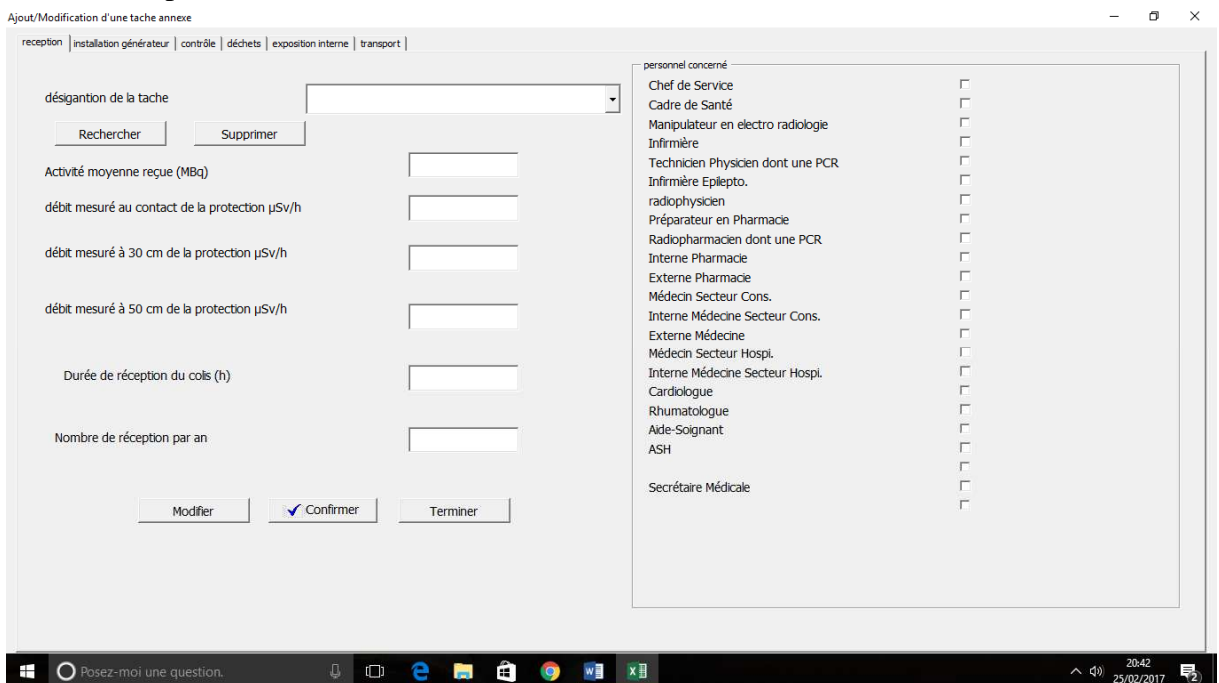

Une fois le formulaire ouvert pour AJOUTER une tâche de réception, cliquer sur l'onglet « Réception » du formulaire. Il suffit alors de compléter l'ensemble des champs du formulaire. Une fois les champs complétés, cliquer alors sur CONFIRMER. Pour quitter le formulaire, cliquer ensuite sur TERMINER.

Pour modifier une tâche de réception, sélectionner celui-ci dans le menu déroulant de « désignation de la tâche », cliquer ensuite sur RECHERCHER, effectuer les modifications puis cliquer sur MODIFIER. Pour quitter le formulaire cliquer ensuite sur TERMINER.

Pour supprimer une tâche de réception, sélectionner celui-ci dans le menu déroulant de « désignation de la tâche », cliquer ensuite sur RECHERCHER, puis cliquer sur SUPPRIMER. Pour quitter le formulaire cliquer ensuite sur TERMINER.

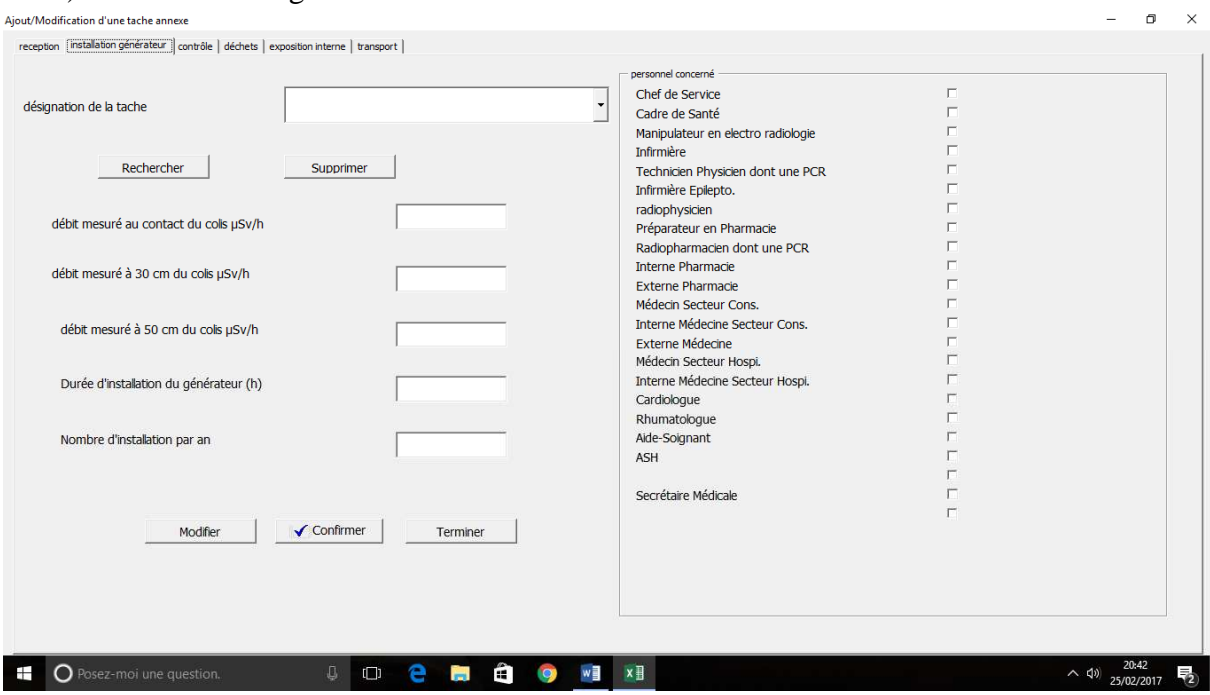

## b) Installation de générateur :

Une fois le formulaire ouvert pour AJOUTER une tâche d'installation de générateur, cliquer sur l'onglet « installation générateur » du formulaire. Il suffit alors de compléter l'ensemble des champs du formulaire. Une fois les champs complétés cliquer alors sur CONFIRMER. Pour quitter le formulaire cliquer ensuite sur TERMINER.

Pour modifier une tâche d'installation de générateur, sélectionner celui-ci dans le menu déroulant de « désignation de la tâche », cliquer ensuite sur RECHERCHER, effectuer les modifications puis cliquer sur MODIFIER. Pour quitter le formulaire cliquer ensuite sur TERMINER.

Pour supprimer une tâche d'installation de générateur, sélectionner celui-ci dans le menu déroulant de « désignation de la tâche », cliquer ensuite sur RECHERCHER, puis cliquer sur SUPPRIMER. Pour quitter le formulaire cliquer ensuite sur TERMINER.

## c) Contrôle :

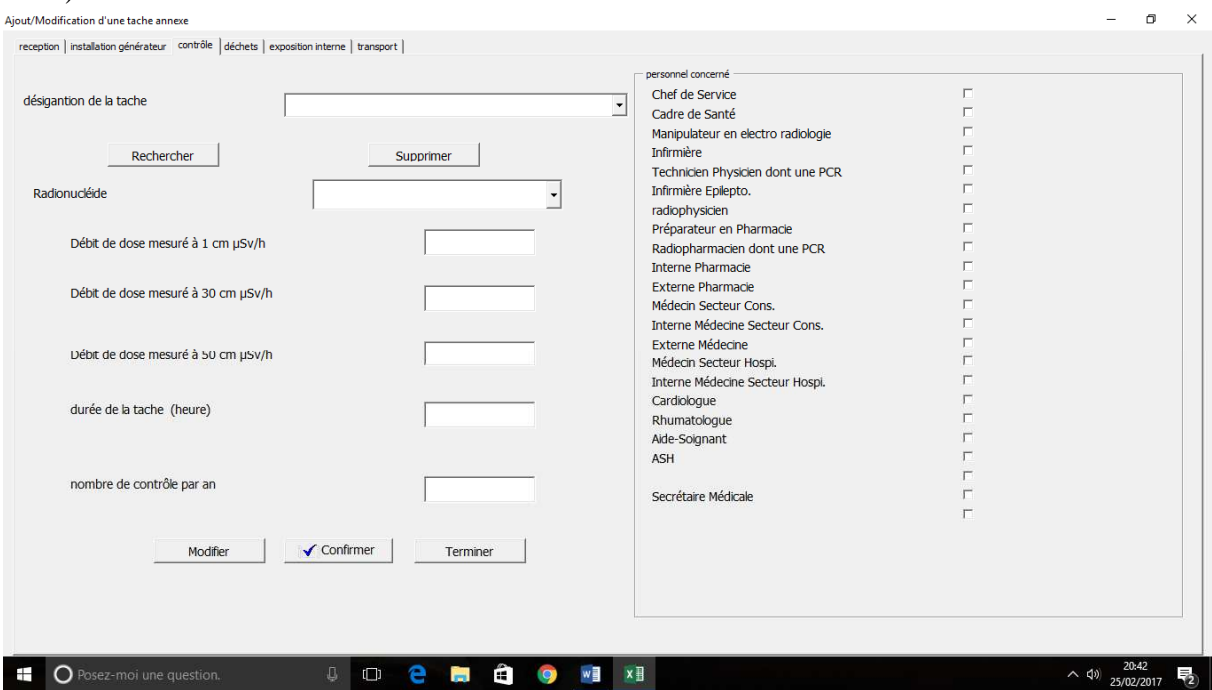

Une fois le formulaire ouvert pour AJOUTER une tâche de contrôle, cliquer sur l'onglet « contrôle » du formulaire. Il suffit alors de compléter l'ensemble des champs du formulaire. Une fois les champs complétés cliquer alors sur CONFIRMER. Pour quitter le formulaire cliquer ensuite sur TERMINER.

Pour modifier une tâche de contrôle, sélectionner celui-ci dans le menu déroulant de « désignation de la tâche », cliquer ensuite sur RECHERCHER, effectuer les modifications puis cliquer sur MODIFIER. Pour quitter le formulaire cliquer ensuite sur TERMINER.

Pour supprimer une tâche de contrôle, sélectionner celui-ci dans le menu déroulant de « désignation de la tâche », cliquer ensuite sur RECHERCHER, puis cliquer sur SUPPRIMER. Pour quitter le formulaire cliquer ensuite sur TERMINER

## d) Déchets :

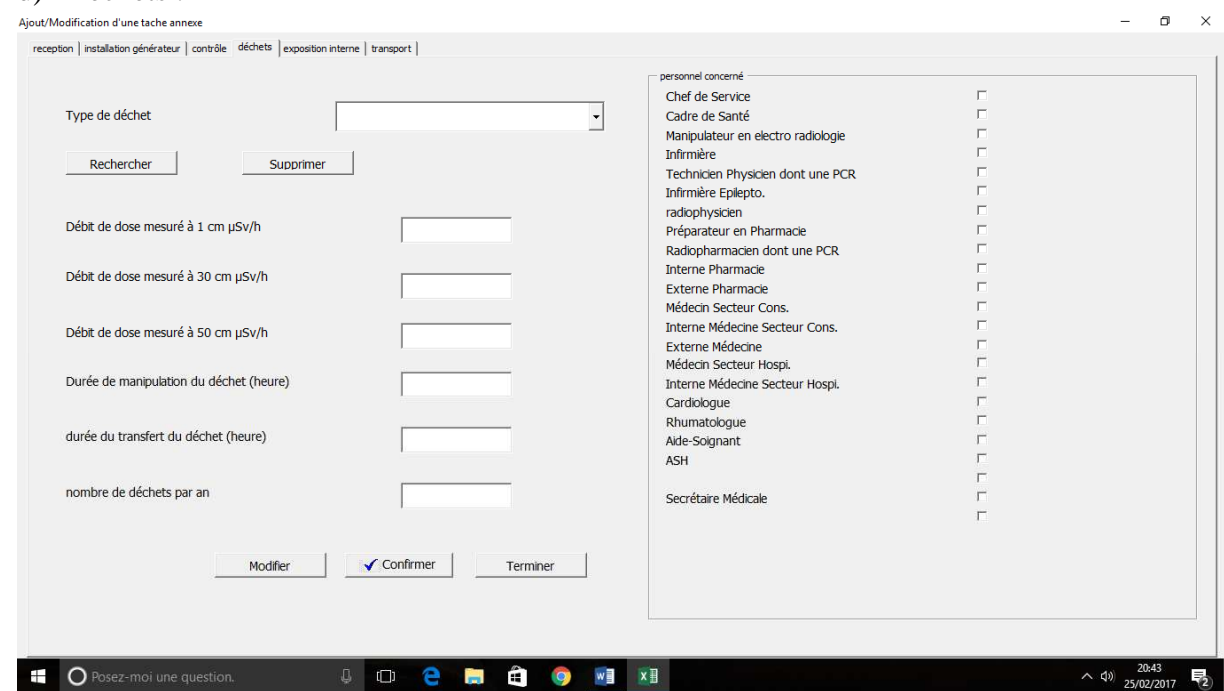

Une fois le formulaire ouvert pour AJOUTER une tâche de gestion des déchets, cliquer sur l'onglet « déchets » du formulaire. Il suffit alors de compléter l'ensemble des champs du formulaire. Une fois les champs complétés cliquer alors sur CONFIRMER. Pour quitter le formulaire cliquer ensuite sur TERMINER.

Pour modifier une tâche de gestion des déchets, sélectionner celui-ci dans le menu déroulant de « type de déchets », cliquer ensuite sur RECHERCHER, effectuer les modifications puis cliquer sur MODIFIER. Pour quitter le formulaire cliquer ensuite sur TERMINER.

Pour supprimer une tâche de gestion des déchets, sélectionner celui-ci dans le menu déroulant de « type de déchets », cliquer ensuite sur RECHERCHER, puis cliquer sur SUPPRIMER. Pour quitter le formulaire cliquer ensuite sur TERMINER

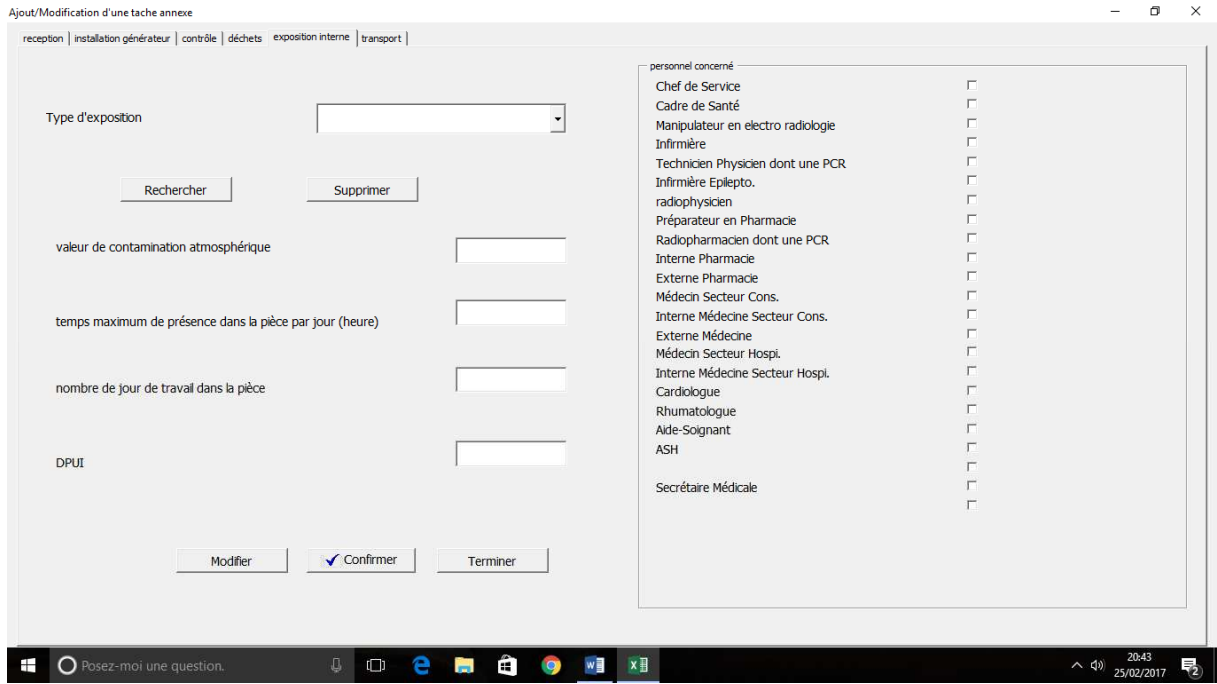

### e) Exposition interne :

Une fois le formulaire ouvert pour AJOUTER une exposition interne, cliquer sur l'onglet « exposition interne » du formulaire. Il suffit alors de compléter l'ensemble des champs du formulaire. Une fois les champs complétés cliquer alors sur CONFIRMER. Pour quitter le formulaire cliquer ensuite sur TERMINER.

Pour modifier une exposition interne, sélectionner celui-ci dans le menu déroulant de « type d'exposition », cliquer ensuite sur RECHERCHER, effectuer les modifications puis cliquer sur MODIFIER. Pour quitter le formulaire cliquer ensuite sur TERMINER.

Pour supprimer une exposition interne, sélectionner celui-ci dans le menu déroulant de « type d'exposition », cliquer ensuite sur RECHERCHER, puis cliquer sur SUPPRIMER. Pour quitter le formulaire cliquer ensuite sur TERMINER

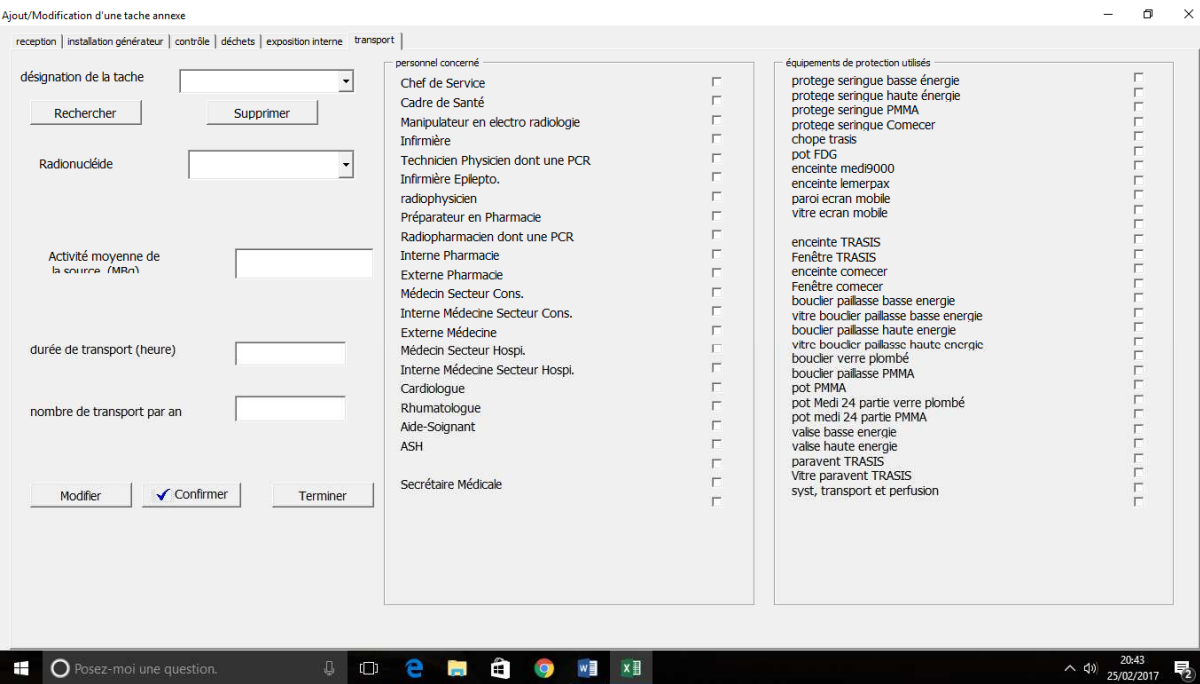

# f) Transports :

Une fois le formulaire ouvert pour AJOUTER un transport de source, cliquer sur l'onglet « transports » du formulaire. Il suffit alors de compléter l'ensemble des champs du formulaire. Une fois les champs complétés, cliquer alors sur CONFIRMER. Pour quitter le formulaire, cliquer ensuite sur TERMINER.

Pour modifier un transport de source, sélectionner celui-ci dans le menu déroulant de « désignation de la tâche », cliquer ensuite sur RECHERCHER, effectuer les modifications puis cliquer sur MODIFIER. Pour quitter le formulaire cliquer ensuite sur TERMINER.

Pour supprimer un transport de source, sélectionner celui-ci dans le menu déroulant de « désignation de la tâche », cliquer ensuite sur RECHERCHER, puis cliquer sur SUPPRIMER. Pour quitter le formulaire cliquer ensuite sur TERMINER

#### Université de Lille 2

## FACULTE DES SCIENCES PHARMACEUTIQUES ET BIOLOGIQUES DE LILLE **MEMOIRE de DIPLOME D'ETUDES SPECIALISEES (tenant lieu de Thèse en vue du Diplôme d'Etat de Docteur en Pharmacie)**  Année Universitaire 2016/2017

**Nom :** Nachon **Prénom :** Pierre

**Titre de la thèse :** 

#### **Mise en place d'un outil informatique d'étude de poste dosimétrique et application à la Tomographie par Emission de Positon (T.E.P) dans un service de médecine nucléaire du CHRU de Lille**

**Mots-clés :** Radioprotection, Radiopharmacie, Dosimétrie, Etude de poste, TEP, outil informatique

**Résumé :** Bien que les études de poste dosimétriques doivent être effectuées par les personnes compétentes en radioprotection (PCR), le radiopharmacien tient une place importante dans la réalisation de celles-ci. L'arrivée de nouveaux traceurs et de nouveaux examens requière un renouvèlement constant de ces études. Afin de faciliter cette démarche, un outil informatique a été développé. Dans un premier temps, il a été utilisé afin de réaliser une étude de poste ciblé sur l'activité de tomographie par émission de positon (TEP). Une étude pratique a également été effectuée afin de comparer les résultats obtenus à l'étude théorique. Les résultats montrent que cet outil apporte une aide précieuse dans la réalisation de ces tâches complexes. Cependant, la réalisation d'études de poste pratiques reste obligatoire pour répondre aux demandes des autorités compétentes en matière de sécurité nucléaire. Après avoir réalisé d'autres études comparatives, un projet de diffusion aux établissements demandeurs est envisagé.

### **Membres du jury :**

### **Président :**

## **Monsieur le Professeur Pascal ODOU**

Professeur des Universités,

Faculté des Sciences Pharmaceutiques et Biologiques de Lille 2, Université de Lille 2 Pharmacien Praticien Hospitalier, Centre Hospitalier Régional et Universitaire de Lille

#### **Directeur de Thèse :**

# **Madame le Docteur Bérengère DEKYNDT**

Pharmacien Assistant Hospitalo-Universitaire, Faculté des Sciences Pharmaceutiques et Biologiques de Lille 2, Université de Lille 2 Centre Hospitalier Régional et Universitaire de Lille

#### **Assesseurs :**

### **Monsieur le Docteur Jean-François LEGRAND**

Pharmacien Praticien Hospitalier, Centre Hospitalier Régional et Universitaire de Lille

### **Monsieur le Docteur Etienne BROCHOT**

Maître de conférences,Faculté des Sciences Pharmaceutiques et Biologiques d'Amiens, Université Jules Verne, Amiens

Pharmacien Praticien Hospitalier, Centre Hospitalier Universitaire d'Amiens